## <span id="page-0-0"></span>MITAC Desktop Board PD10RI Product Guide

### **Desktop Board Features**

This chapter briefly describes the features of Desktop Board PD10RI. Below [t](#page-0-0) summarizes the major features of the Desktop Board.

#### **Feature Summary**

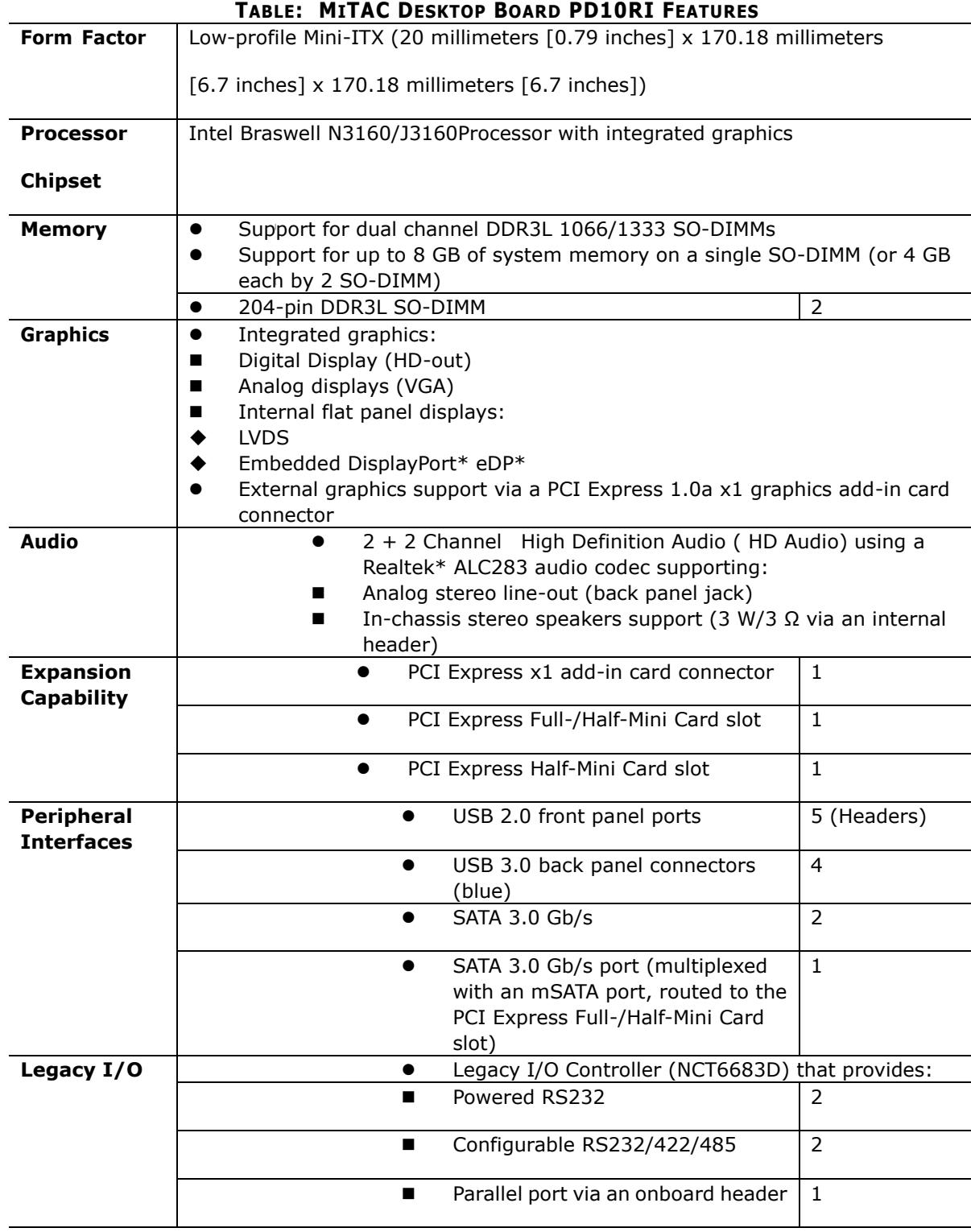

<span id="page-2-0"></span>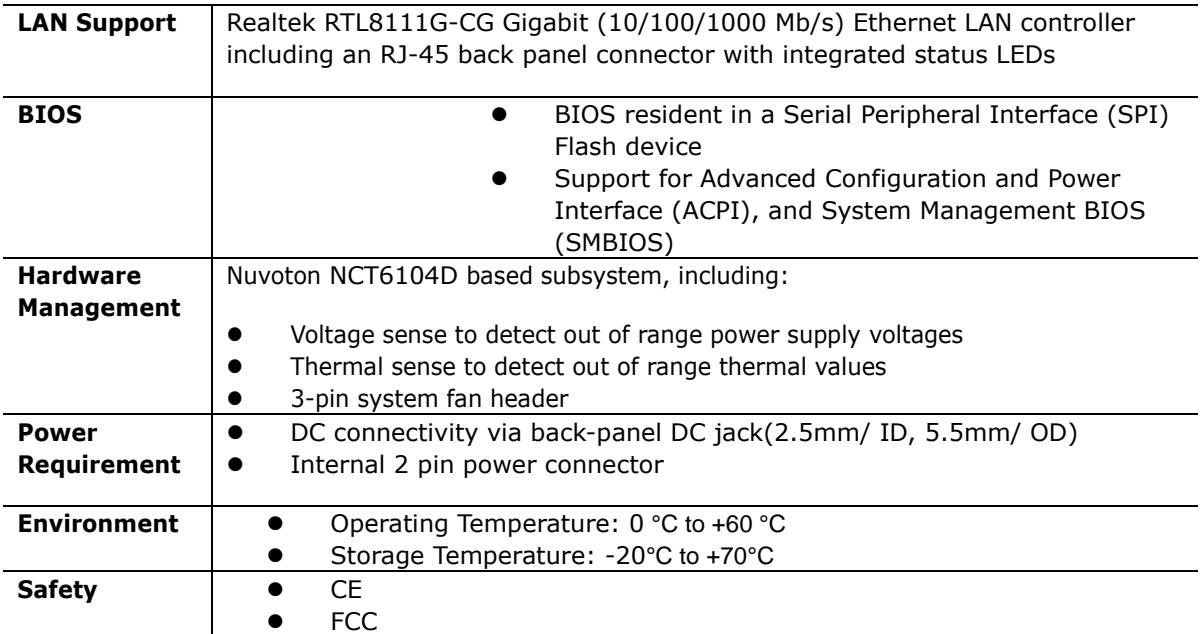

#### **Desktop Board Components**

[Figure](#page-2-0) shows the approximate location of the major components on the top side of MiTAC Desktop Board PD10RI.

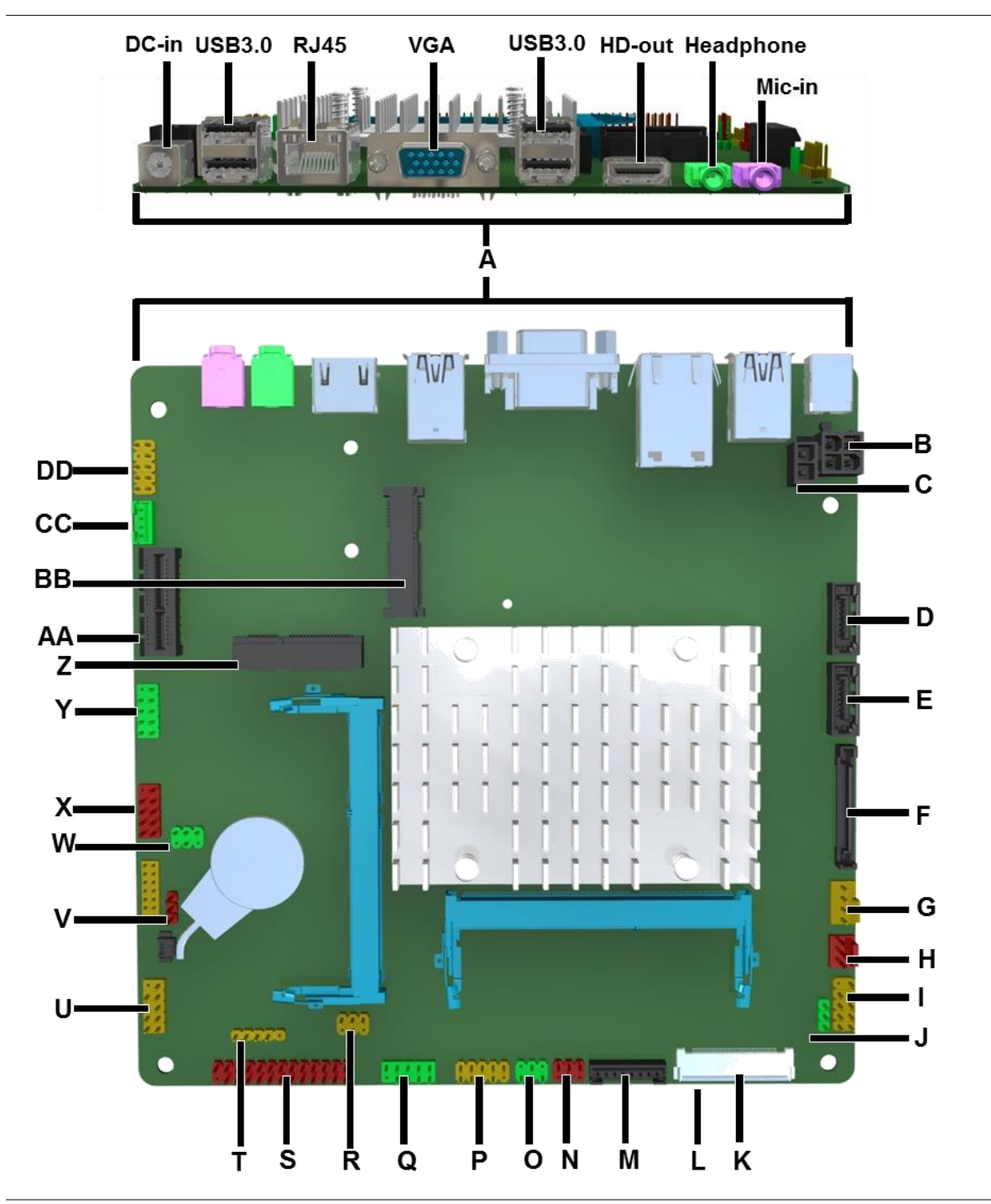

**Figure: MiTAC Desktop Board PD10RI Components (Top)**

#### **TABLE: MITAC DESKTOP BOARD PD10RI COMPONENTS**

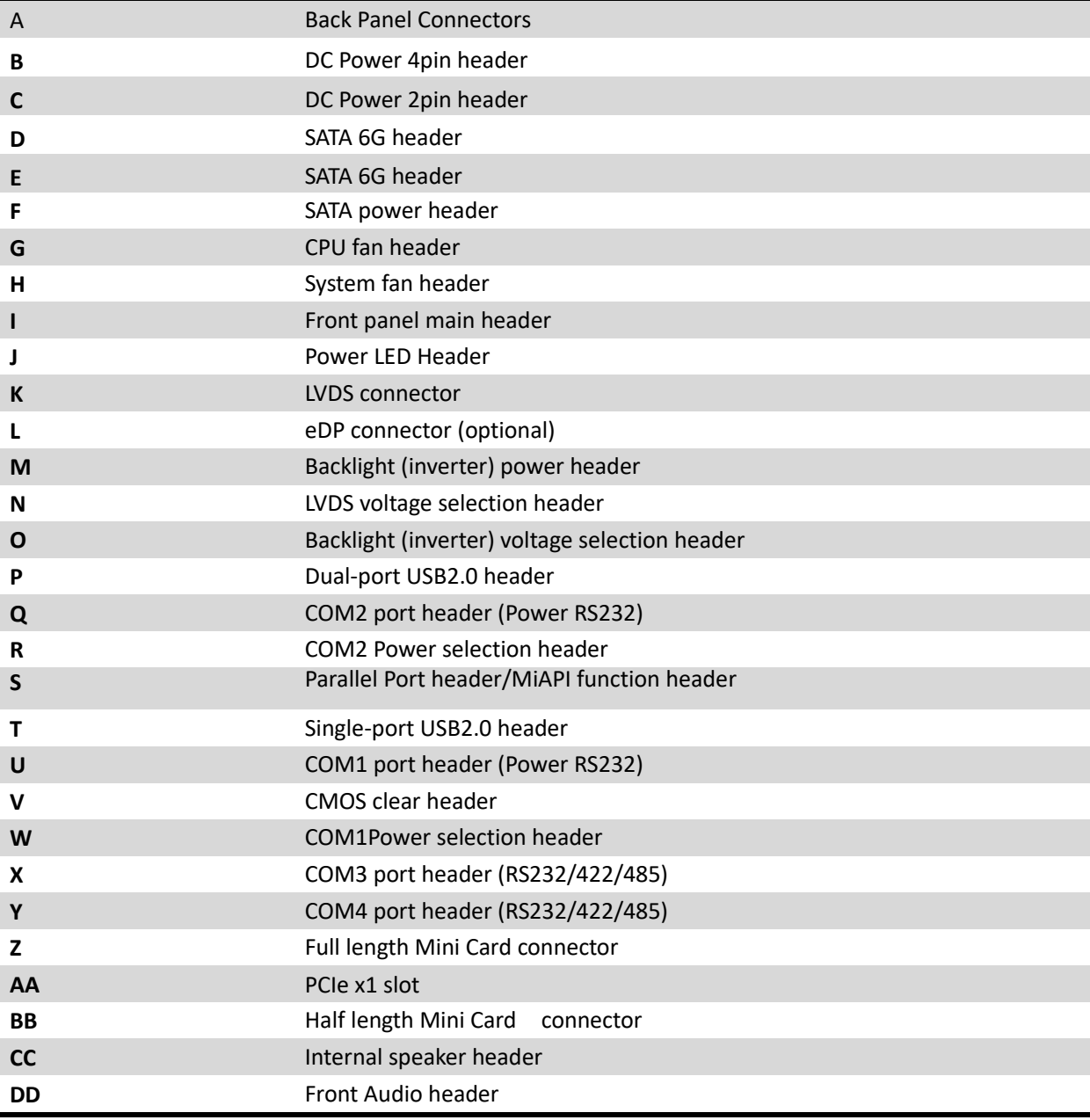

#### **Processor**

MITAC Desktop Board PD10RI includes a passively-cooled, Intel Braswell N3160/J3160 processor with integrated graphics and memory controller. The processor is soldered to the Desktop Board and is not customer upgradeable.

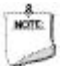

#### **NOTE**

*The board is designed to be passively cooled in a properly ventilated chassis. Chassis venting locations are recommended above the processor heatsink area for maximum heat dissipation effectiveness.*

#### **System Memory**

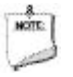

#### **NOTE**

*To be fully compliant with all applicable SDRAM memory specifications, the board should be populated with DIMMs that support the Serial Presence Detect (SPD) data structure. If your memory modules do not support SPD, you will see a notification to this effect on the screen at power up. The BIOS will attempt to configure the memory controller for normal operation.*

The Desktop Board has two 204-pin DDR3L SO-DIMM sockets with gold-plated contacts. These sockets support:

- **Support for DDR3L SO-DIMMs**
- **•** Serial Presence Detect (SPD) memory only
- Non-ECC memory
- Up to 8 GB of memory (on a single SO-DIMM or 4 GB each by 2 SO-DIMM)

#### **Connecting to the Internal Headers and Connectors**

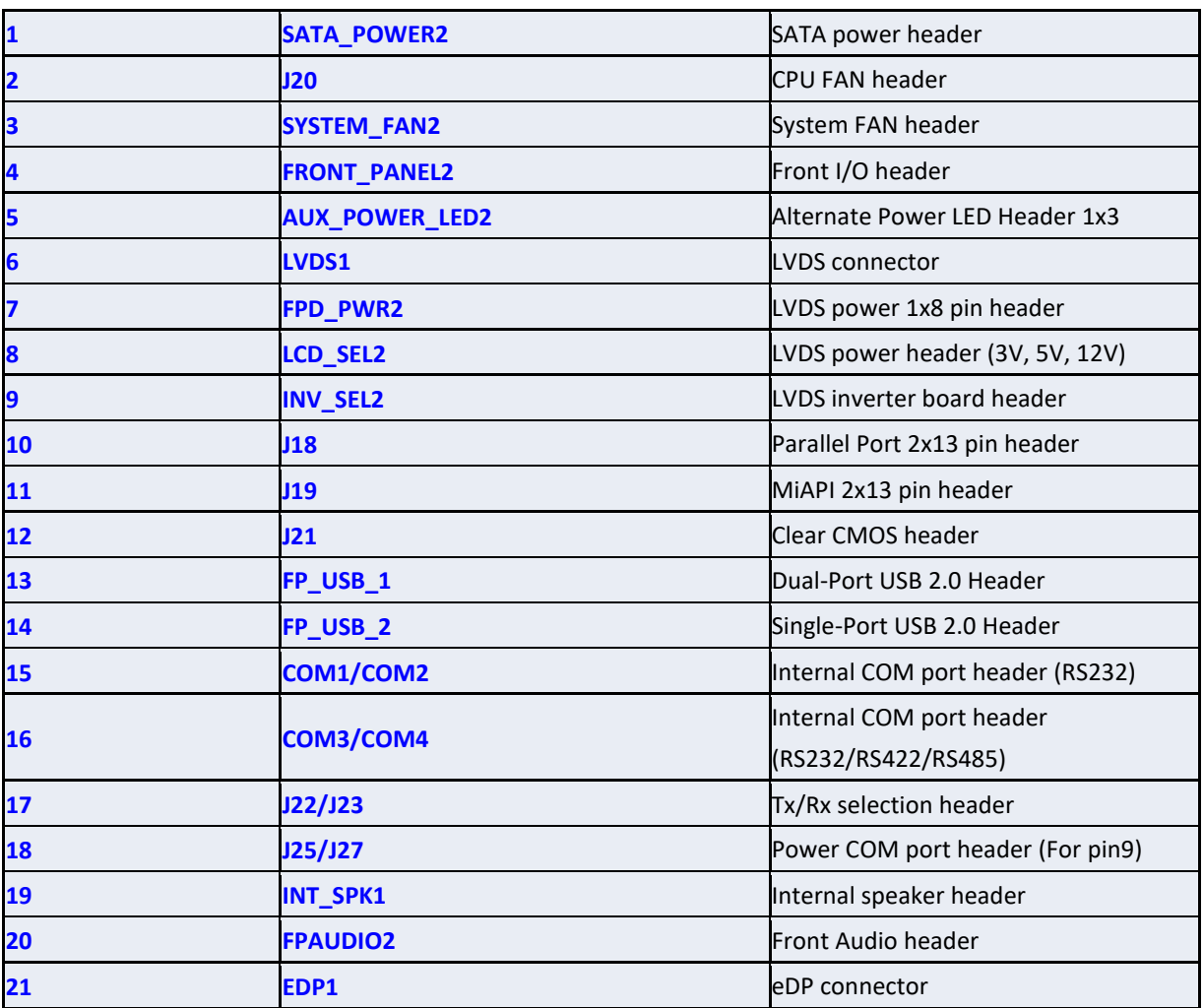

# SATA power header

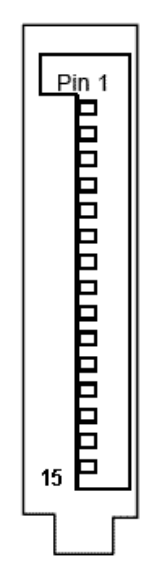

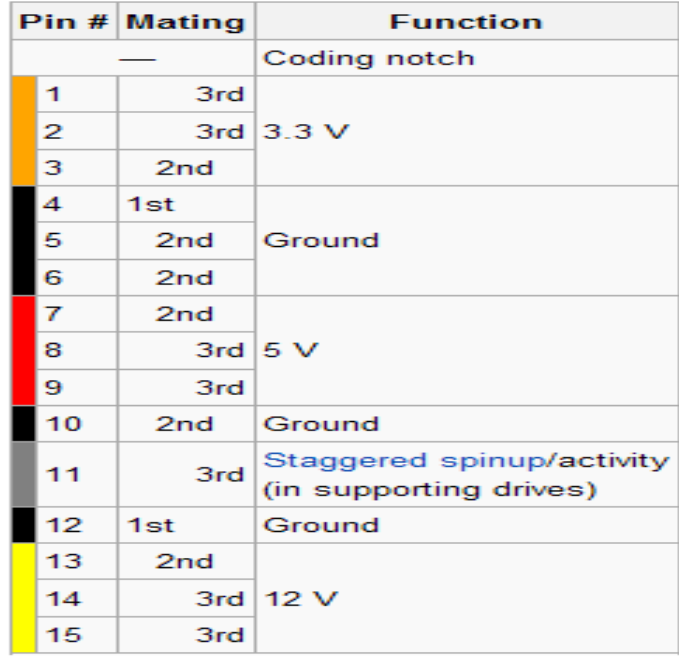

## CPU FAN header

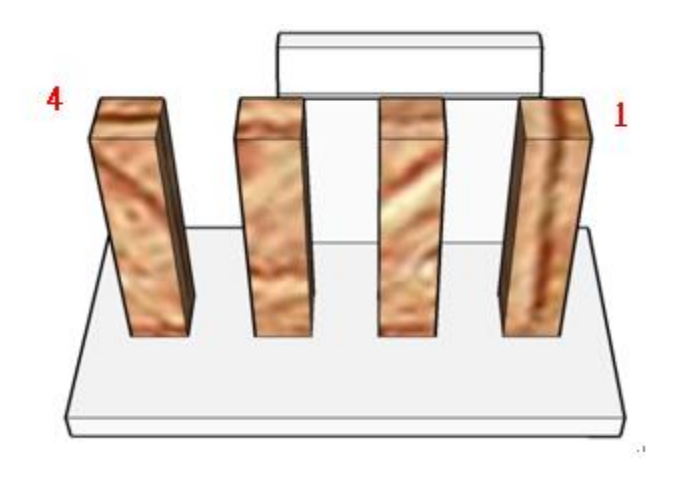

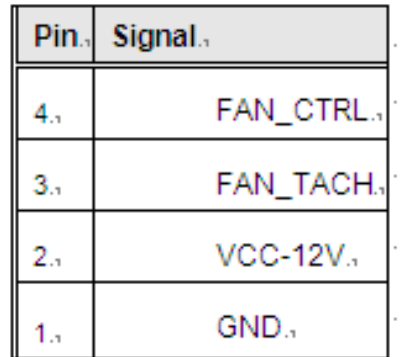

# System FAN header

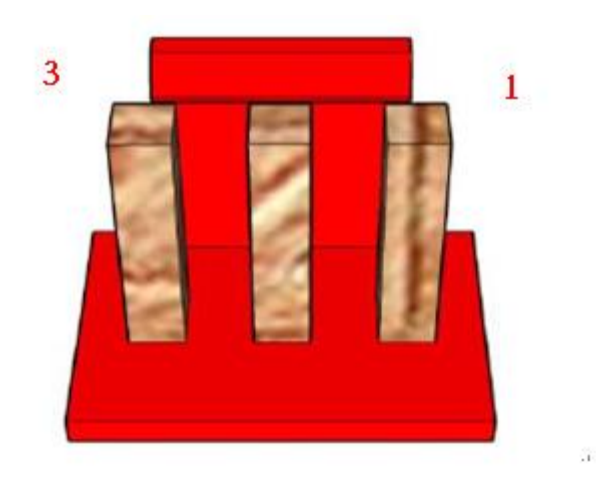

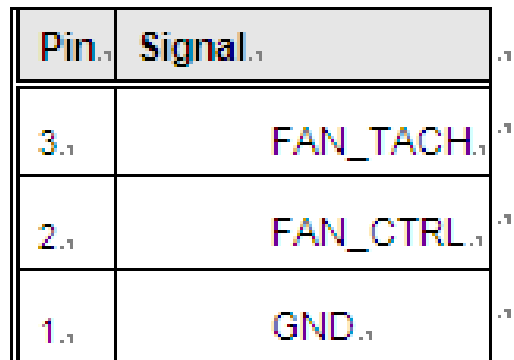

# Front I/O header

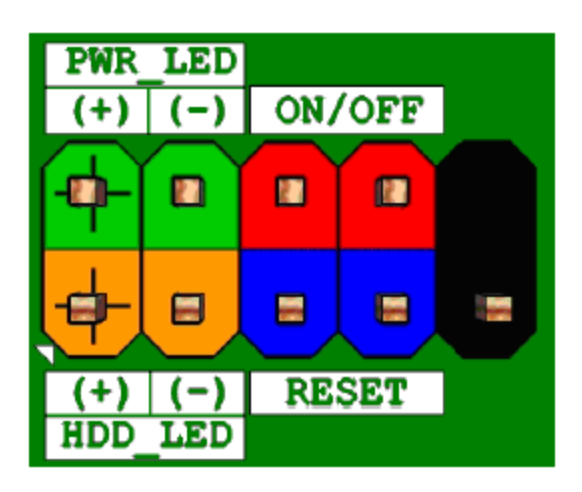

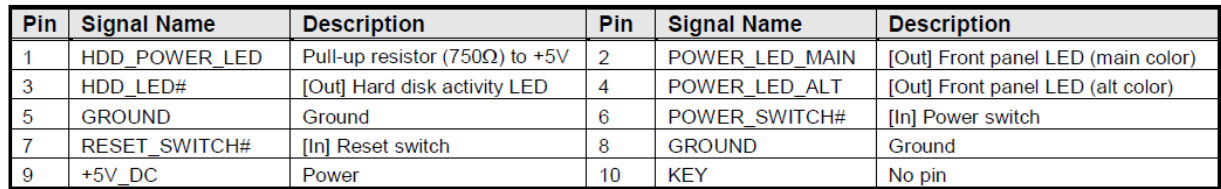

## Alternate Power LED Header

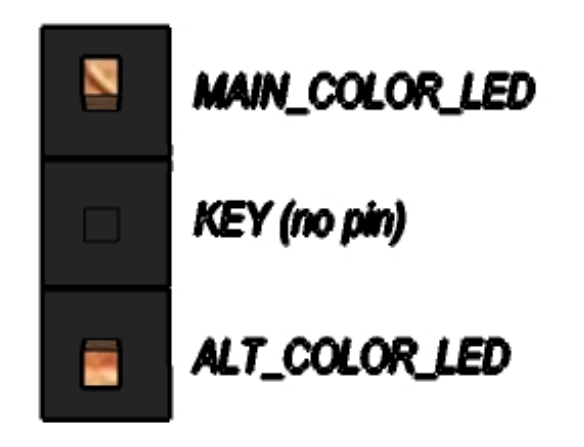

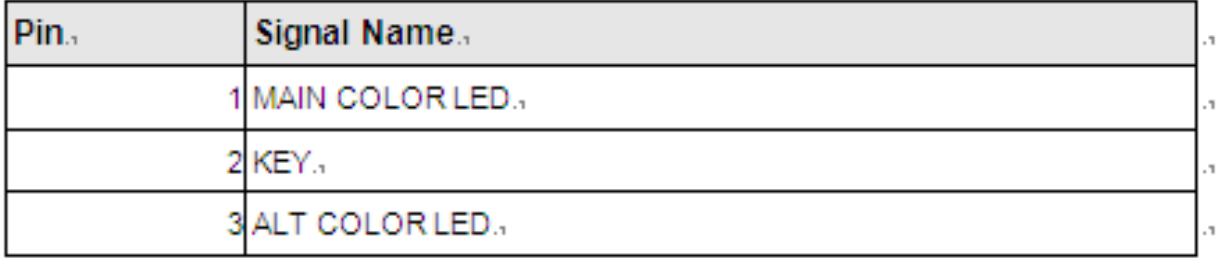

# LVDS connector Silkscreen (LVDS1)

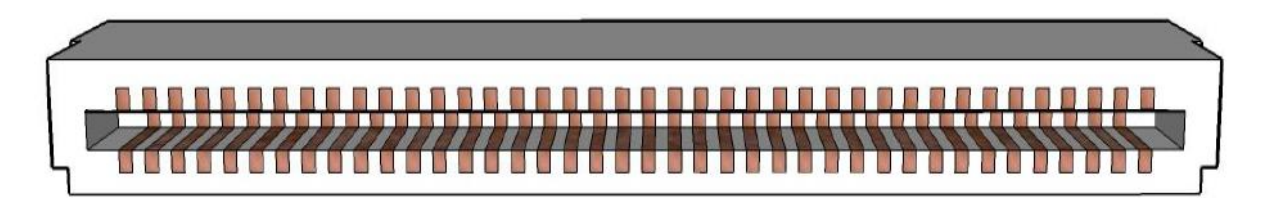

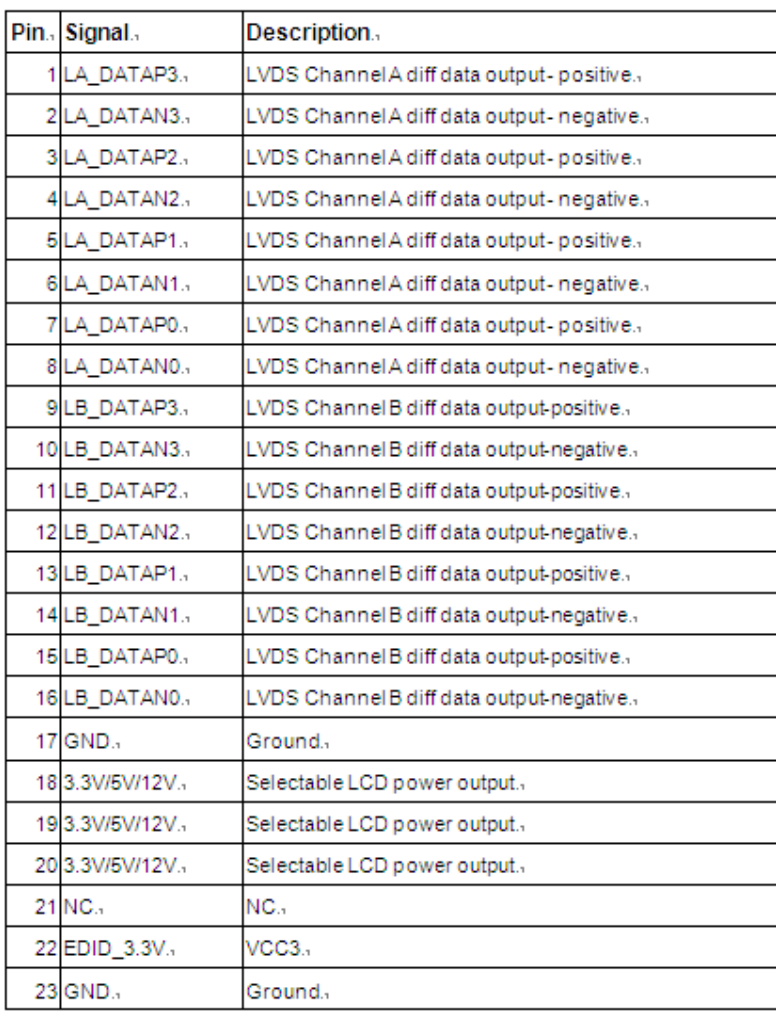

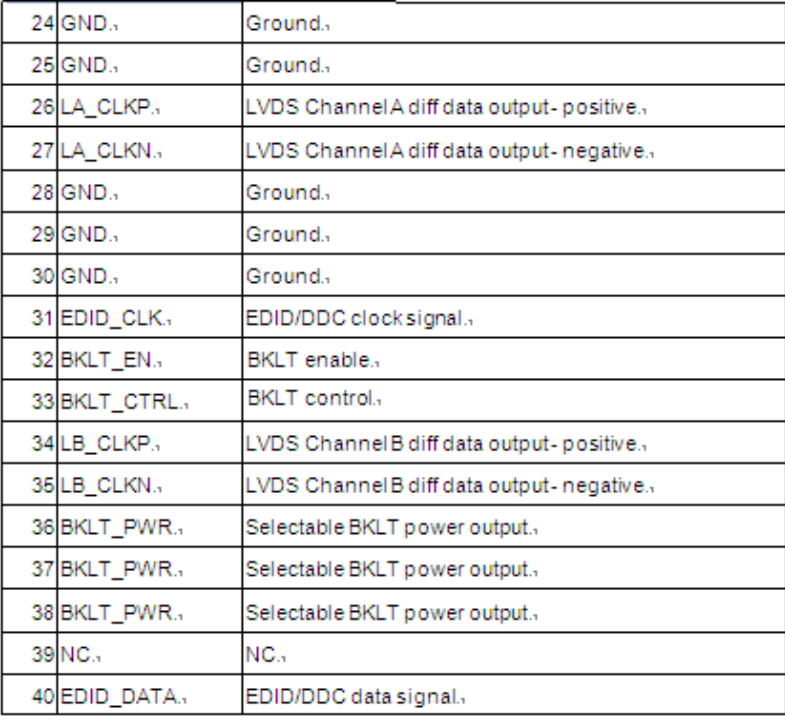

# LVDS power 1x8 pin header

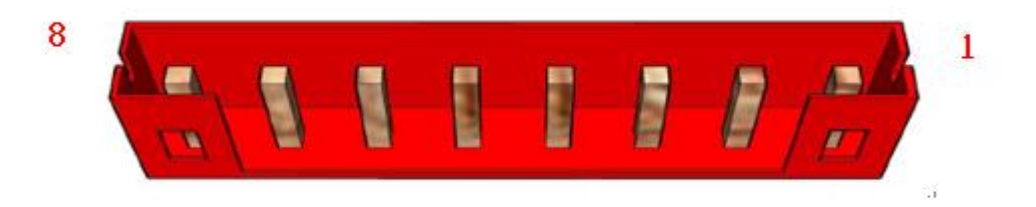

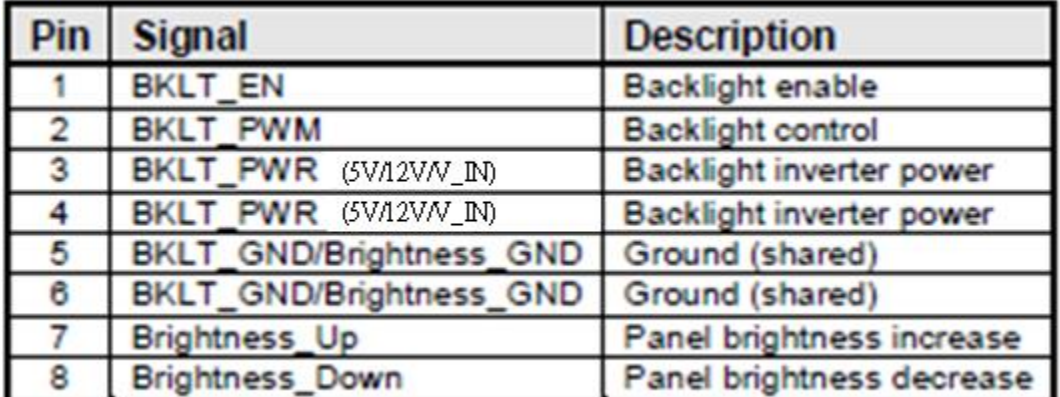

# LVDS power header (3V, 5V, 12V) Silkscreen (LCD\_SEL2)

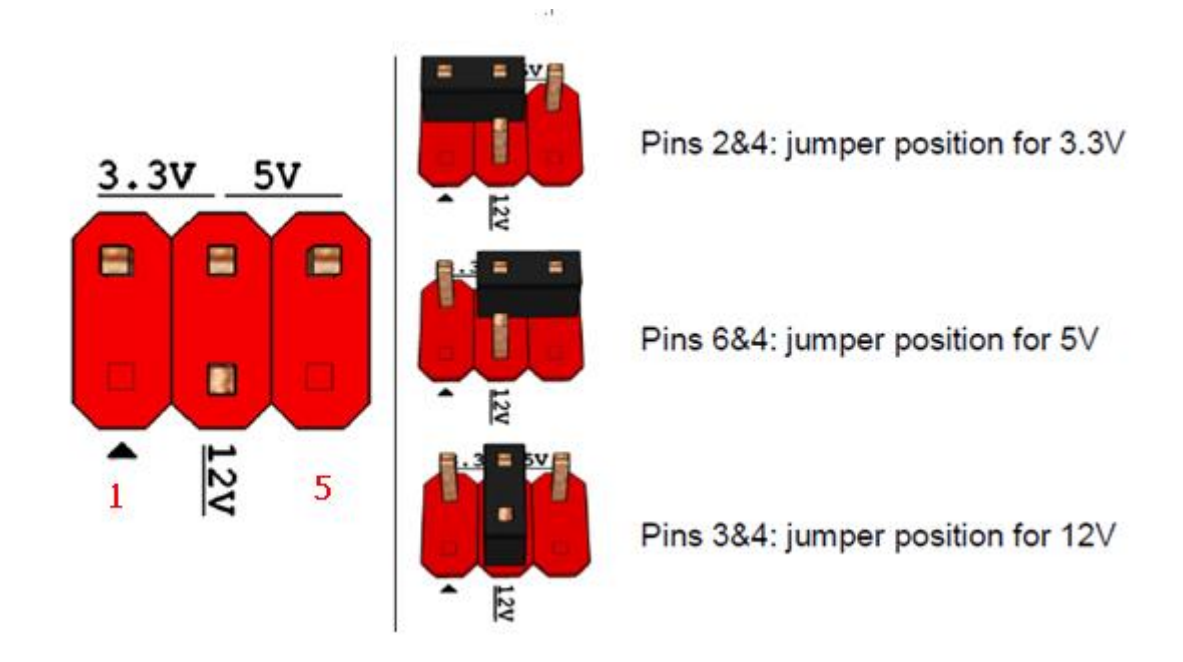

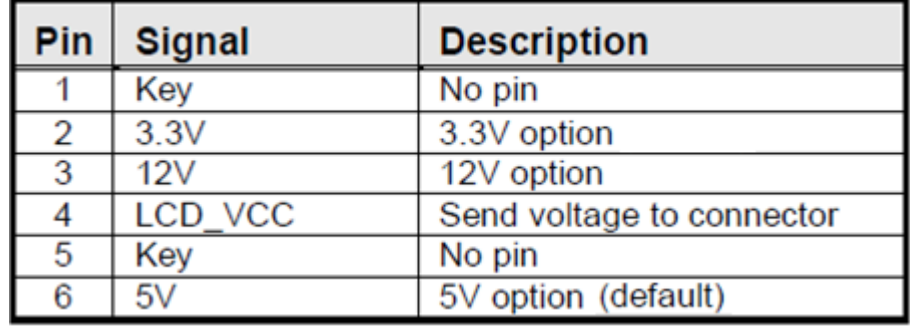

# LVDS inverter board header Silkscreen (INV\_SEL2)

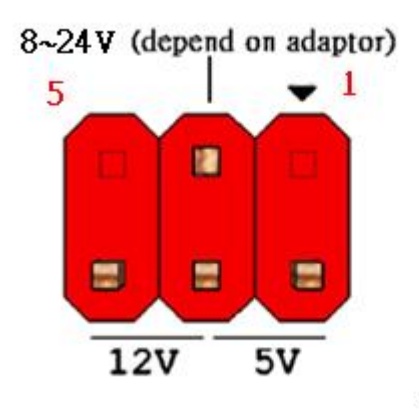

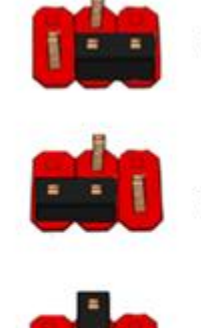

Pins 2&4: jumper position for 5V

Pins 6&4: jumper position for 12V

Pins 3&4: jumper position for 8~24V

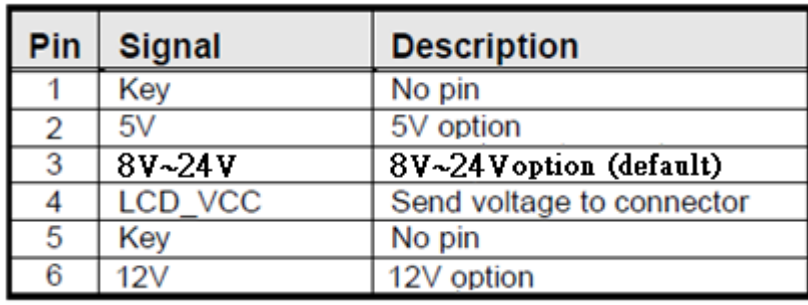

## Parallel Port 2x13 pin header

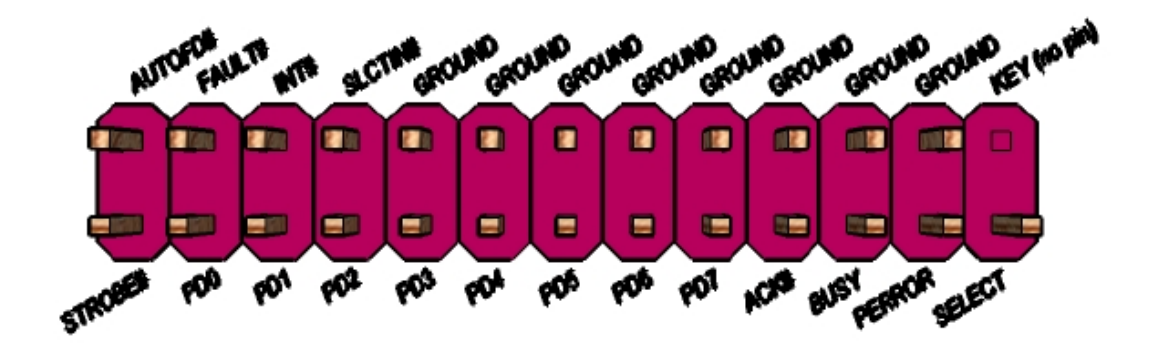

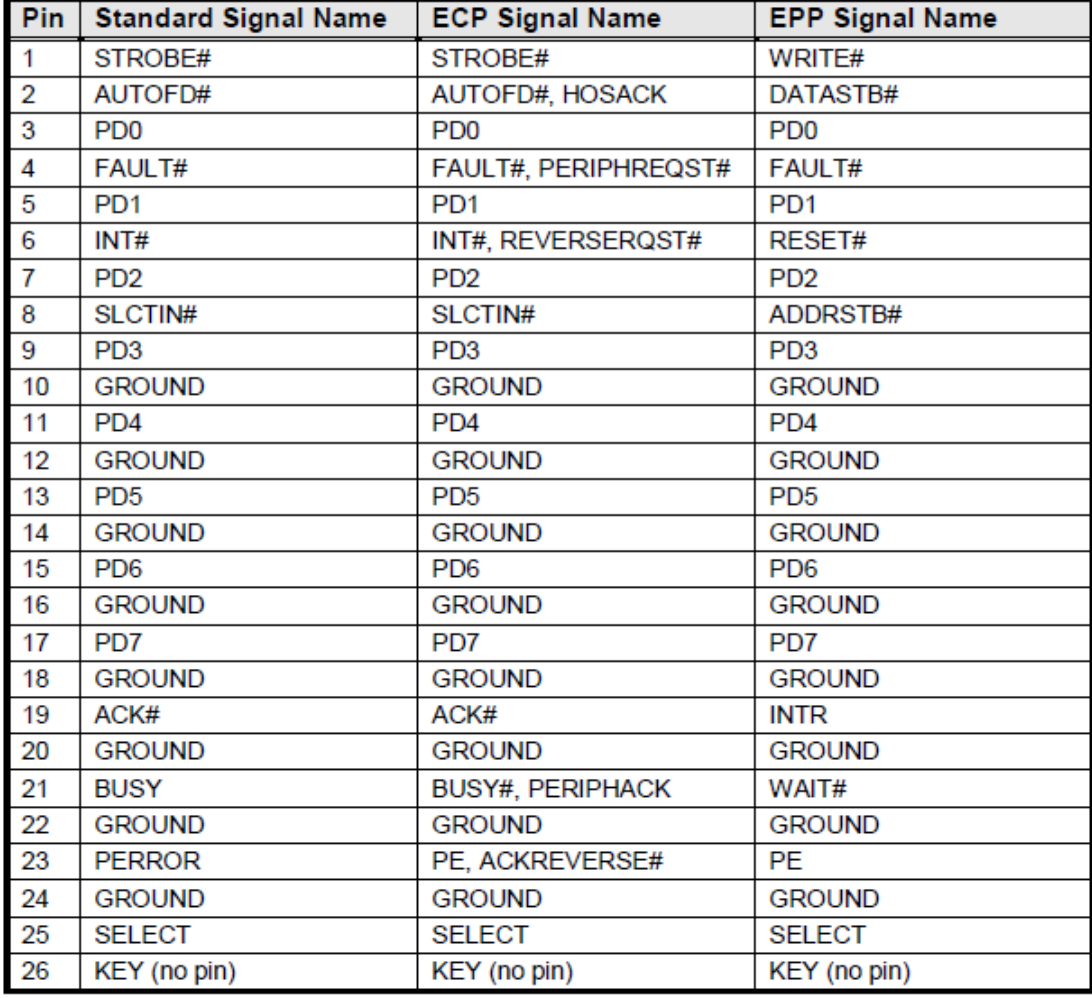

## MiAPI header

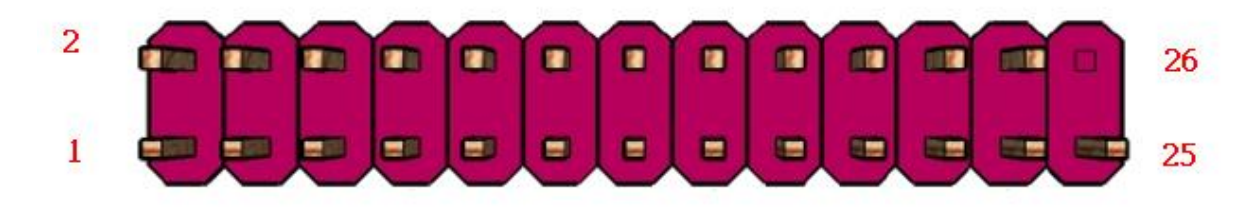

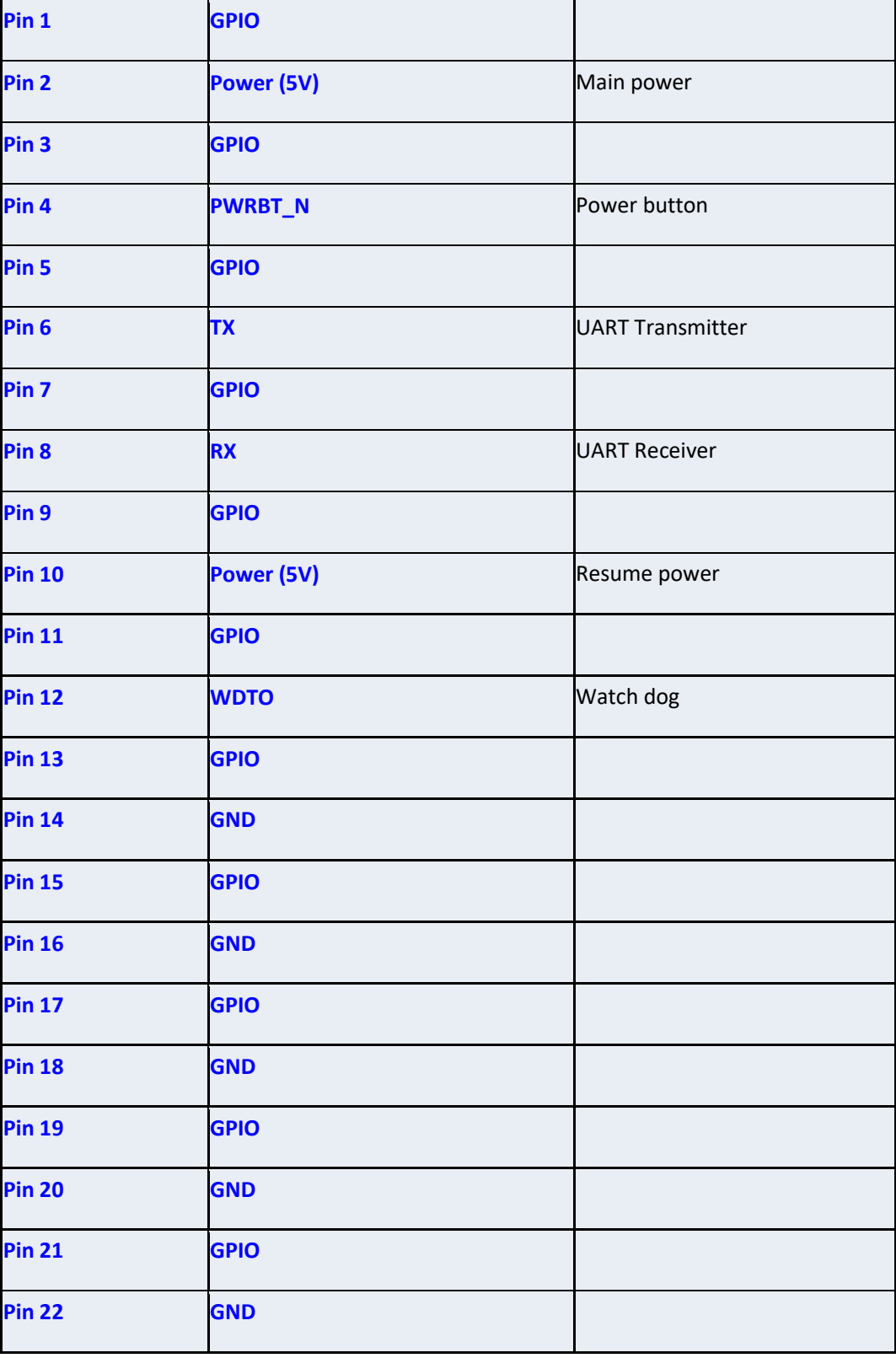

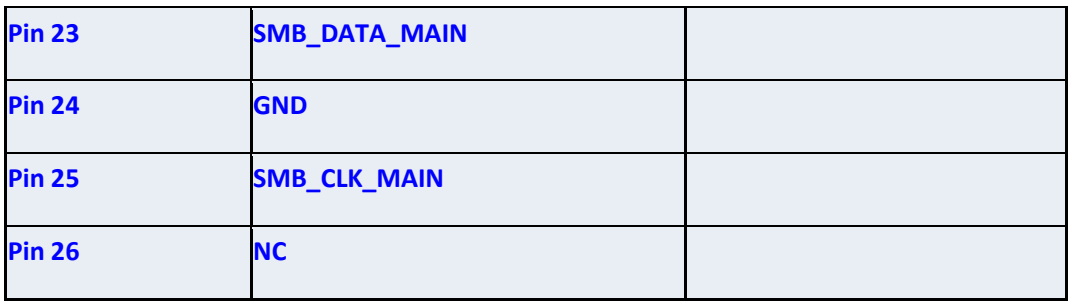

# Clear CMOS header

 $\rightarrow \Gamma$  .

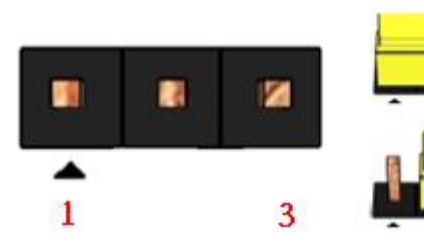

Pins 182: jumper position for Normal mode

Pins 2&3: jumper position for clear CMOS

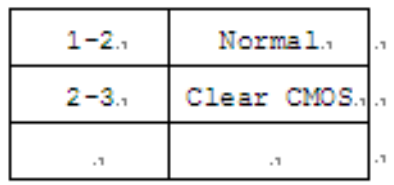

 $\overline{a}$ 

## Dual-Port USB 2.0 Header

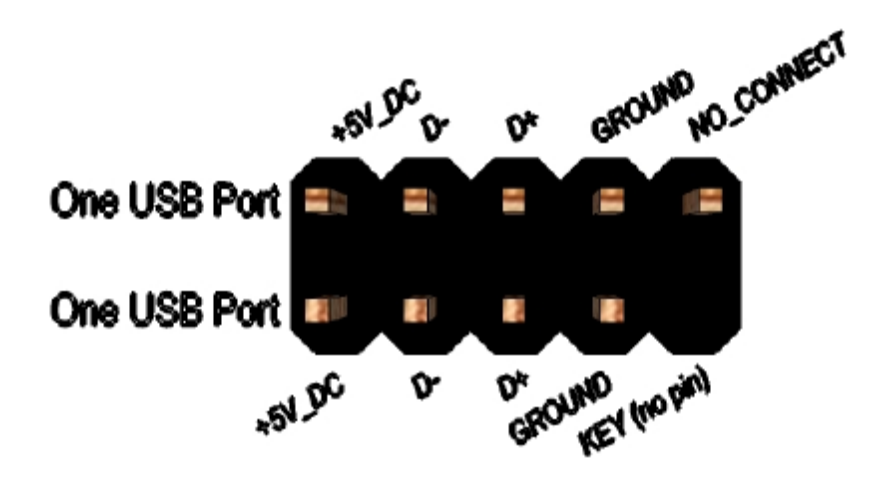

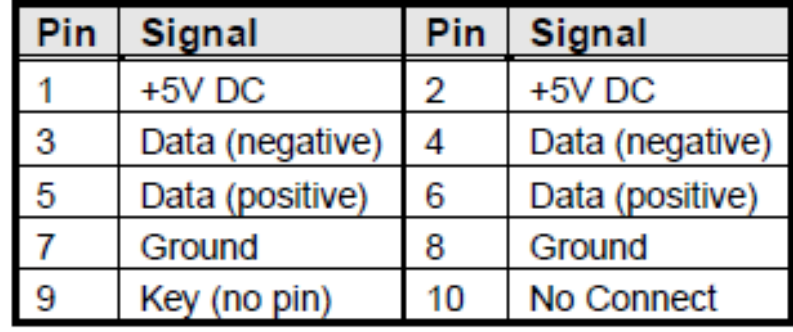

## Single-Port USB 2.0 Header

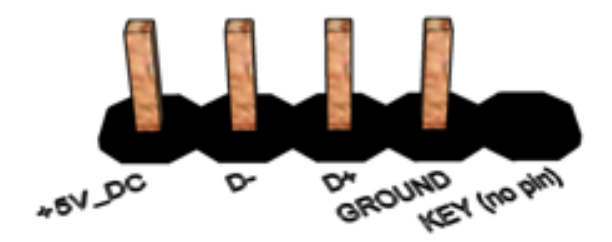

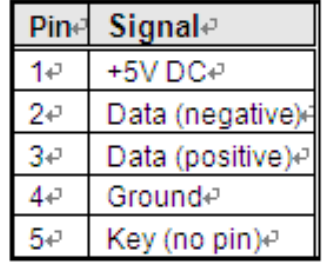

# Internal COM port header

### (Power RS232)

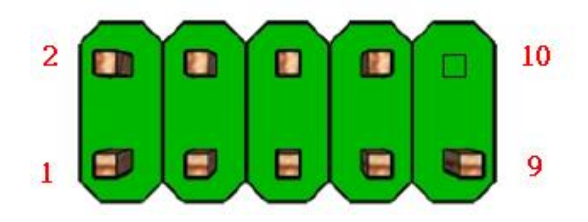

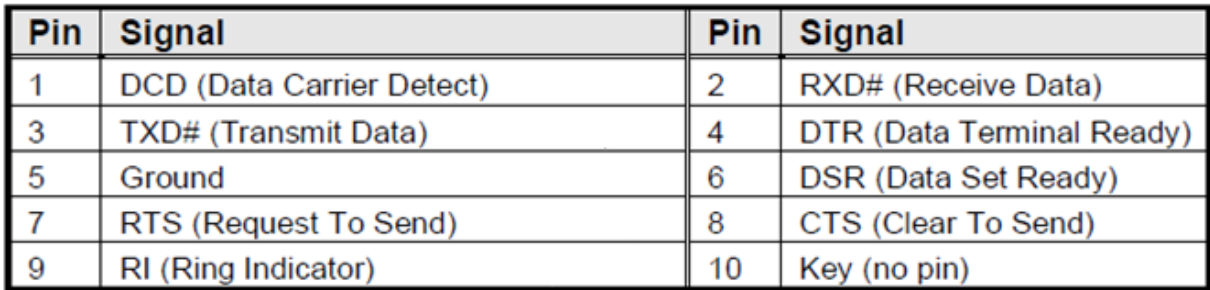

# Internal COM port header

### (RS232/422/485 programmable)

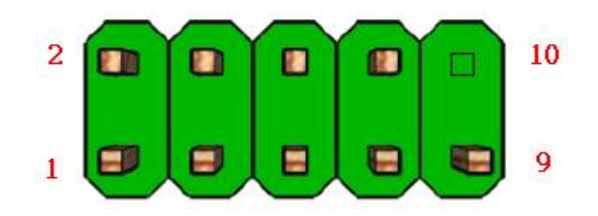

### RS232

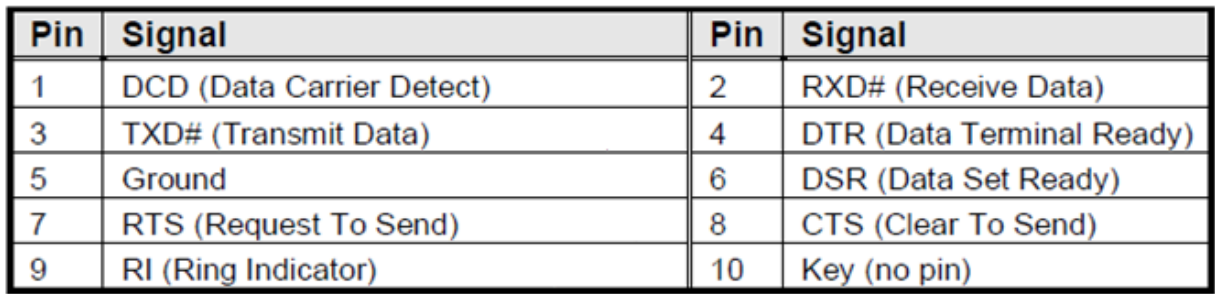

### RS422

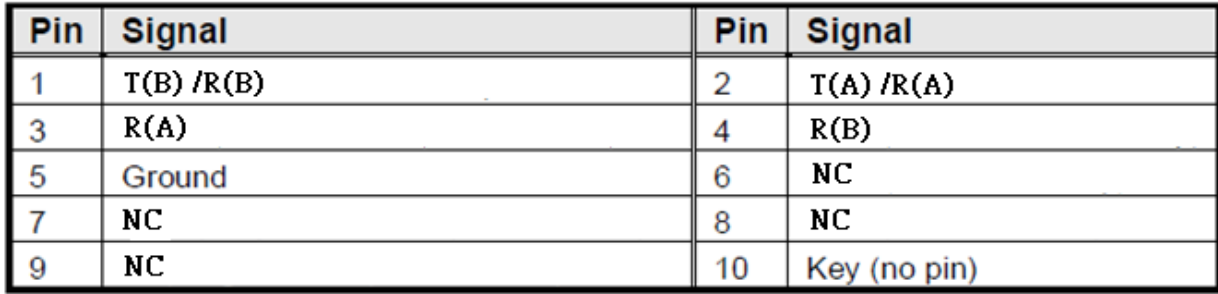

#### RS485

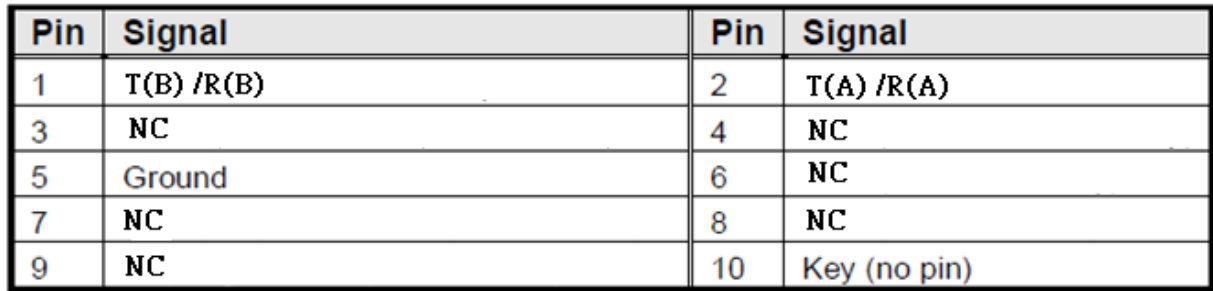

# Tx/Rx selection header

### H12

鸜

靍

и

▲

 $\mathbf{1}$ 

и

3

×

▲

 $\mathbf{1}$ 

и

3

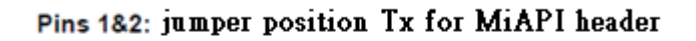

Pins 283: jumper position Tx for COM2 header  $(H14)$ 

### H13

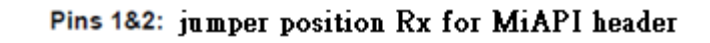

Pins 283: jumper position Rx for COM2 header

 $(H14)$ 

# Power COM port header (For pin 9, J25 and J27)

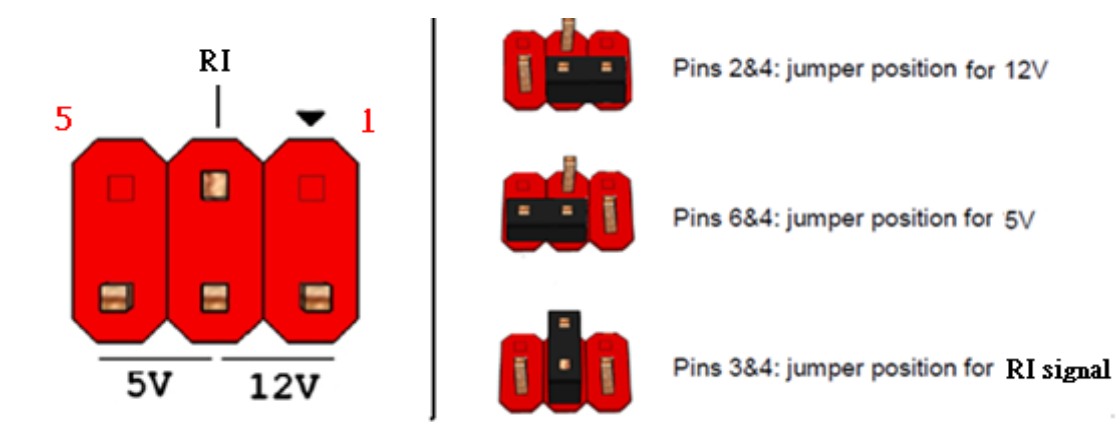

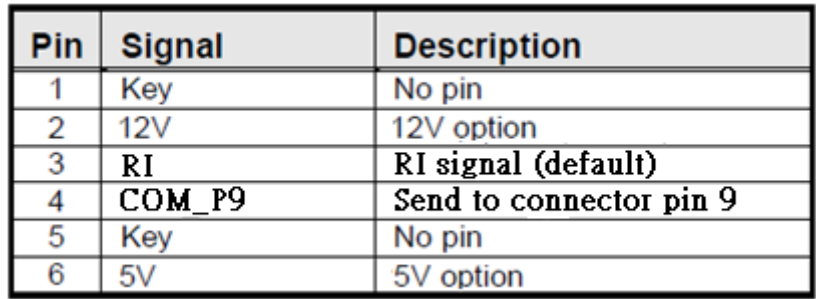

# Internal speaker header

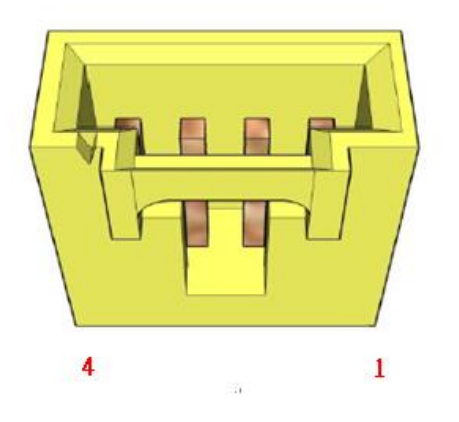

 $\overline{\partial}$ 

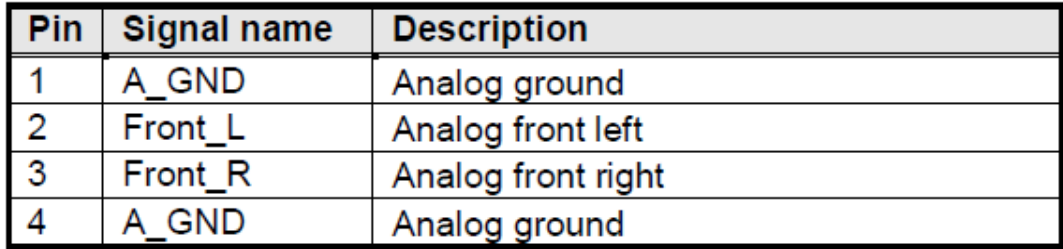

## Front Audio header

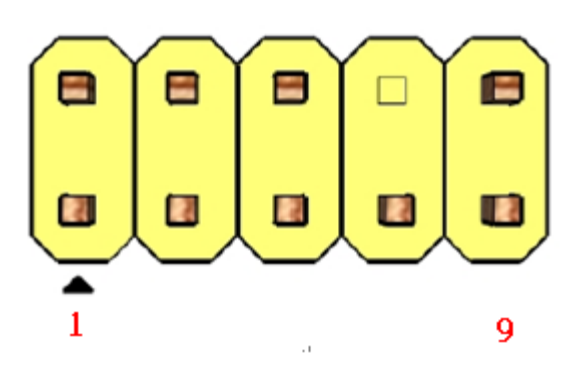

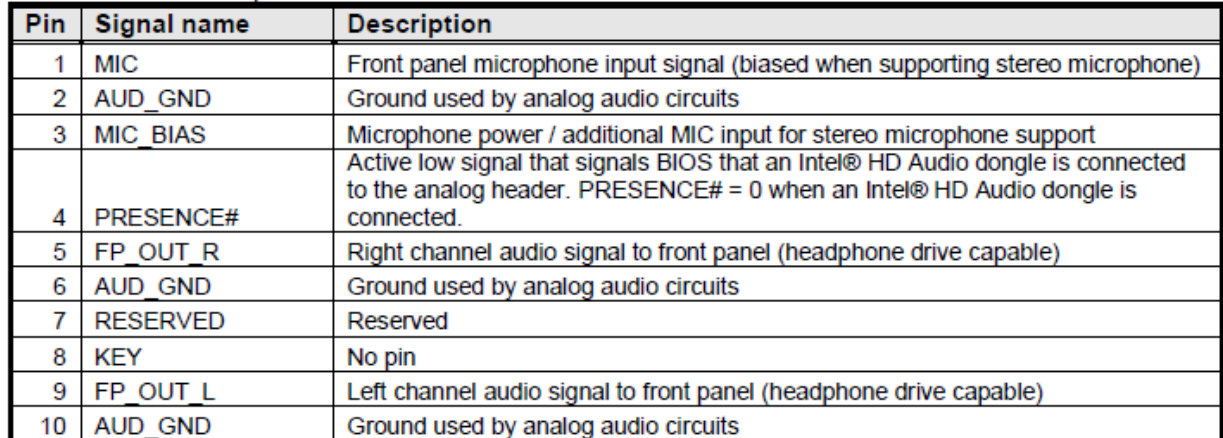

# eDP connector Silkscreen (EDP1)

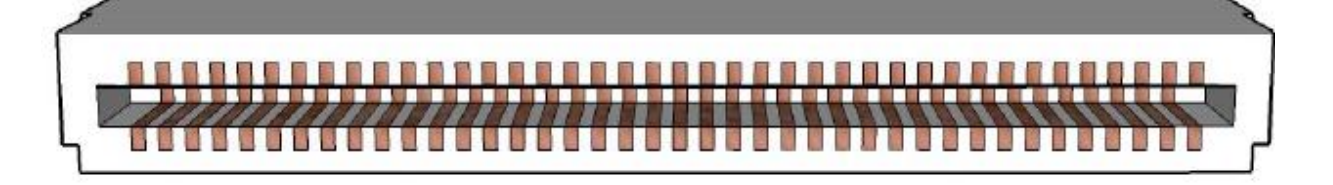

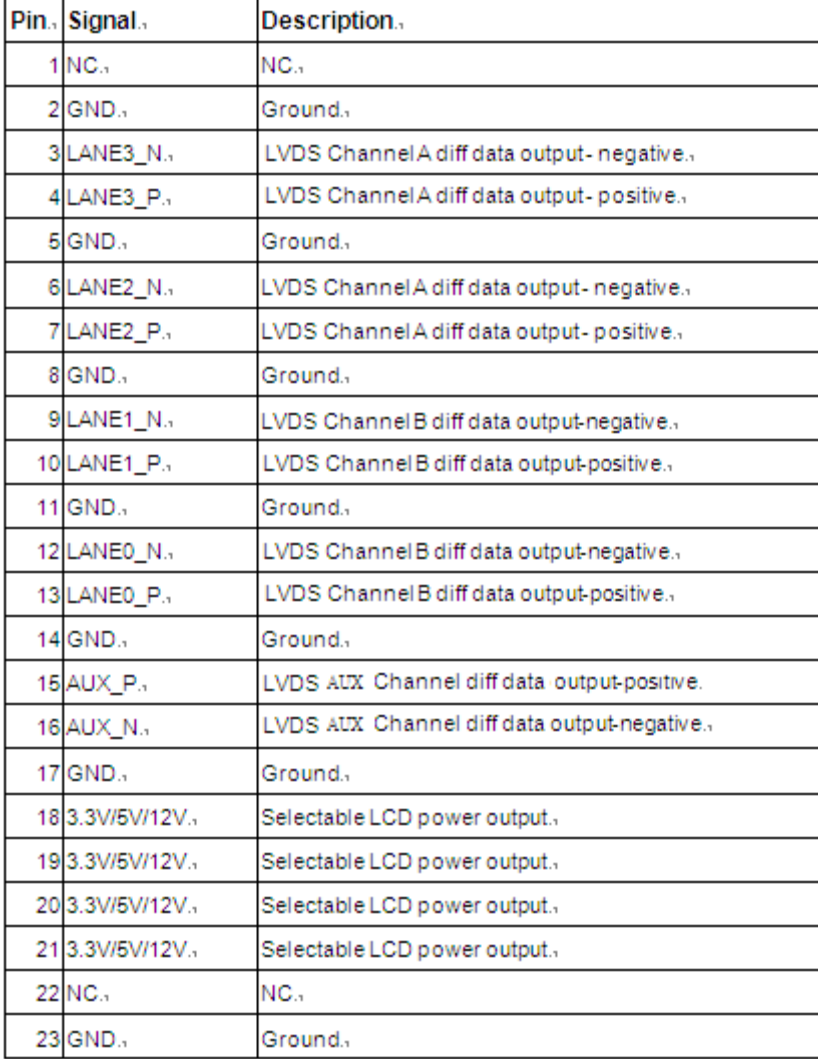

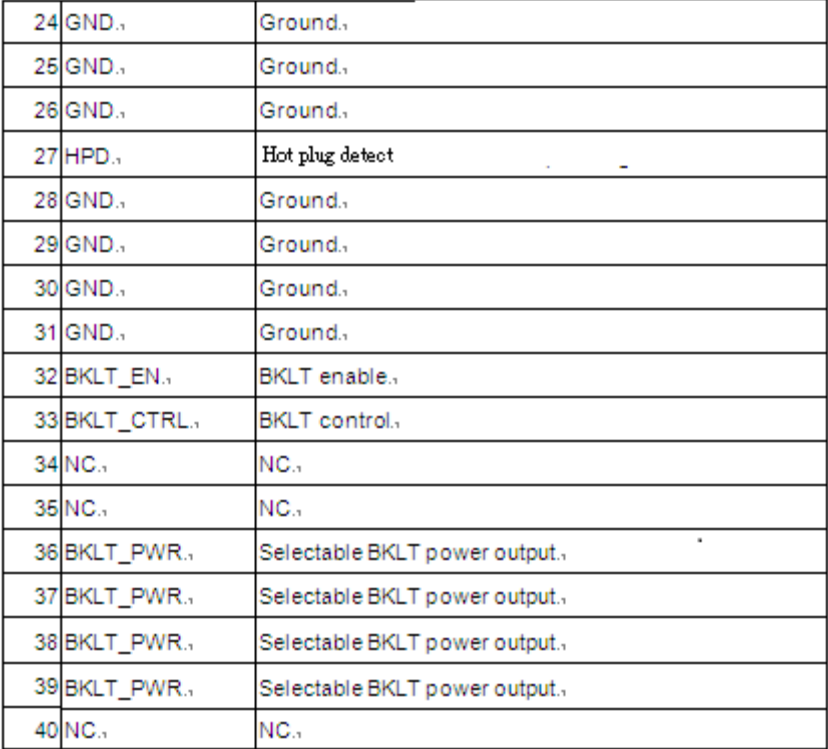

### MITAC Desktop Board PD10RI BIOS Specifiction

### **1. Main** *Page*

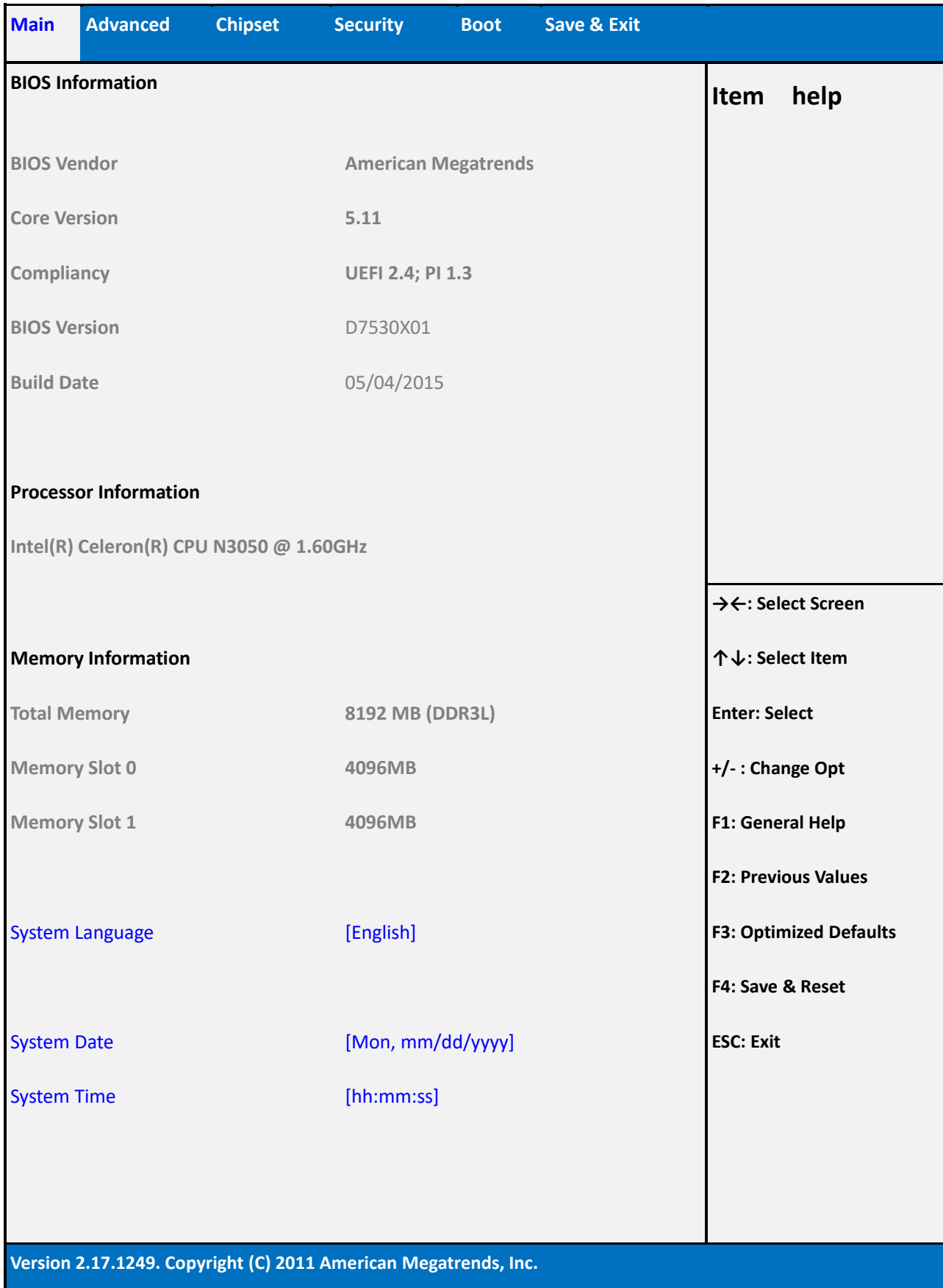

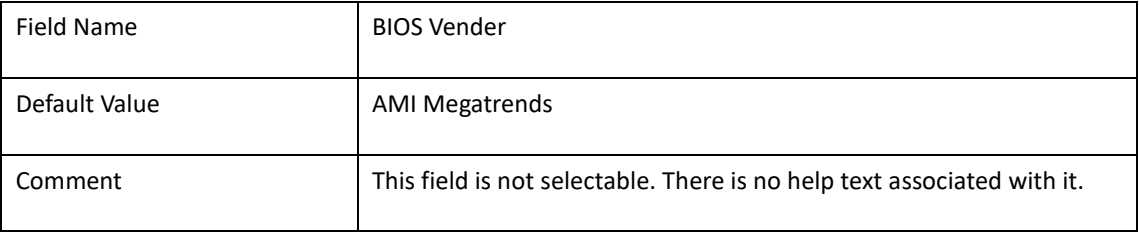

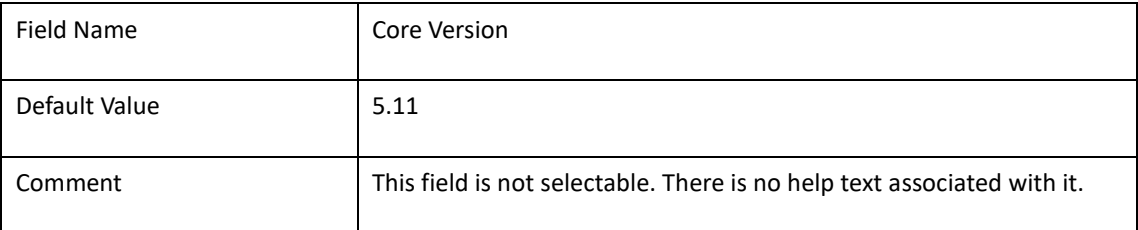

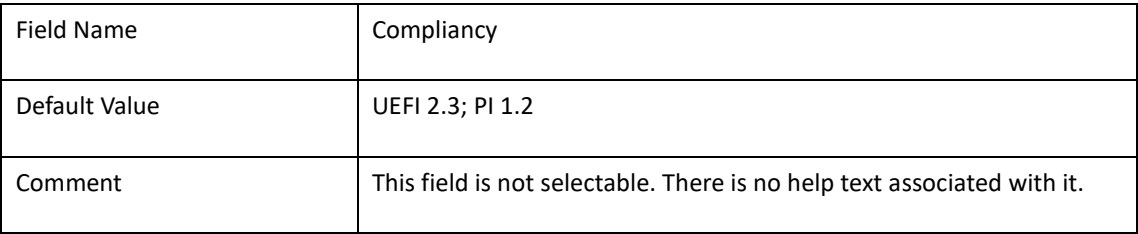

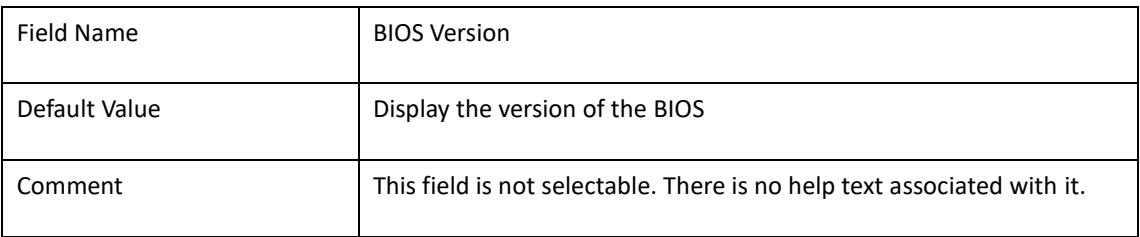

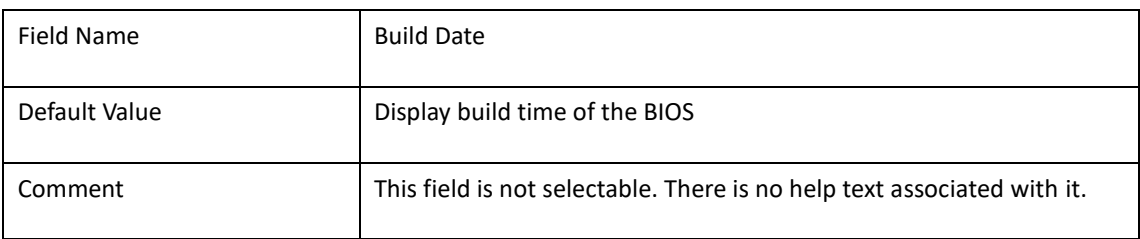

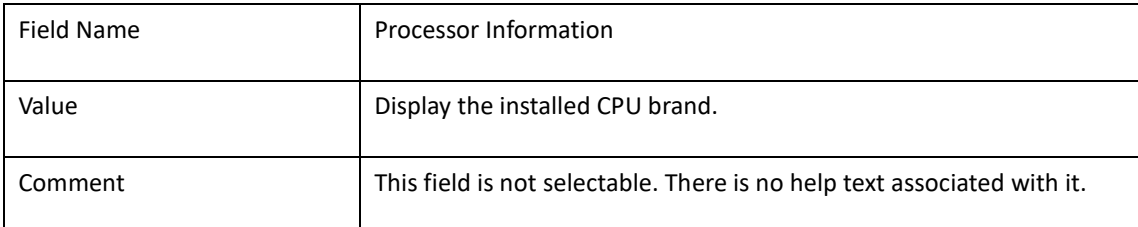

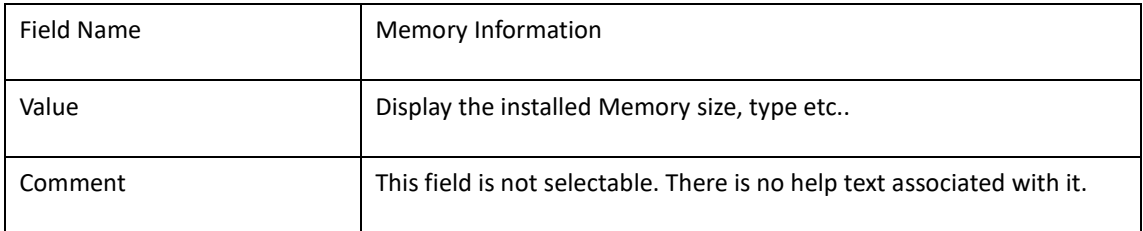

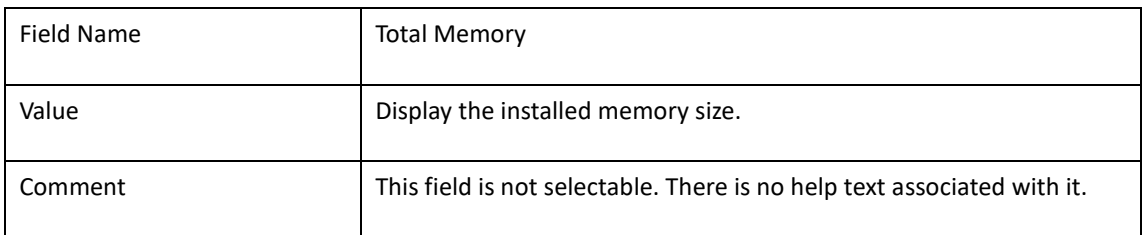

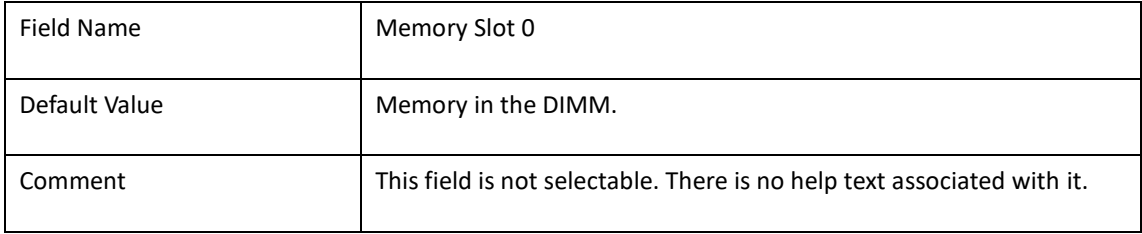

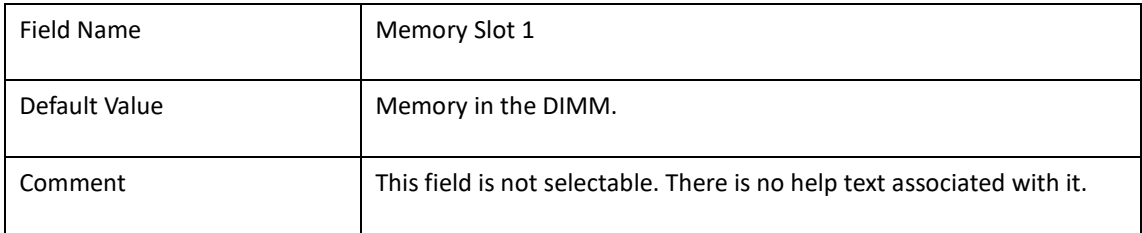

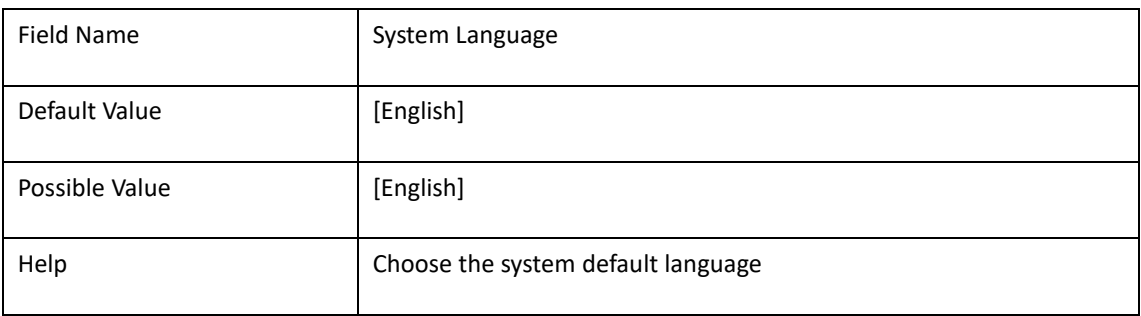

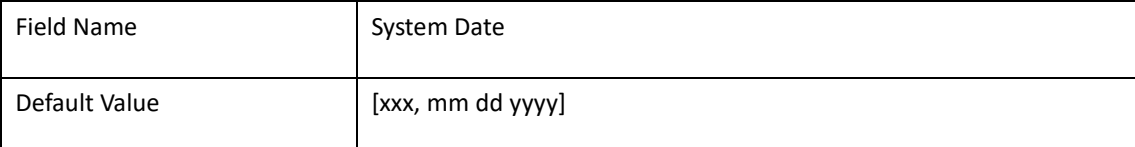

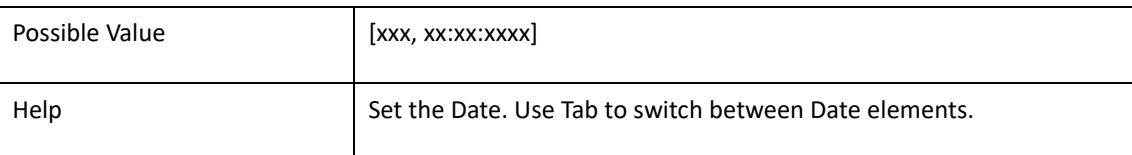

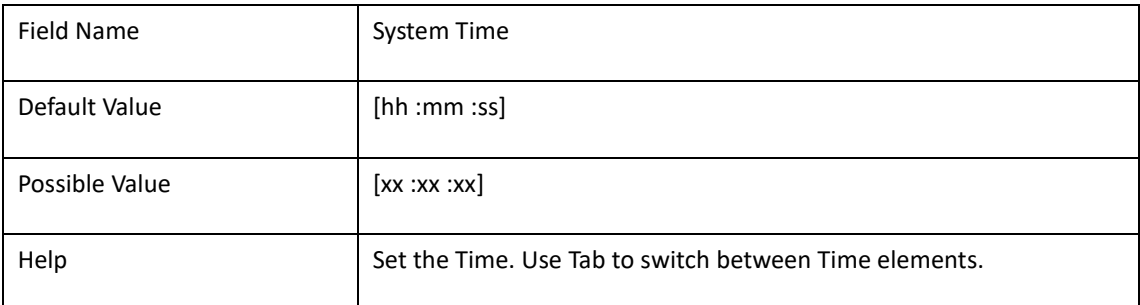
## **2. Advanced Page**

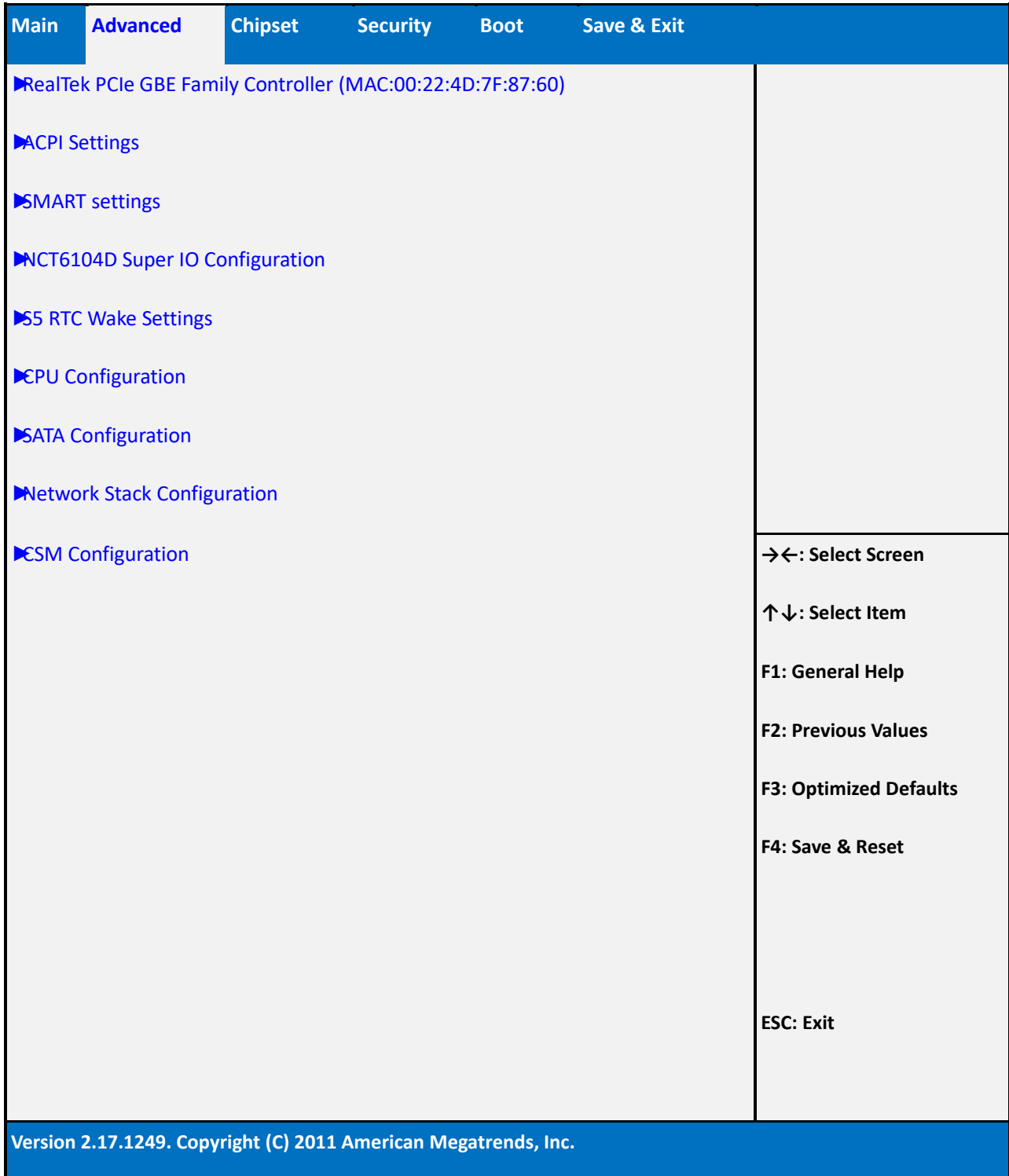

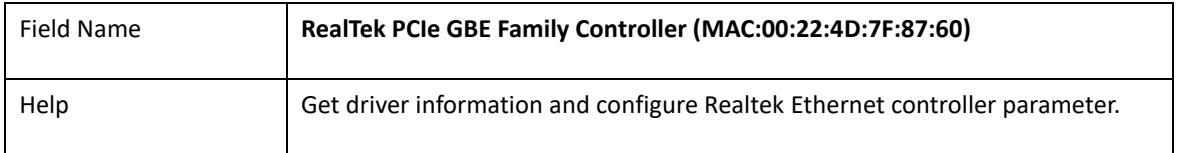

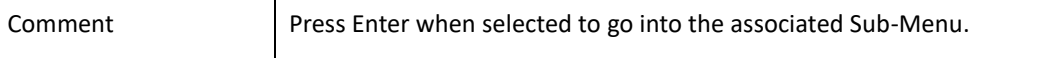

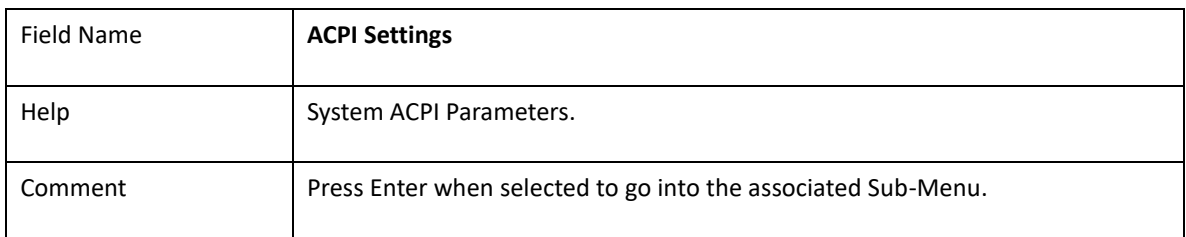

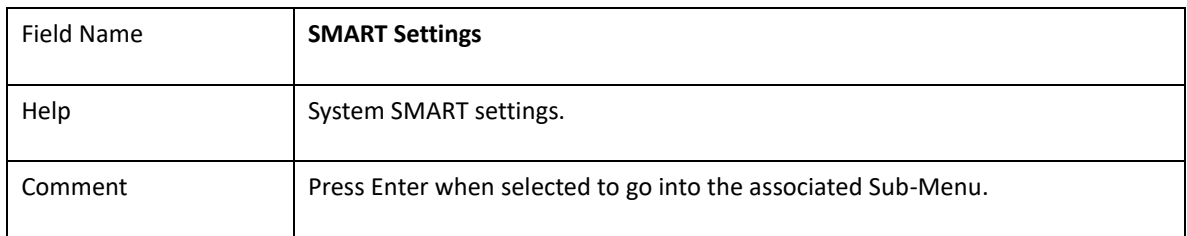

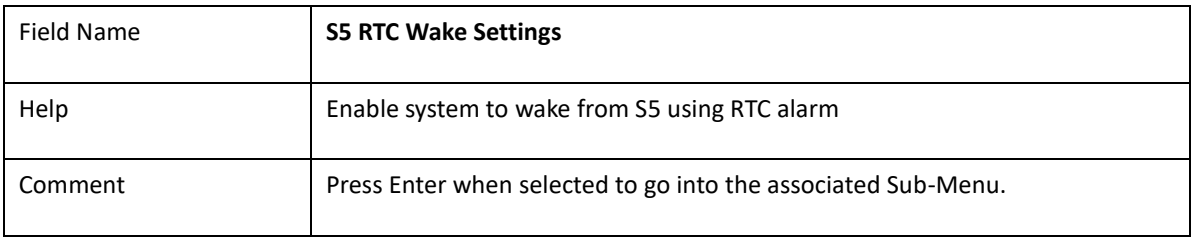

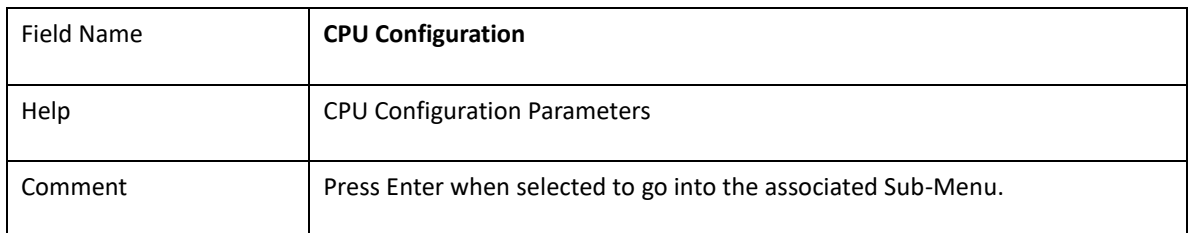

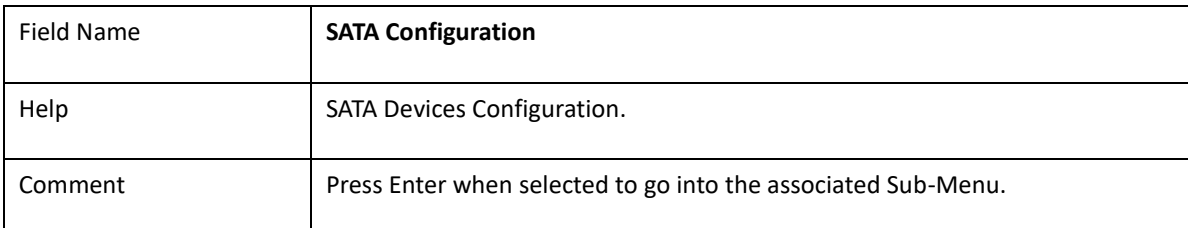

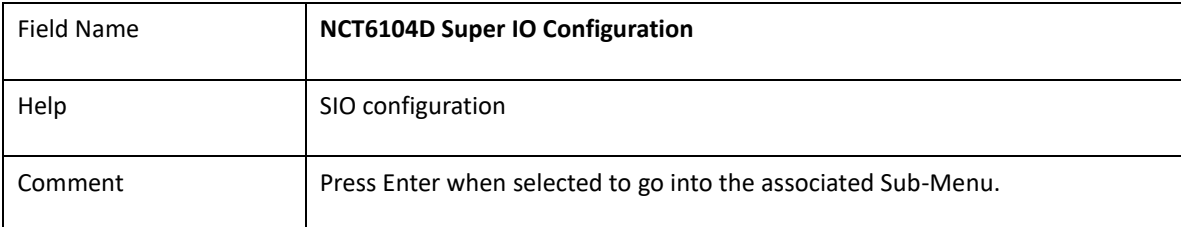

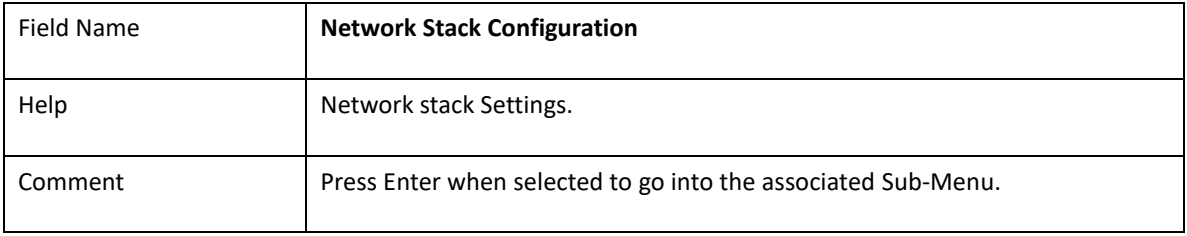

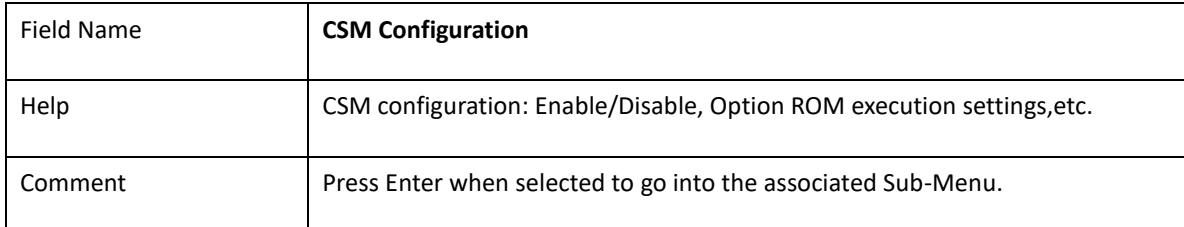

# **2-1 Realtek PCIe GBE Family Controller (MAC:00:22:4D:7F:87:60)**

**(If Network Stack IPv4/IPv6 enabled, create by RealTek UEFI PXE Driver)**

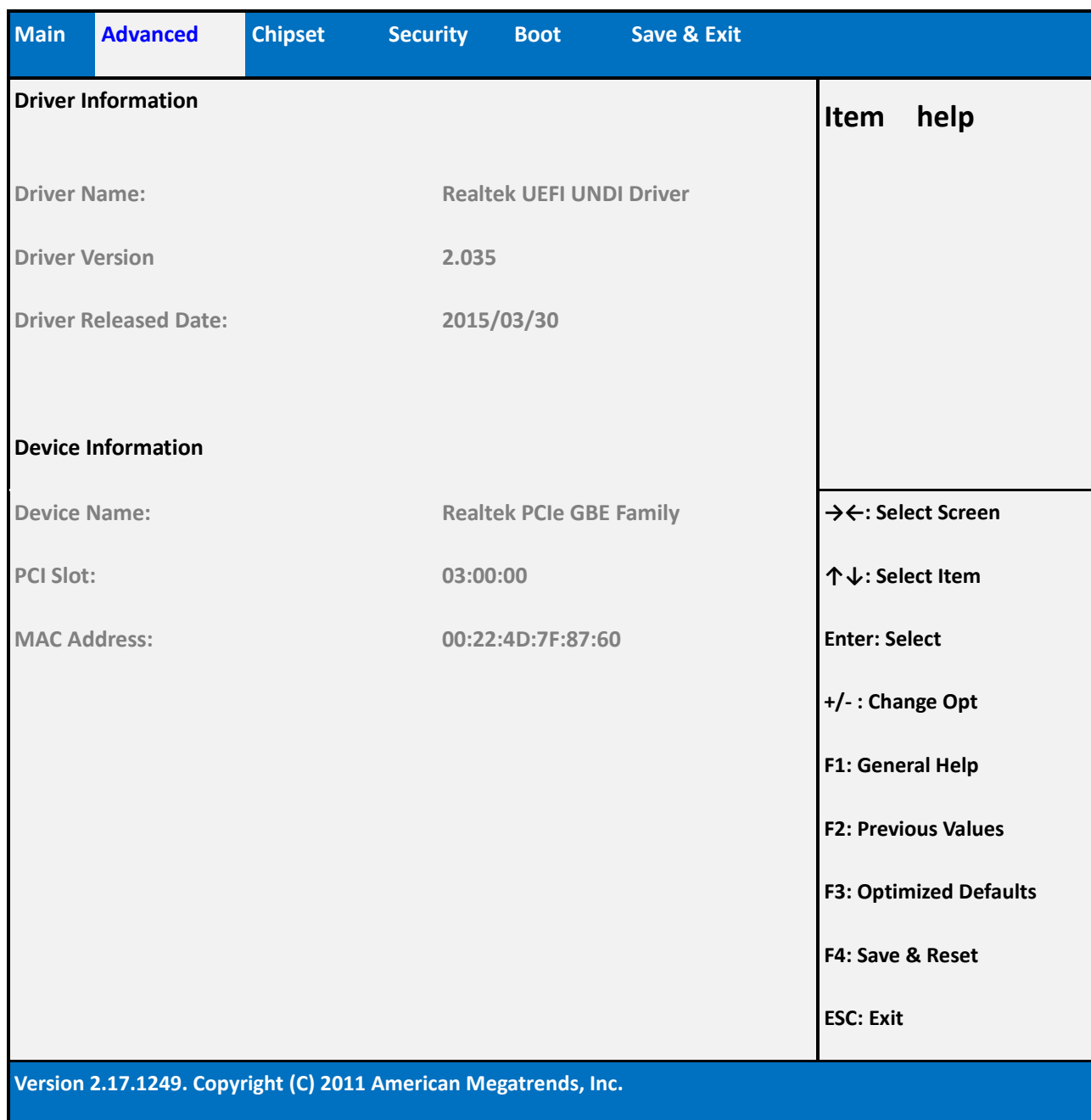

Field Name **Driver Name:** 

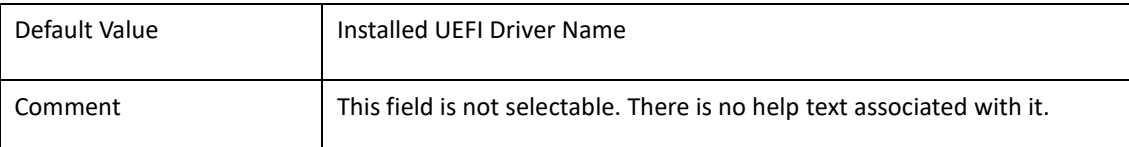

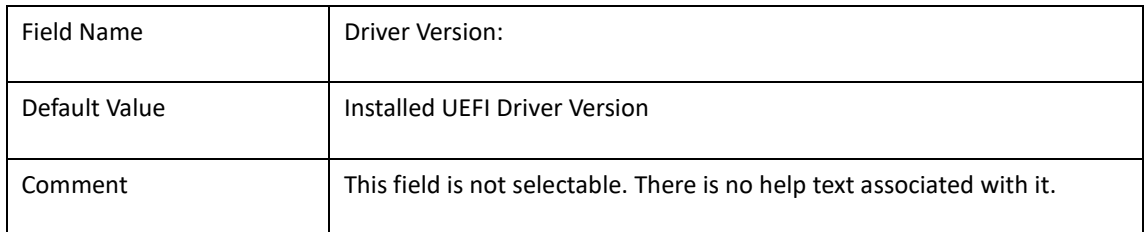

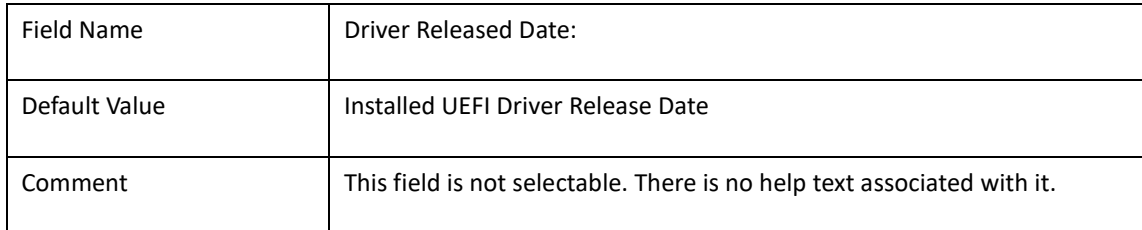

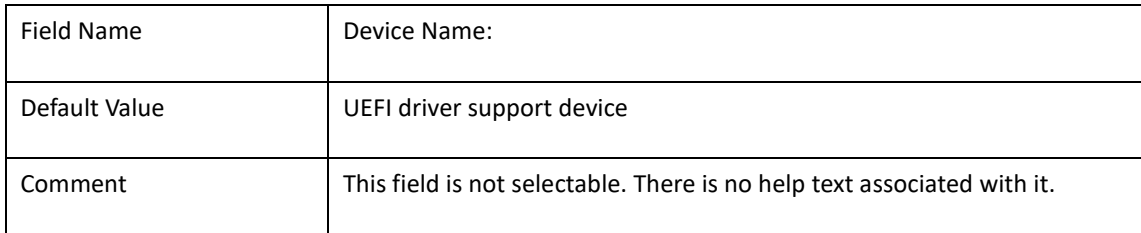

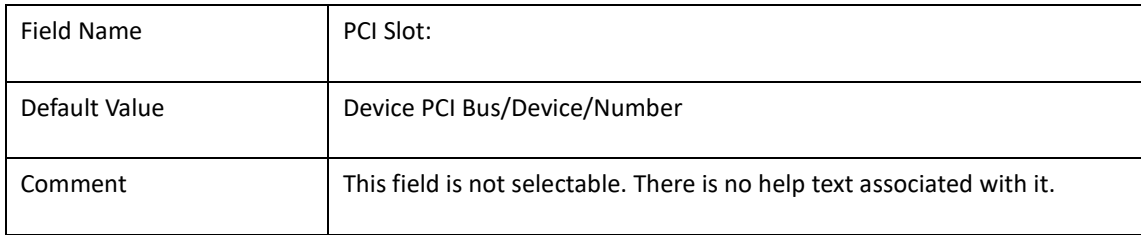

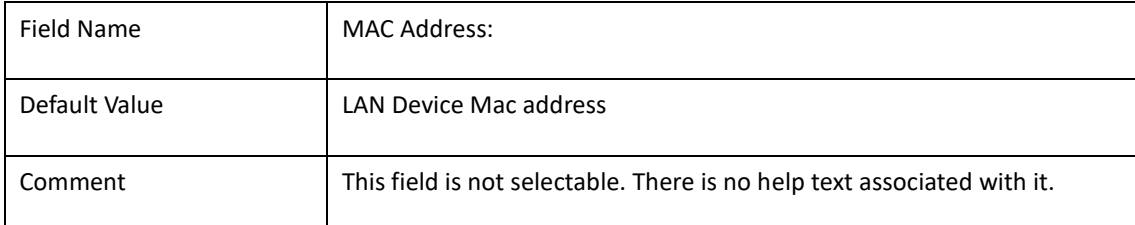

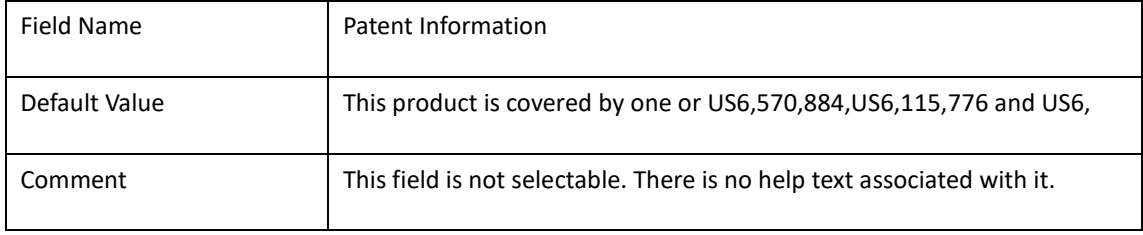

## **2-2 ACPI Settings**

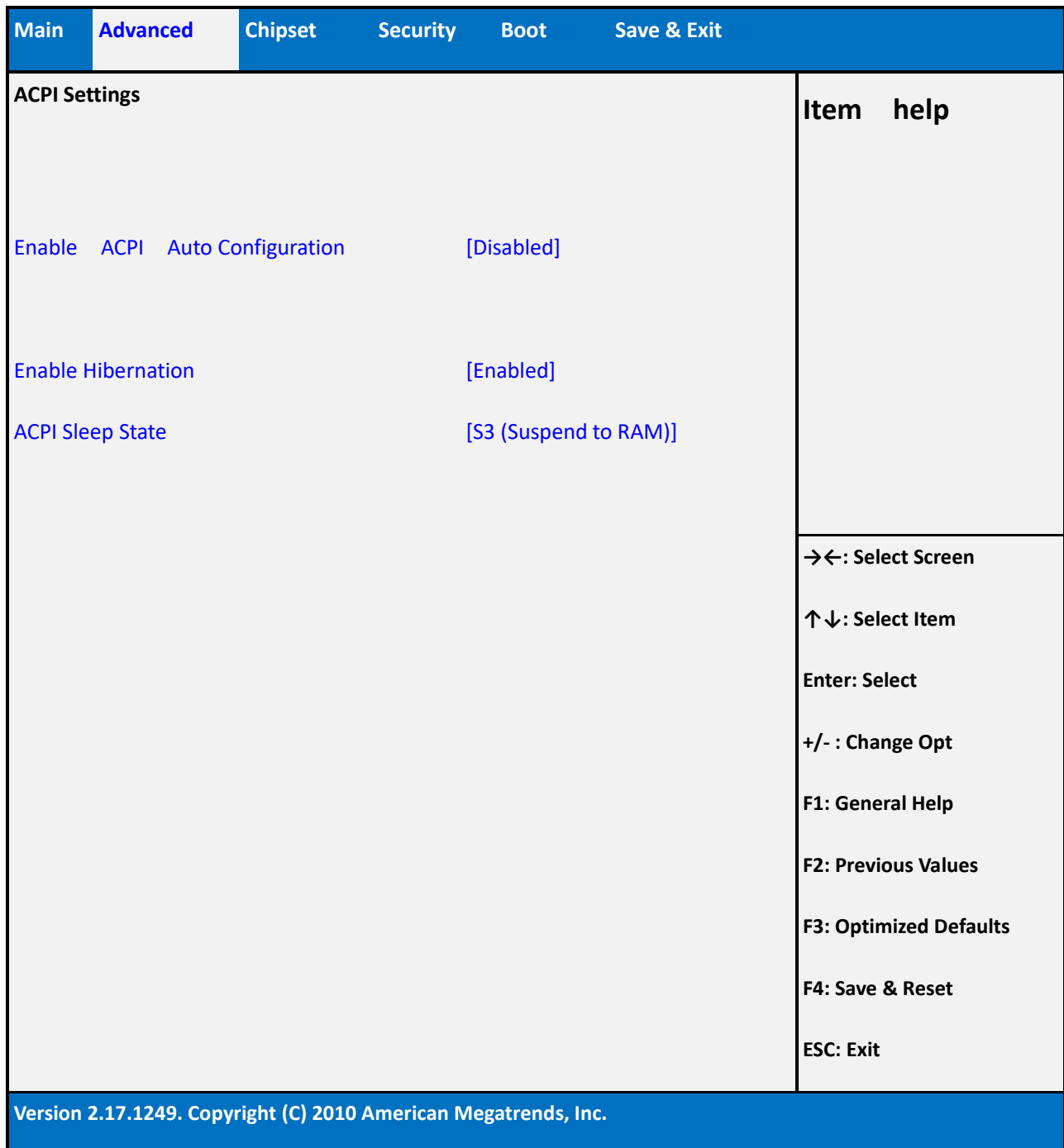

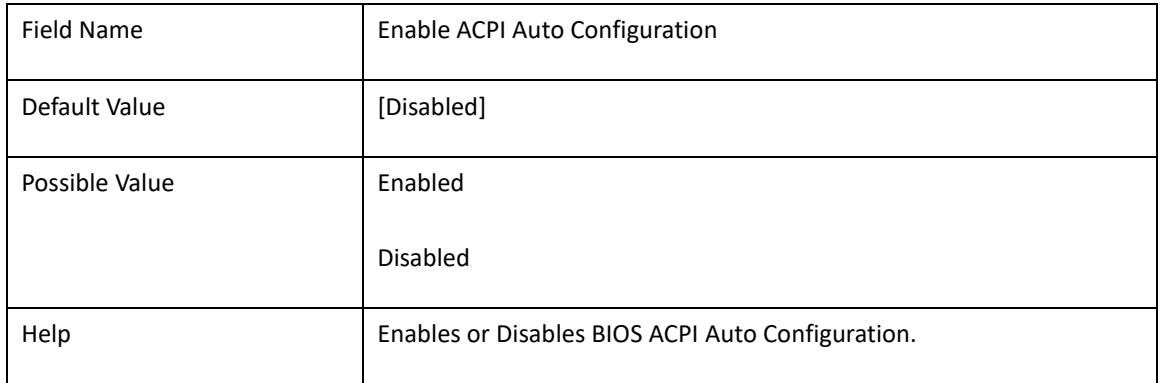

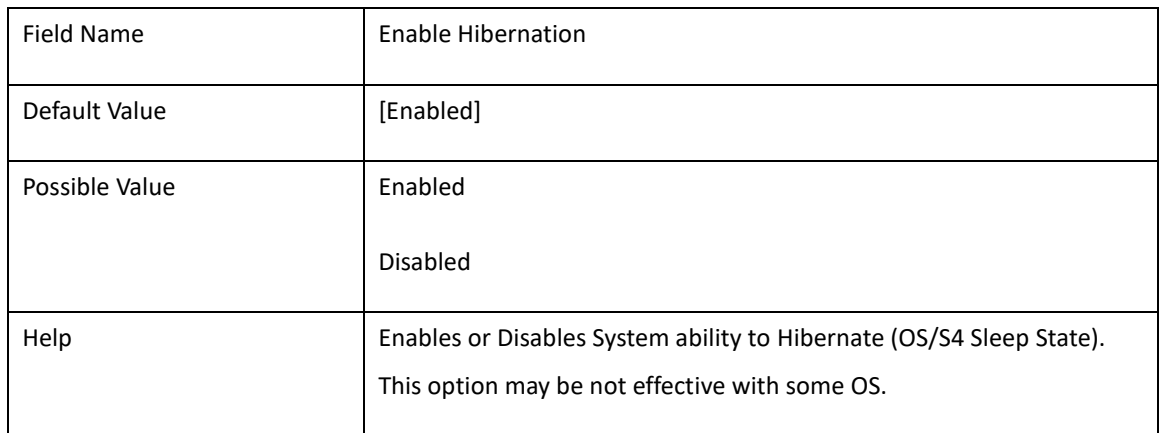

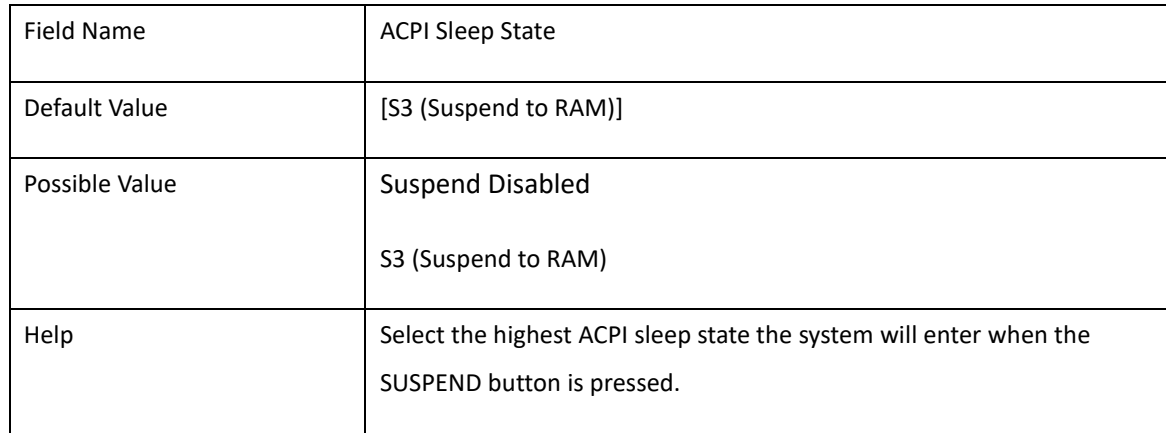

## **2-3 SMART Settings**

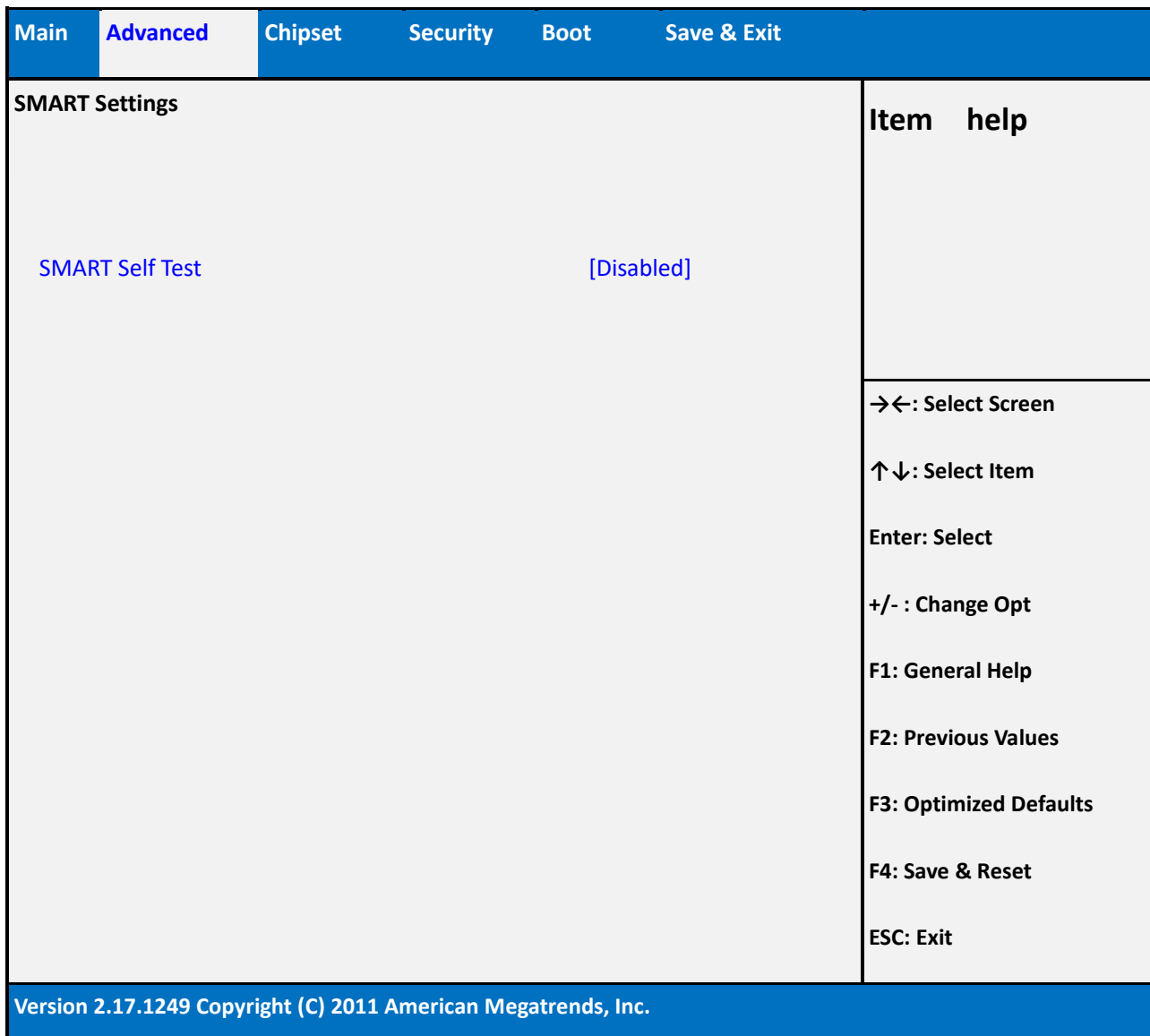

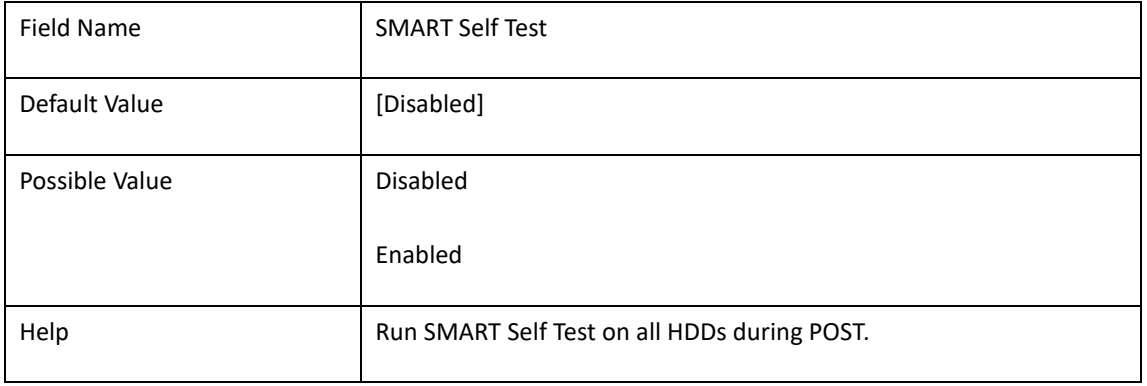

## **2-4 NCT6104D Super IO**

## **configuration(SKU-B this will not appeark,**

## **some item will follow sKU)**

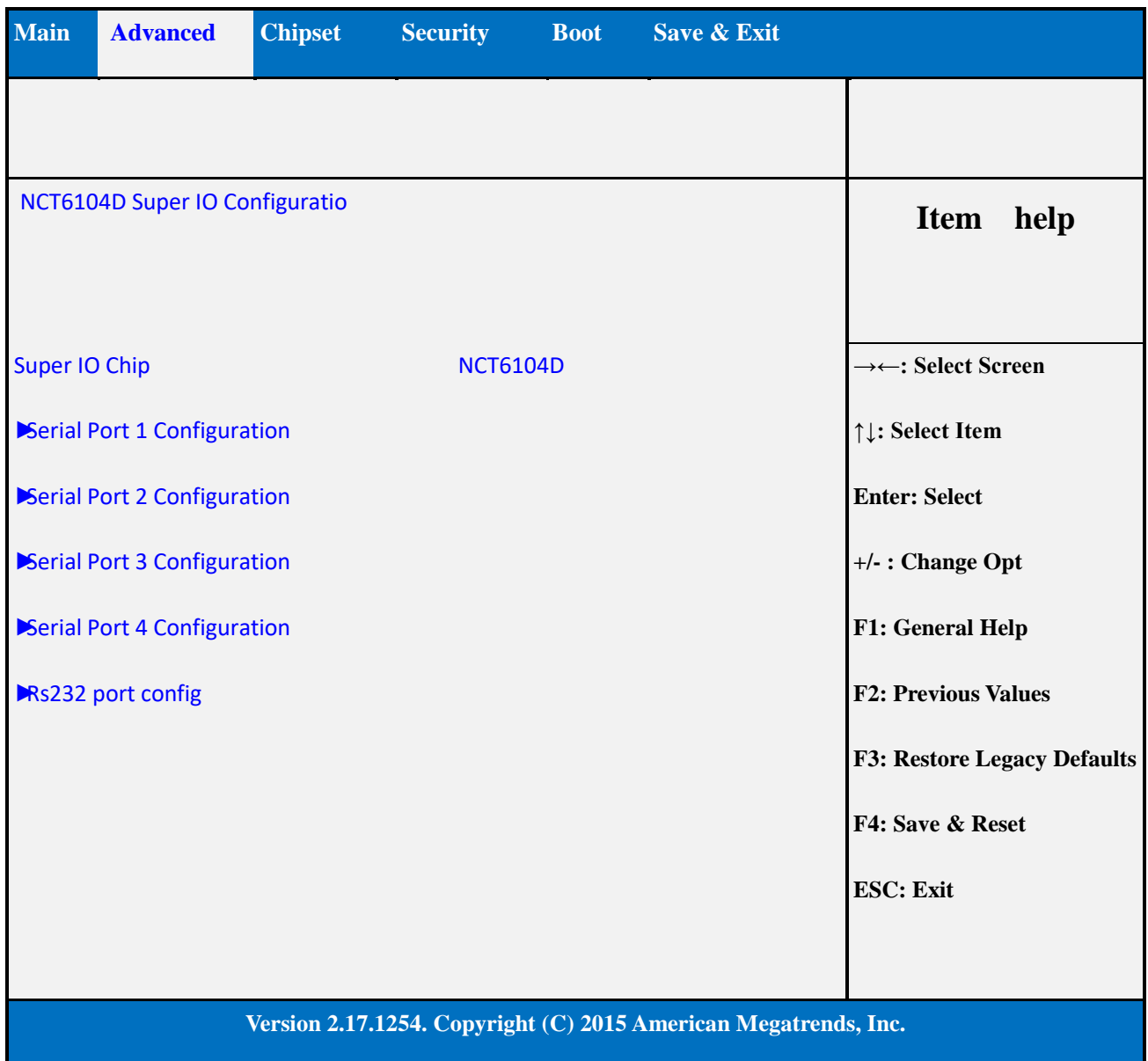

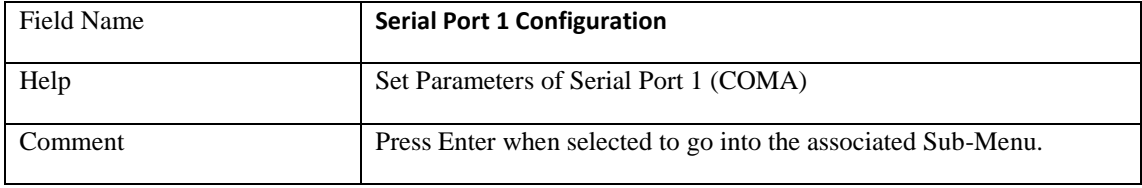

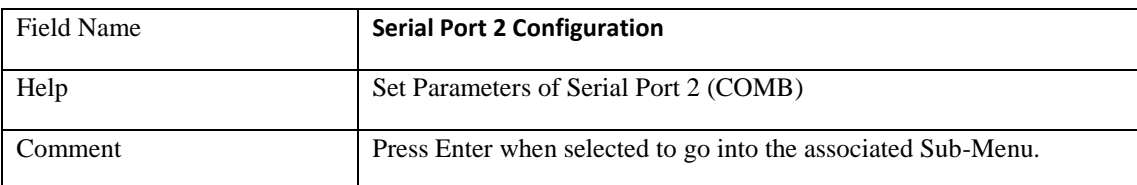

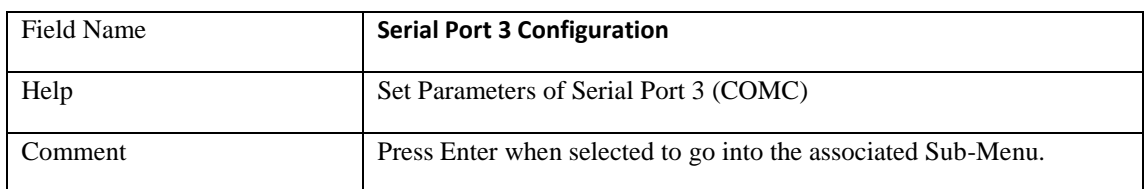

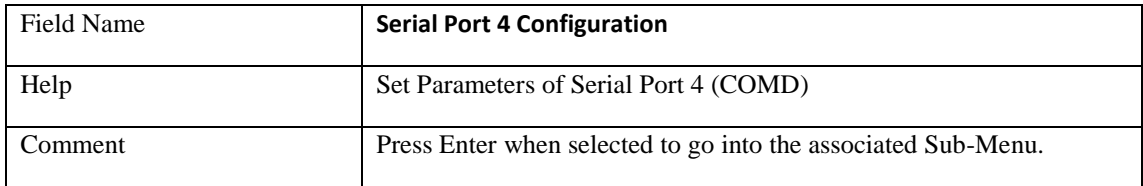

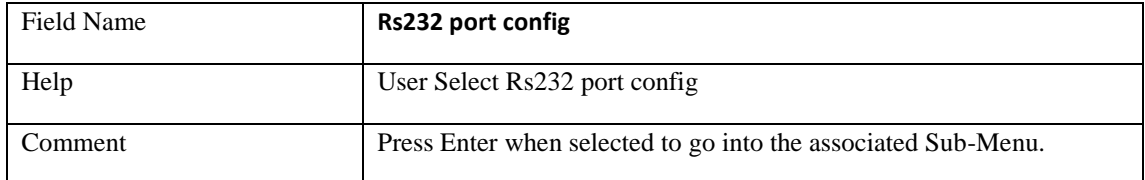

#### 2-4-1 Serial Port 1 Configuration(SKU-D & SKU-I)

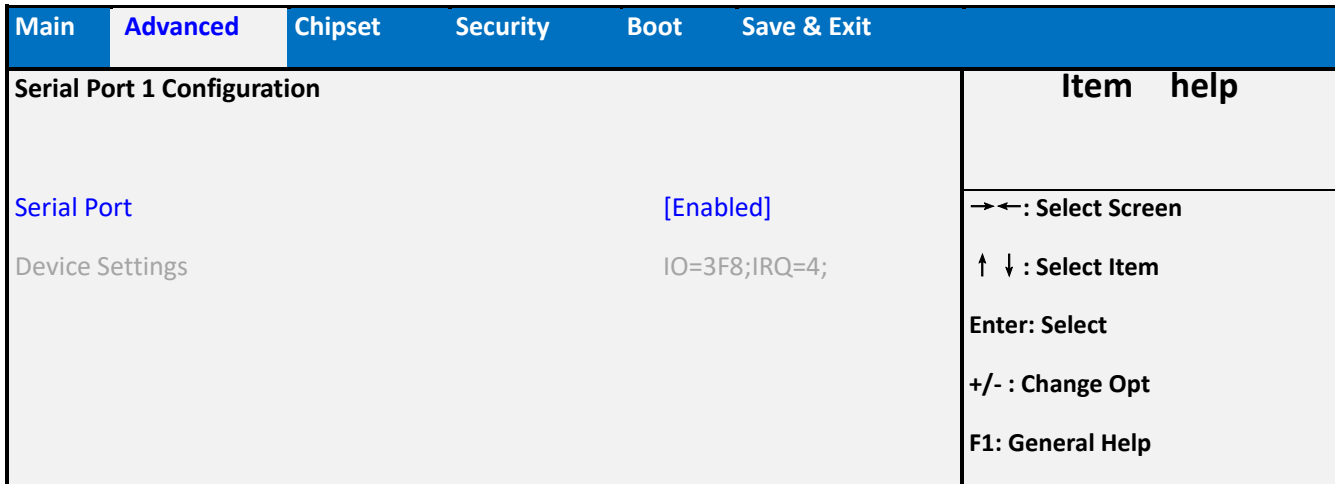

#### **F2: Previous Values**

**F3: Restore Legacy Defaults**

**F4: Save & Reset**

**ESC: Exit**

#### **Version 2.17.1254. Copyright (C) 2015 American Megatrends, Inc.**

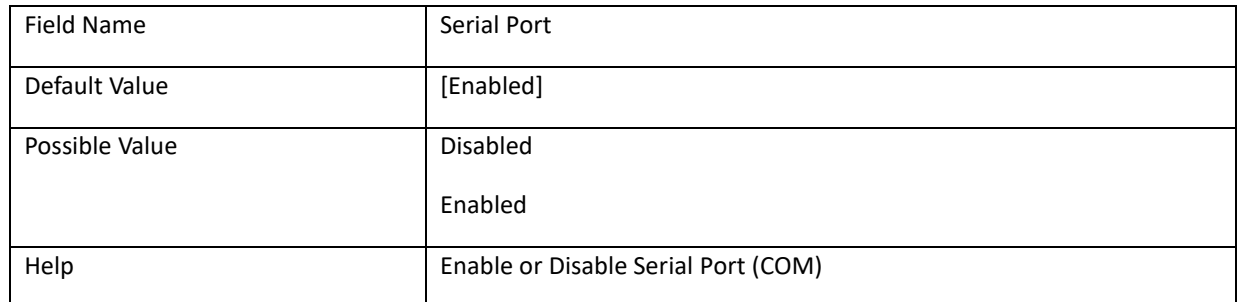

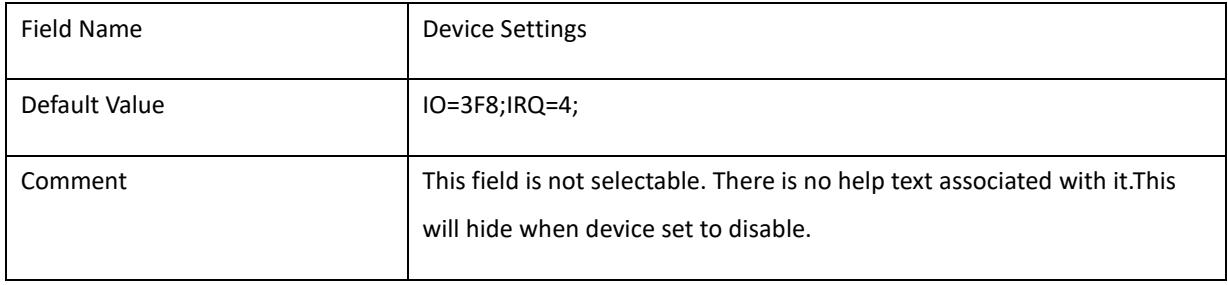

#### 2-4-2 Serial Port 2 Configuration(SKU-D & SKU-I)

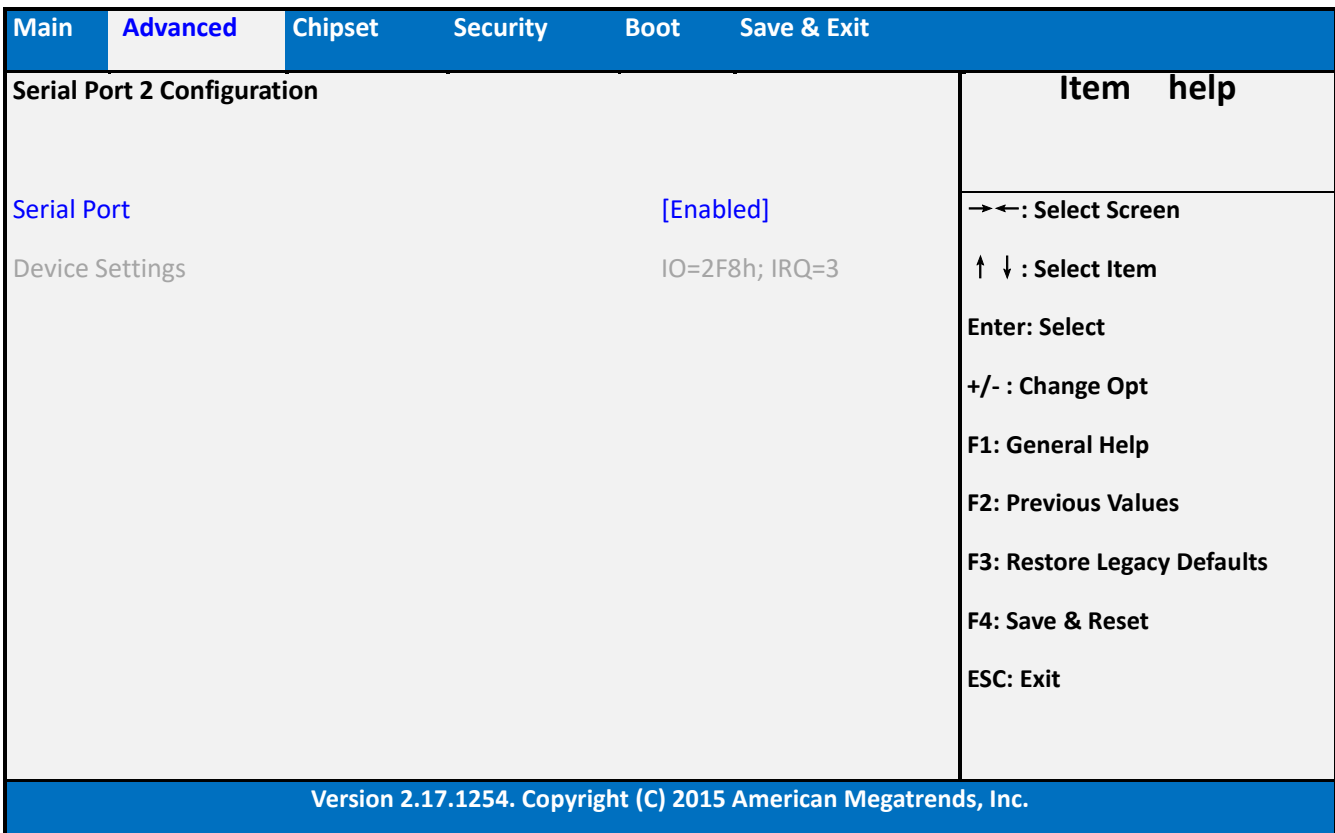

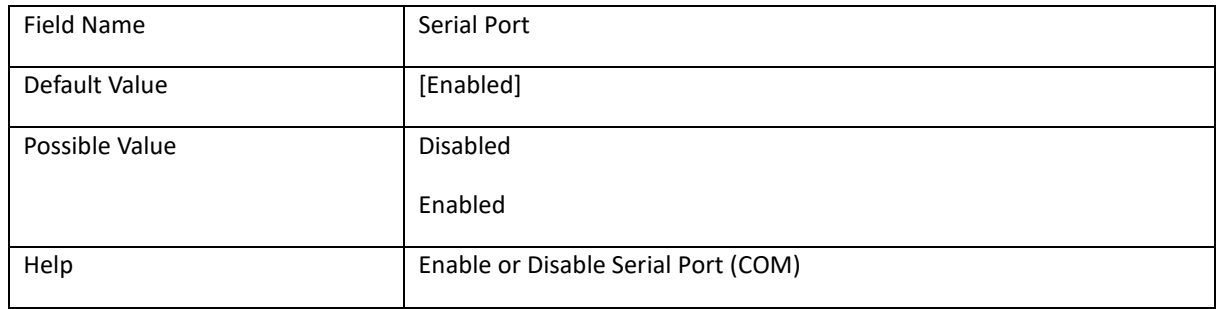

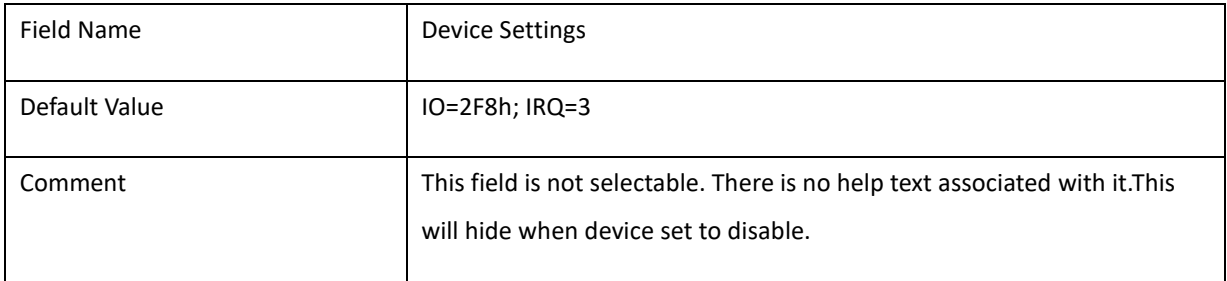

#### 2-4-3 Serial Port 3 Configuration(SKU-I only)

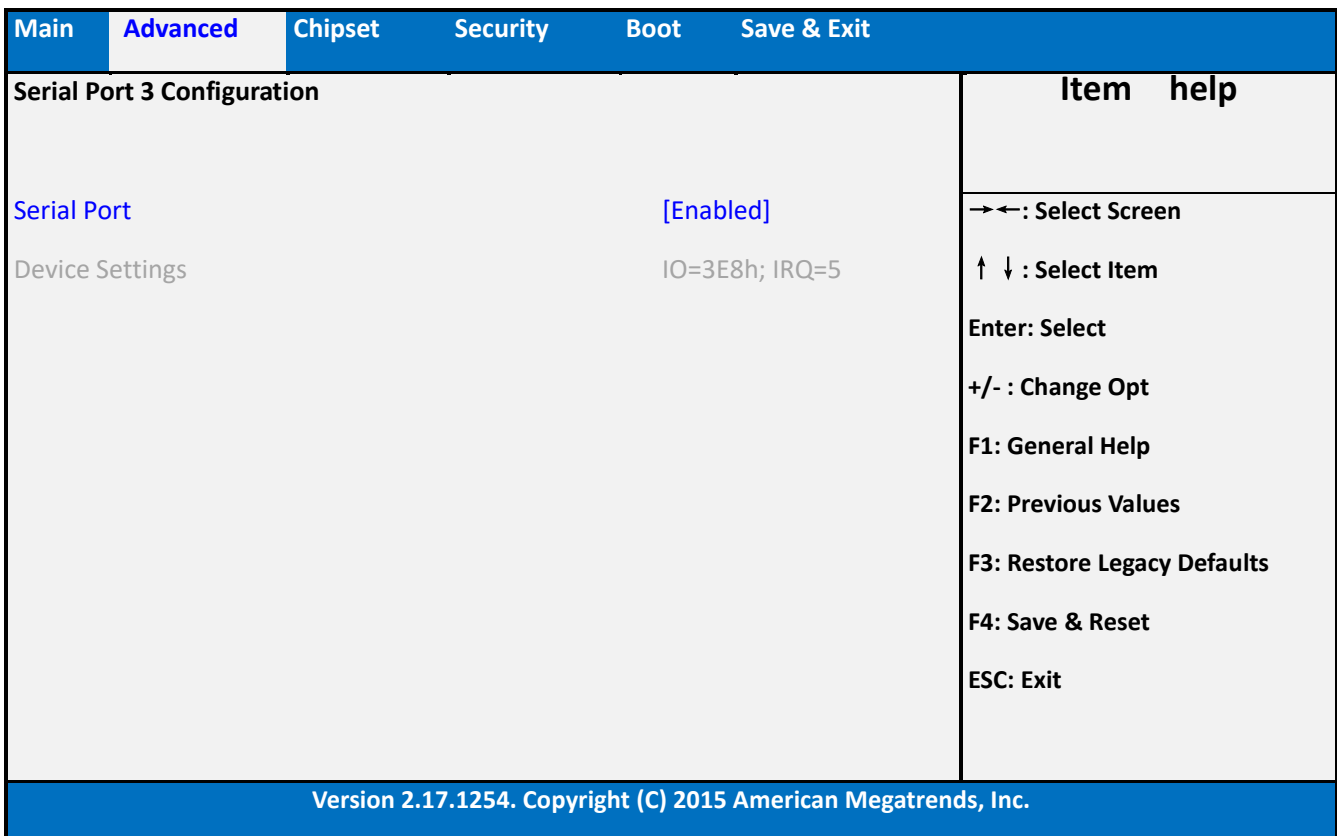

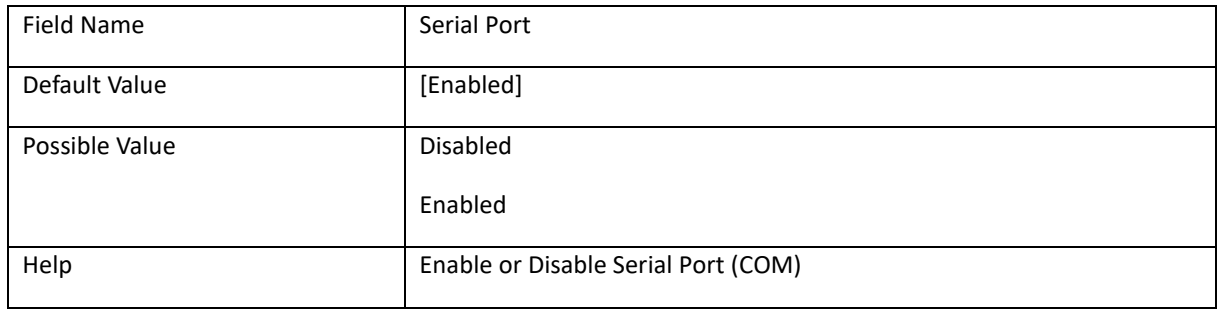

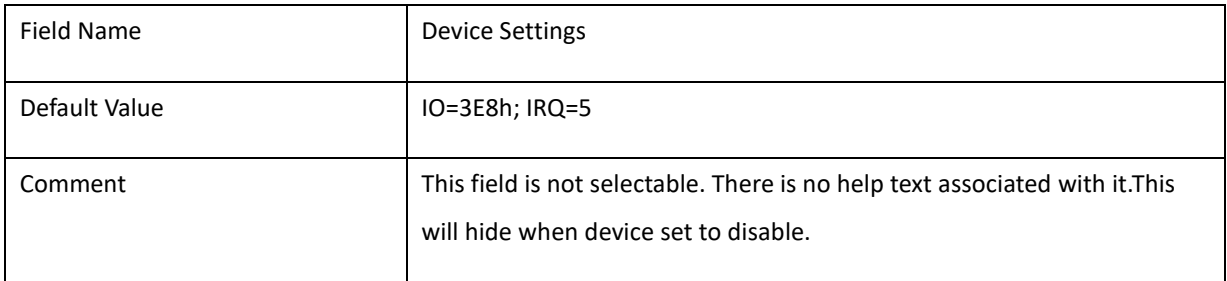

#### 2-4-4 Serial Port 4 Configuration(SKU-I only)

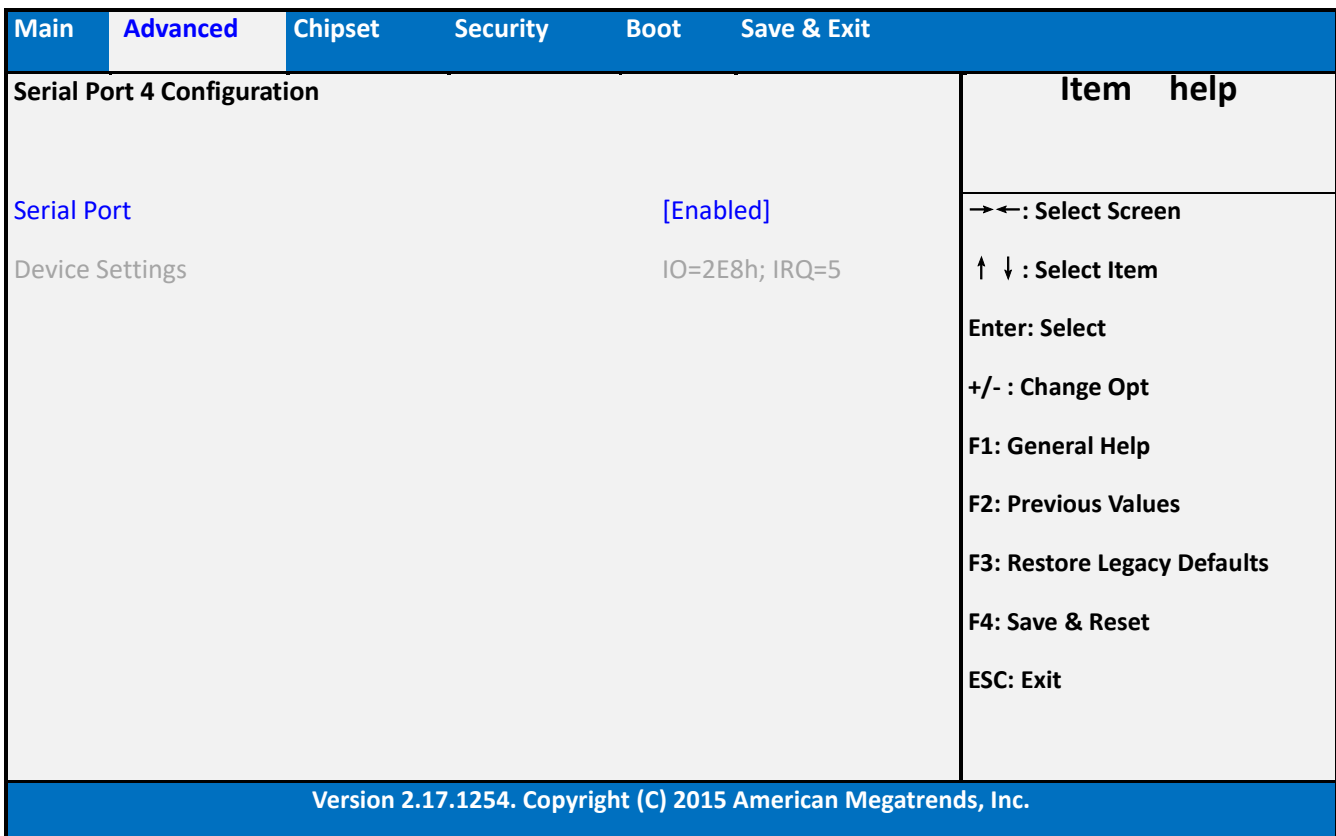

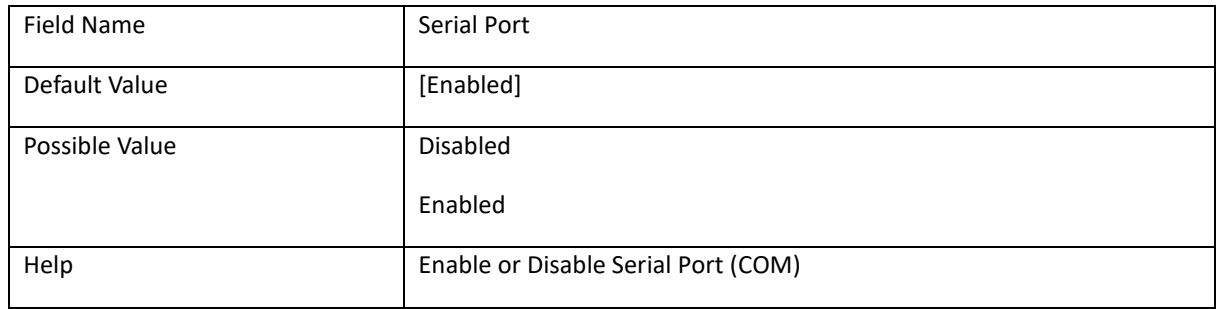

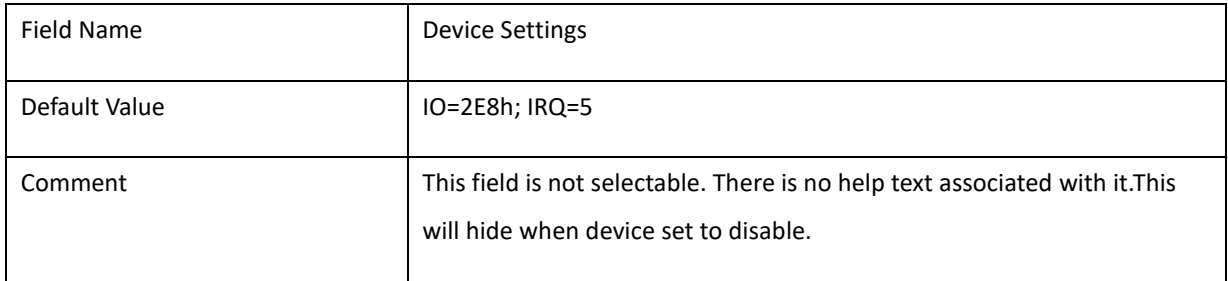

### 2-4-5 Parallel Port Configuration(SKU-D only)

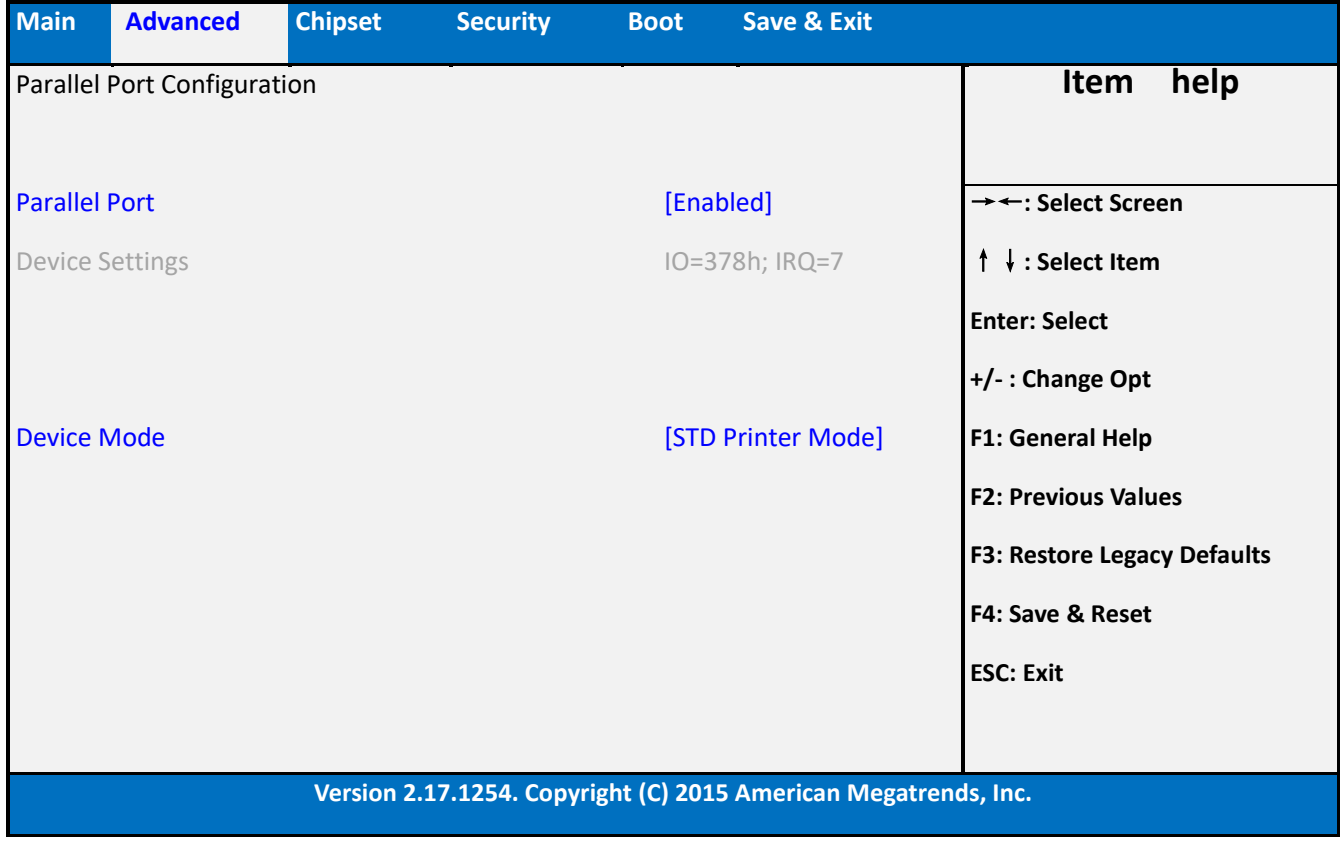

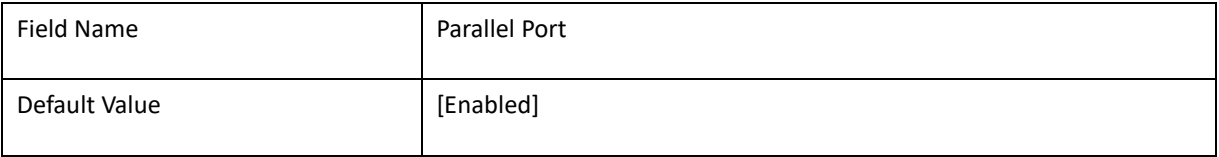

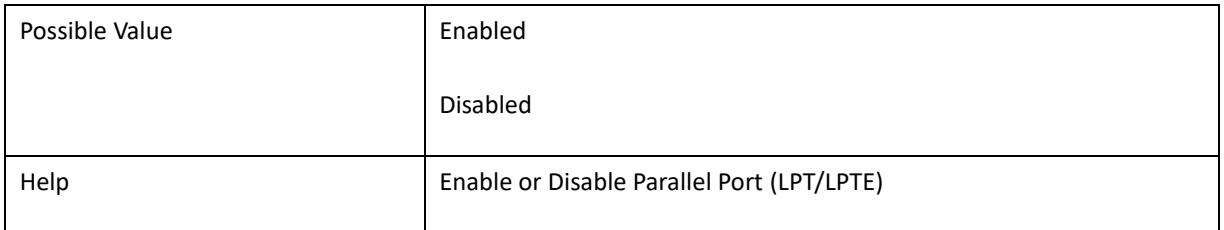

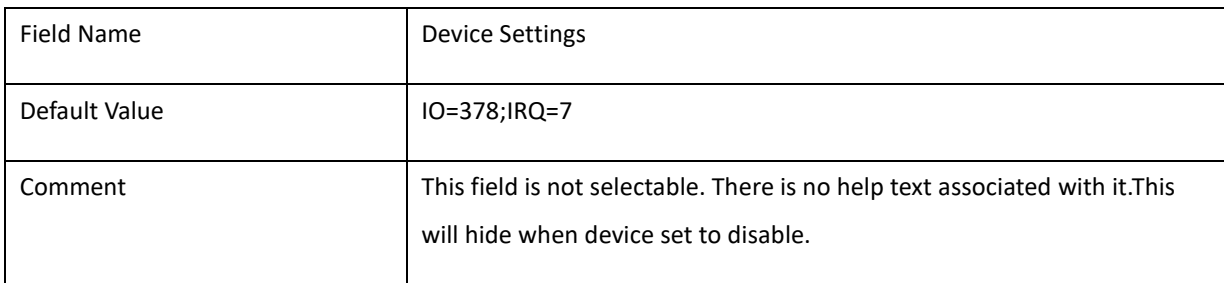

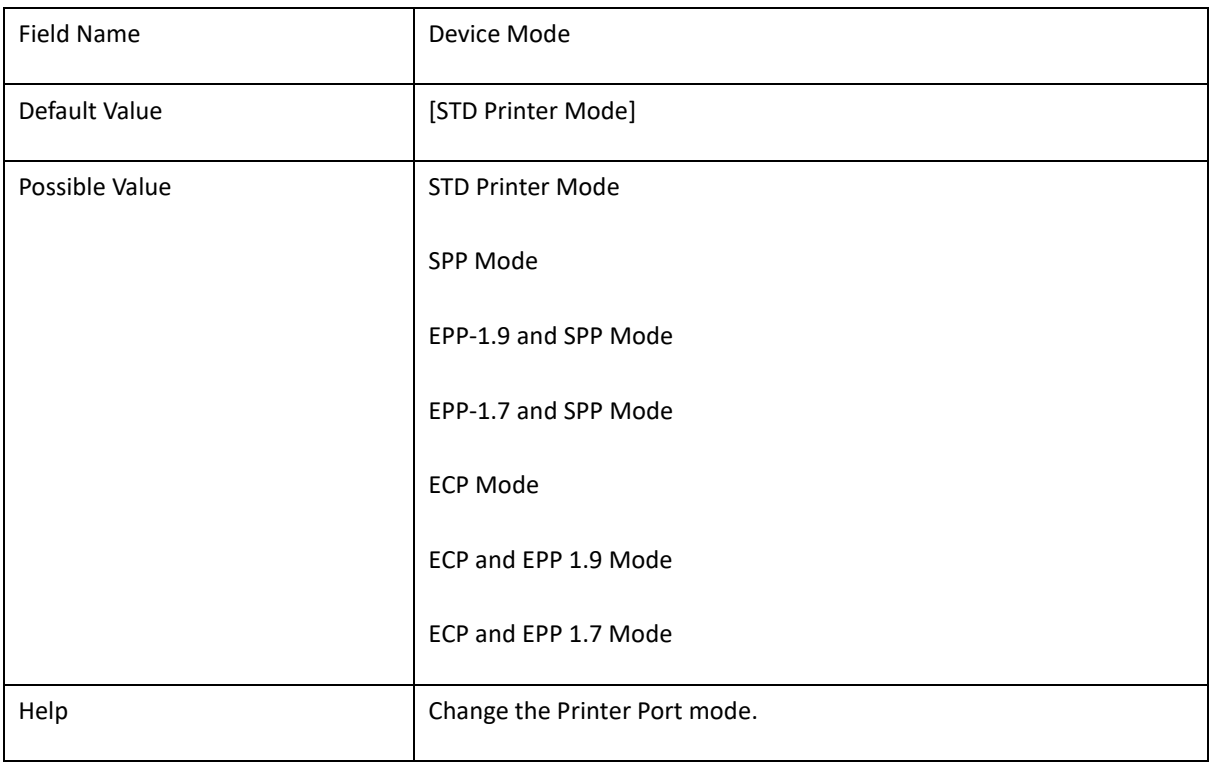

### 2-4-6 Rs232 port config (SKU-I only)

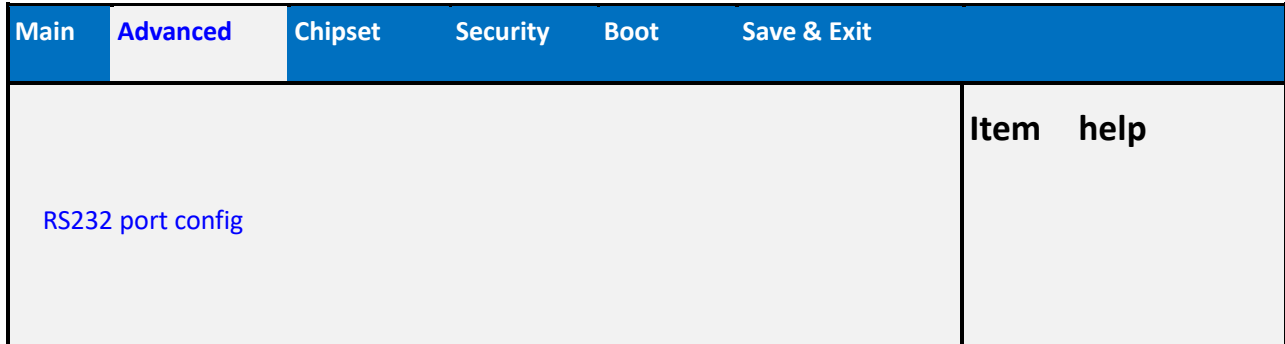

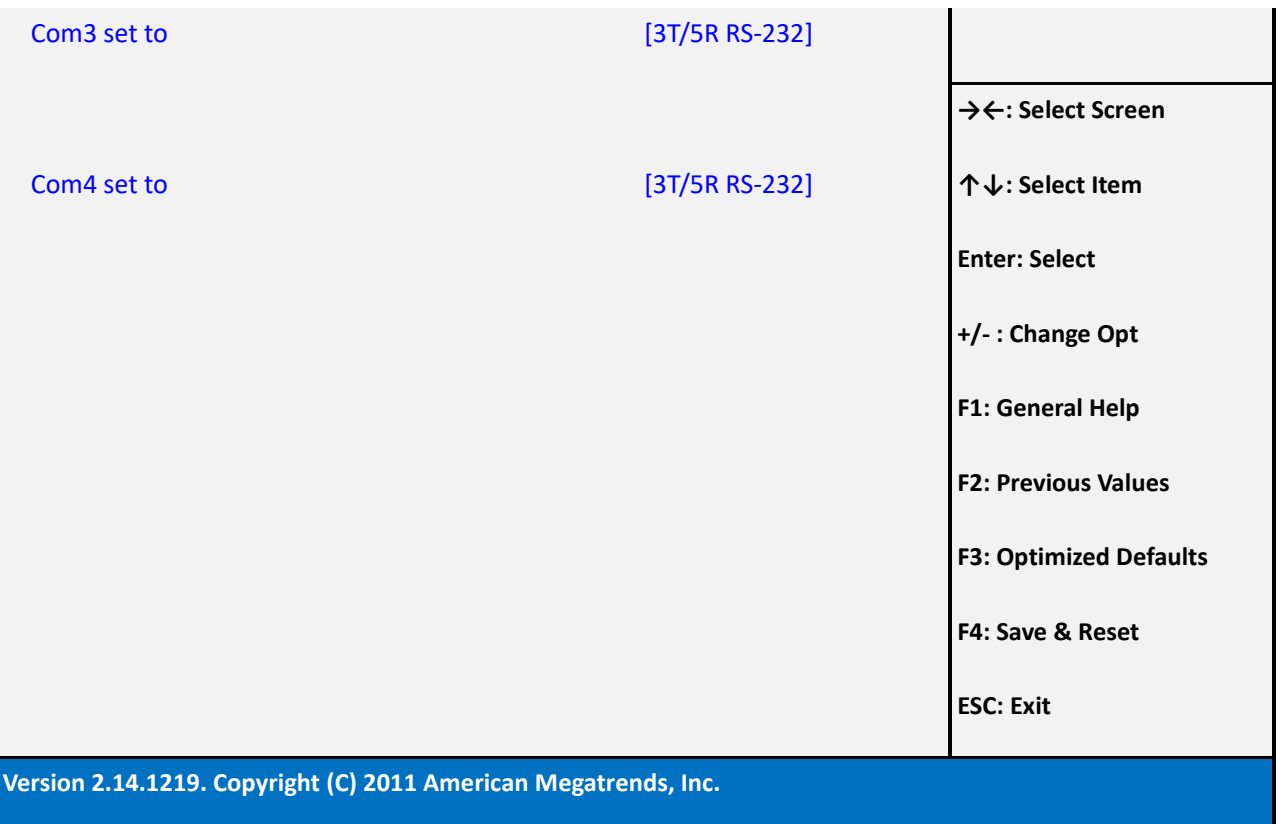

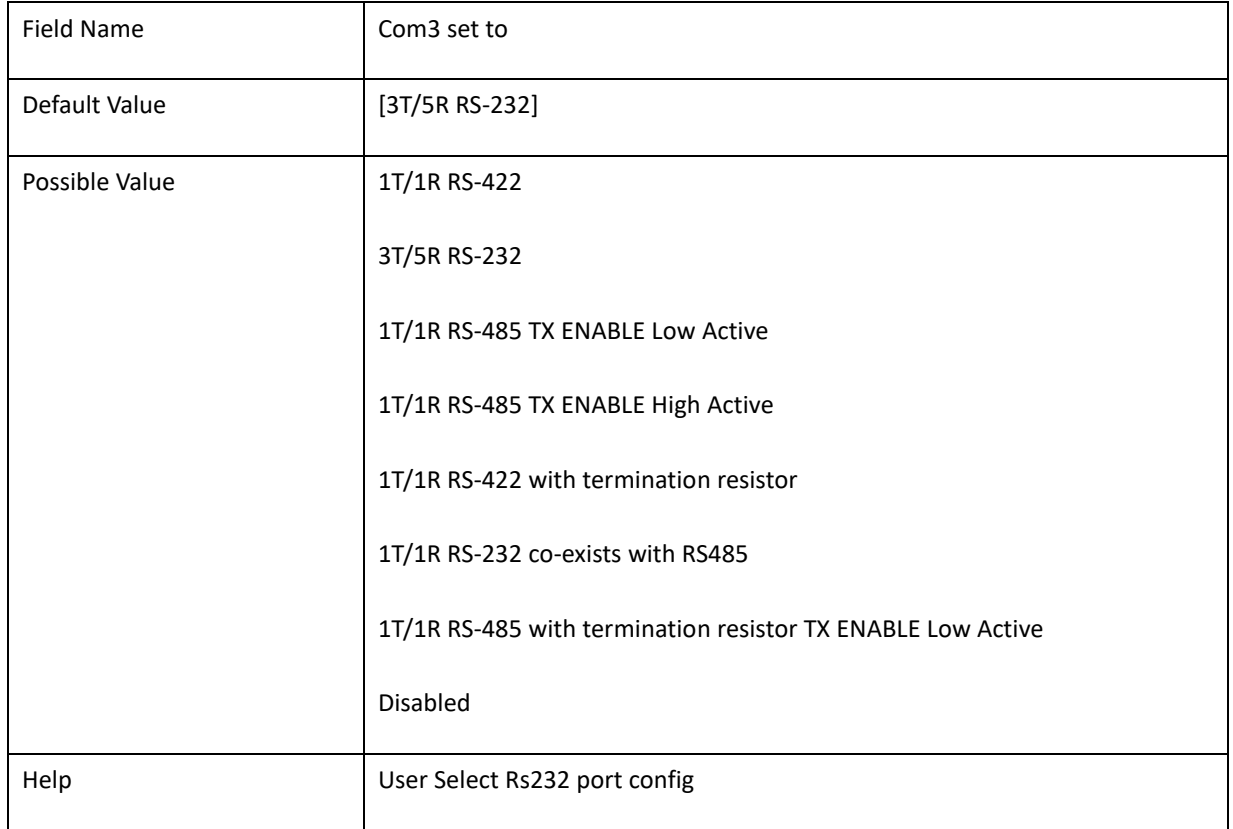

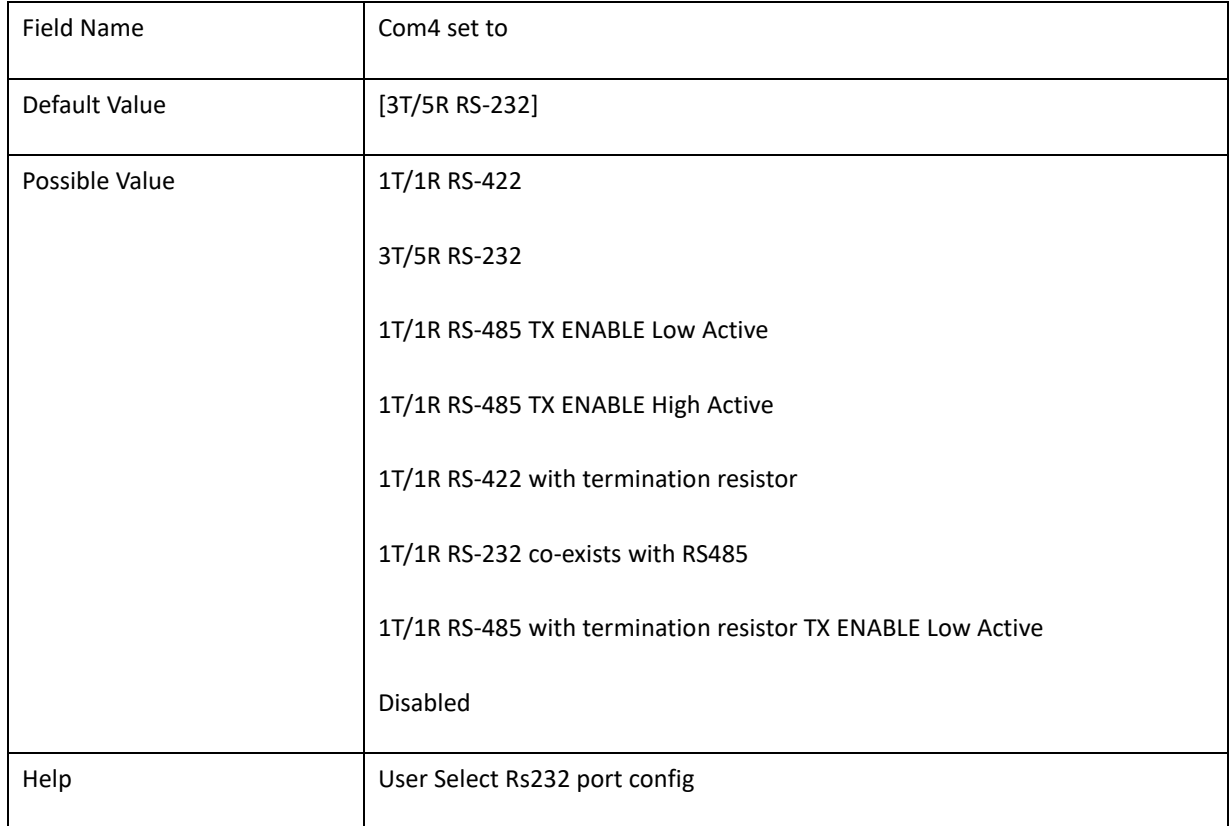

# **2-5 S5 RTC Wake Settings(No function when DeepSx Power Policies enabled)**

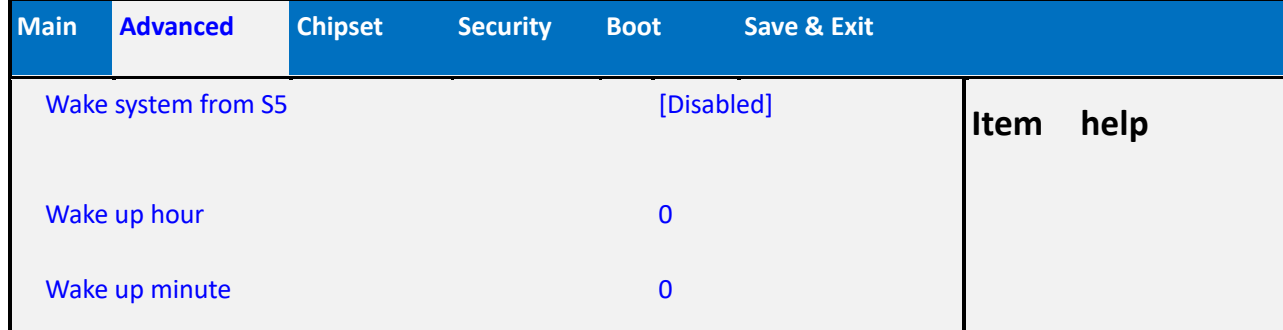

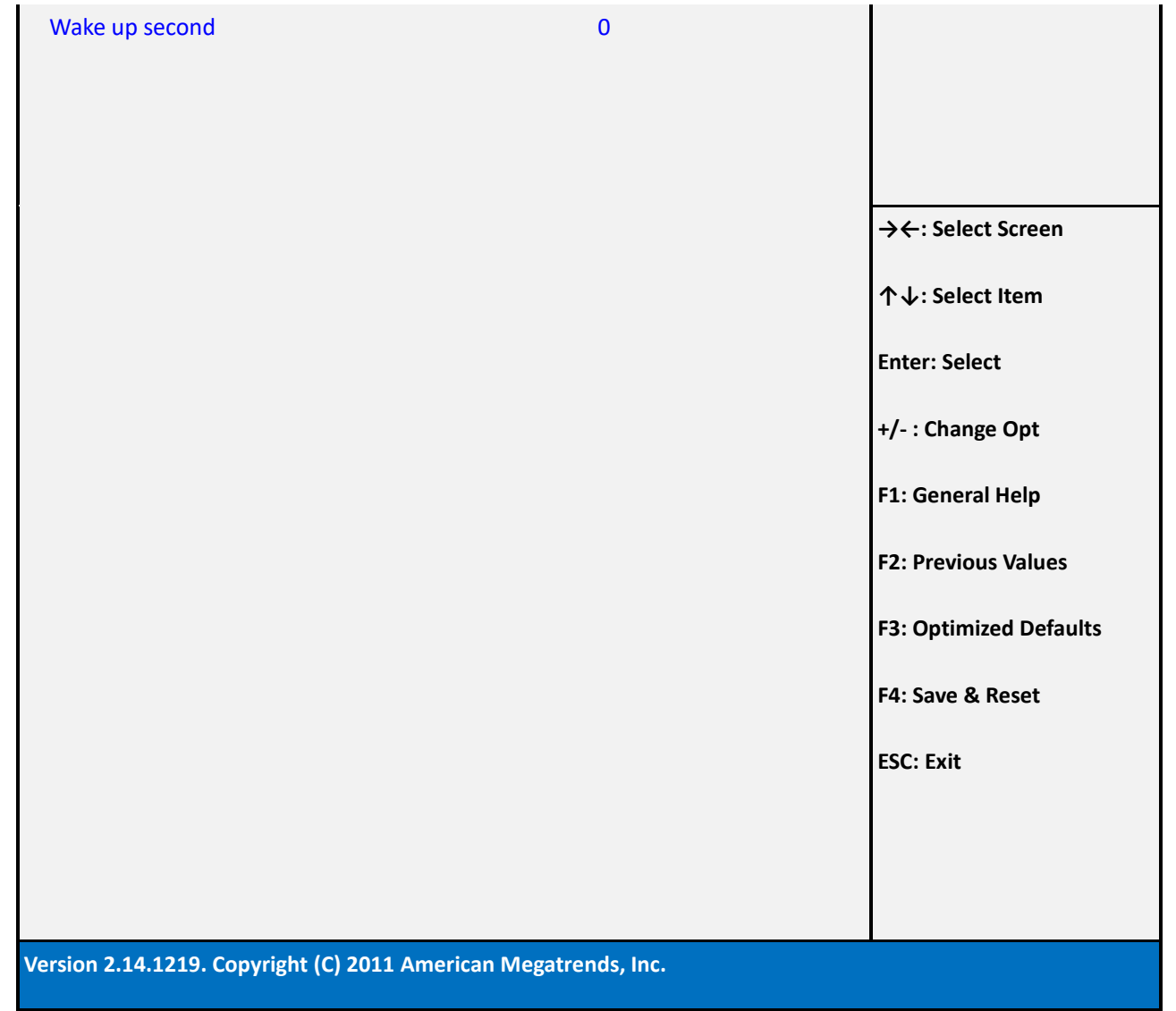

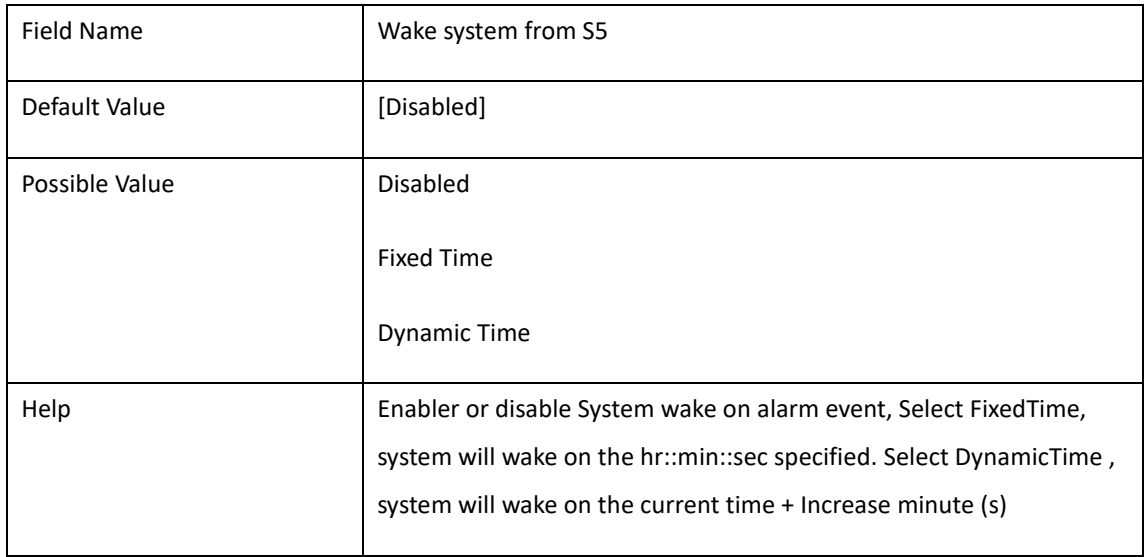

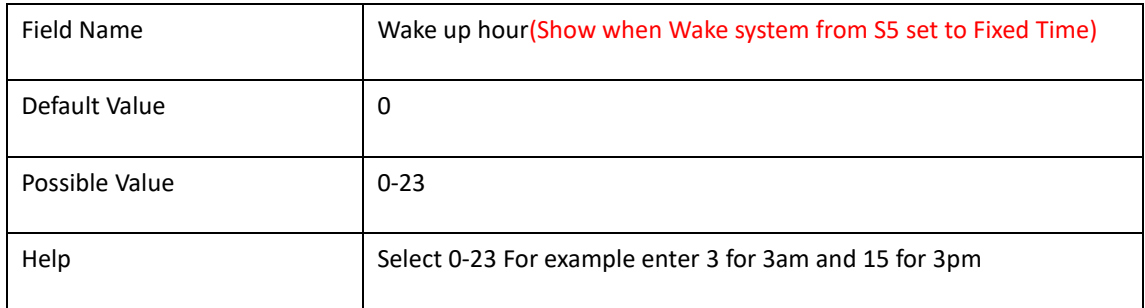

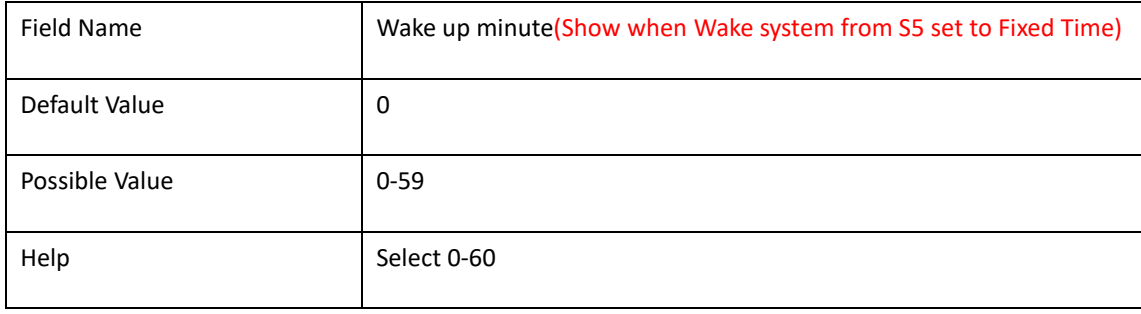

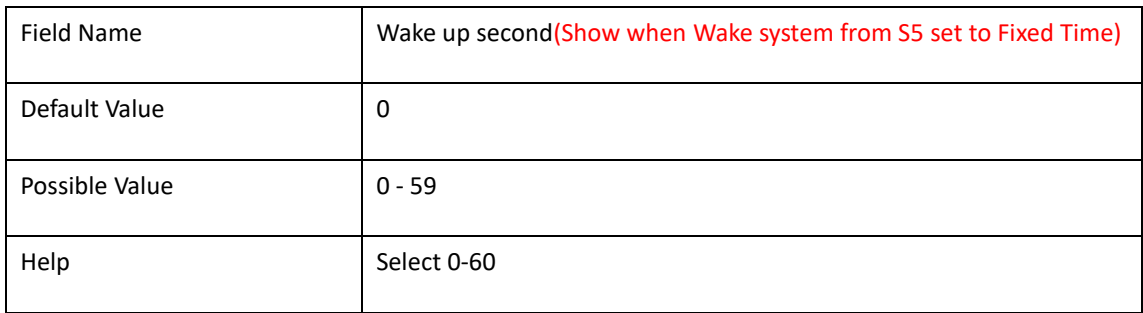

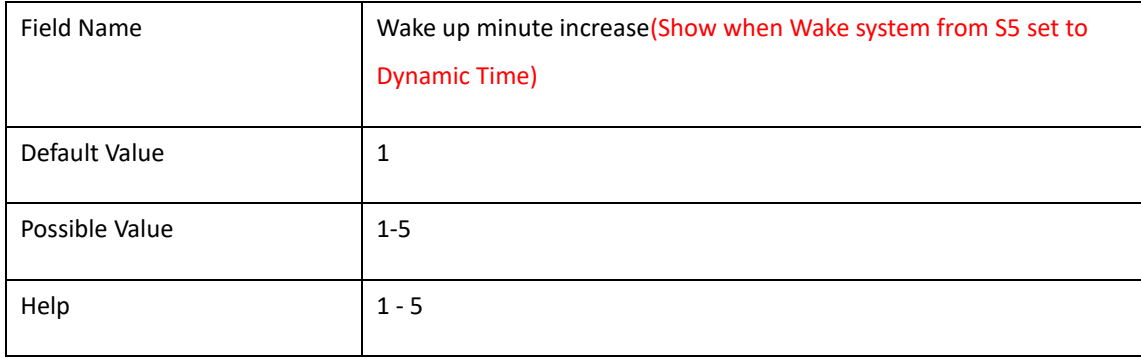

## **2-6. CPU Configuration**

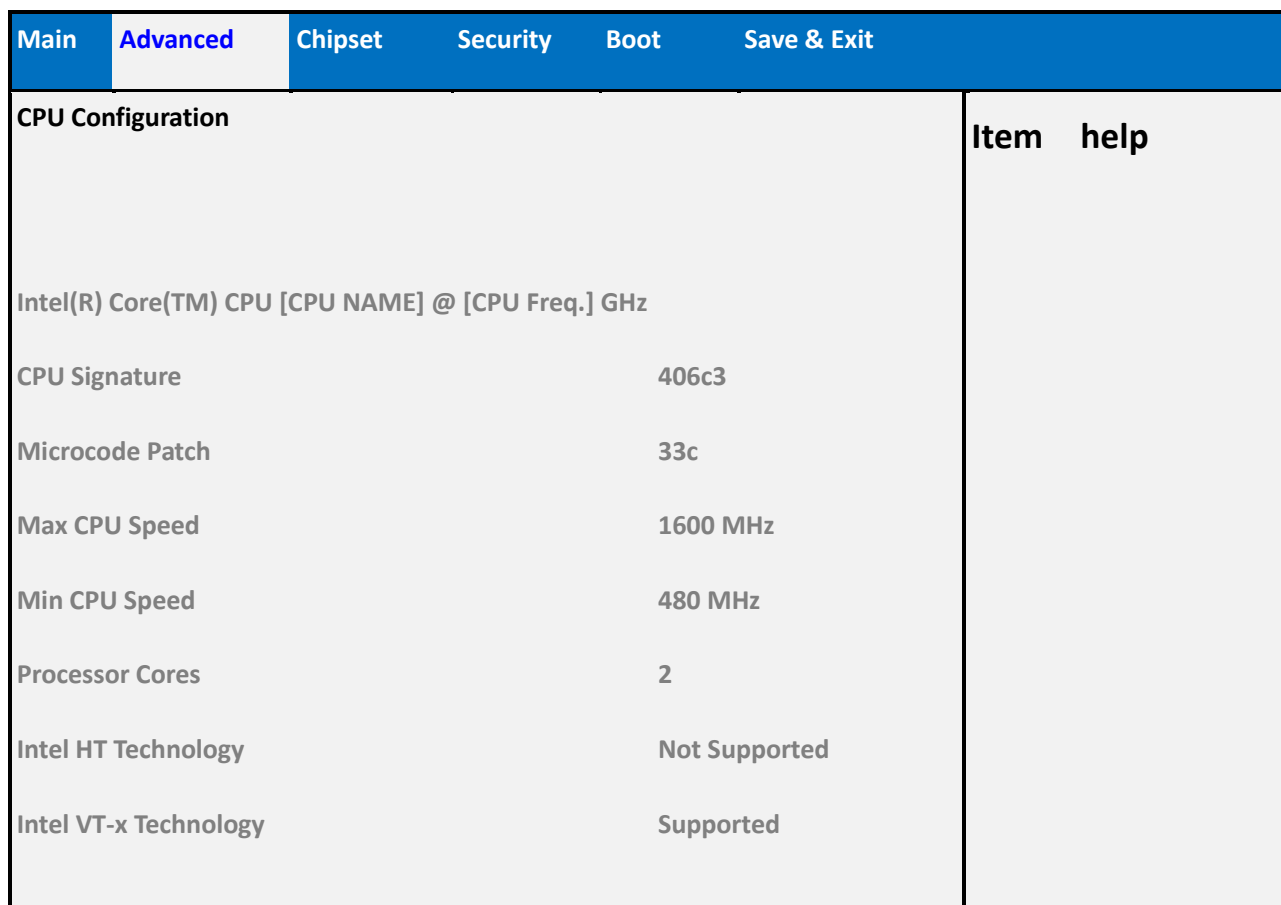

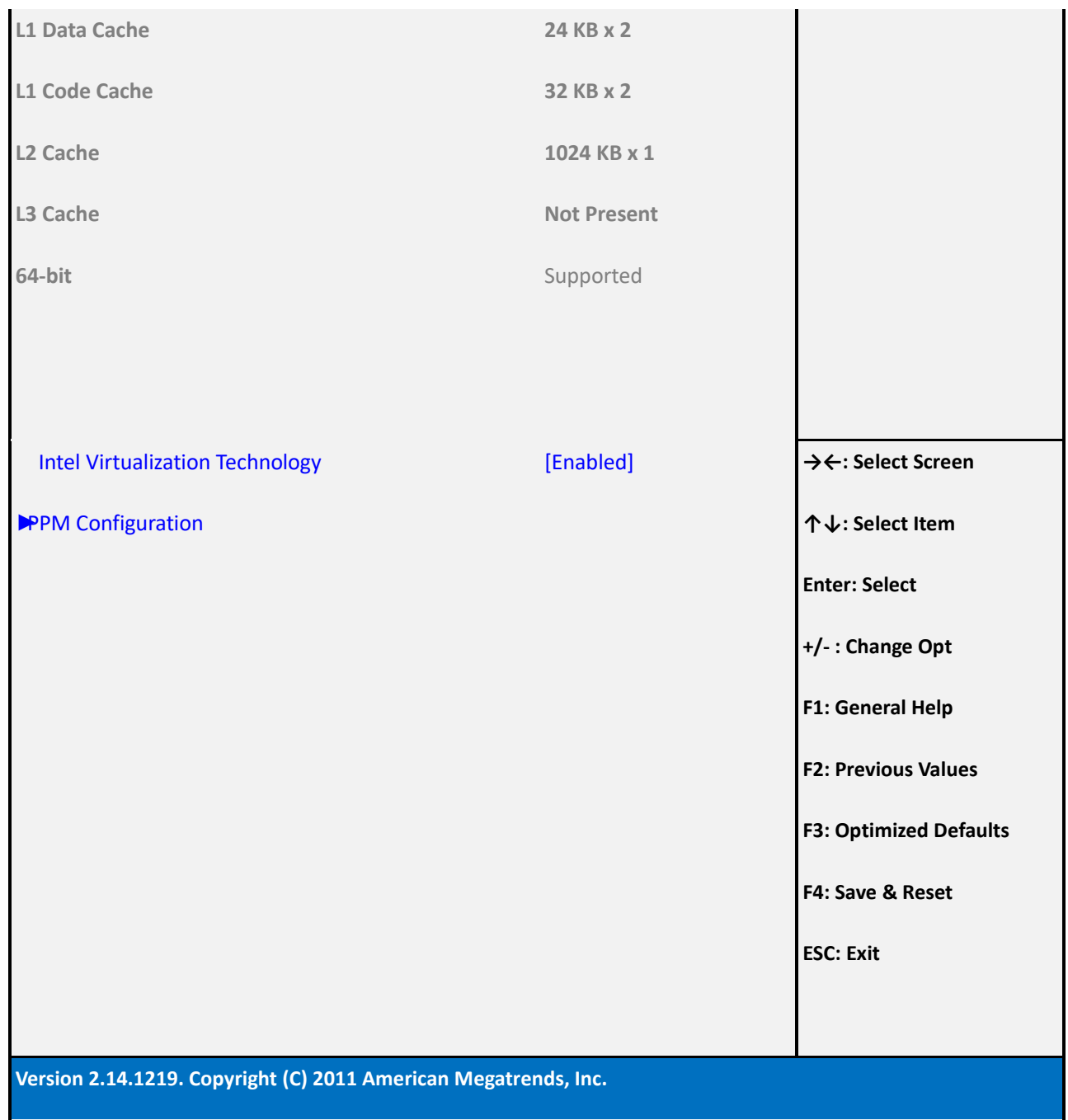

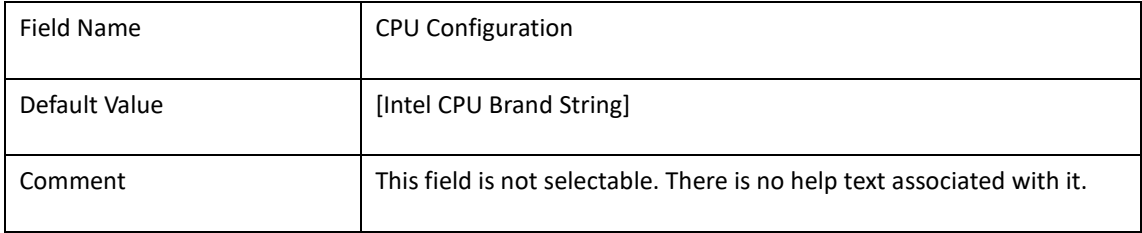

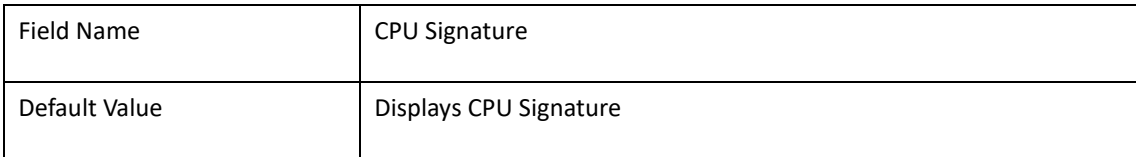

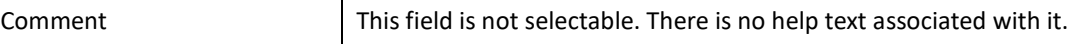

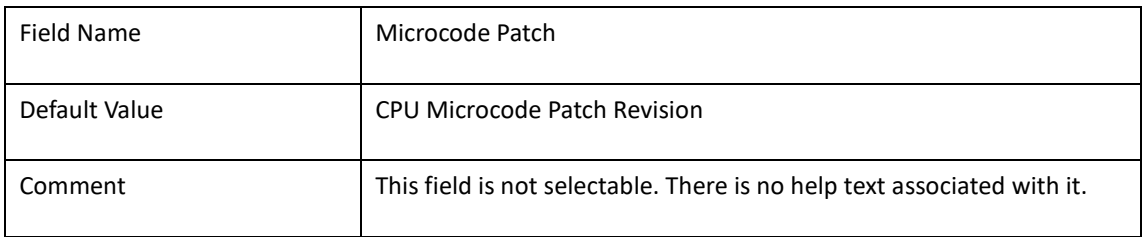

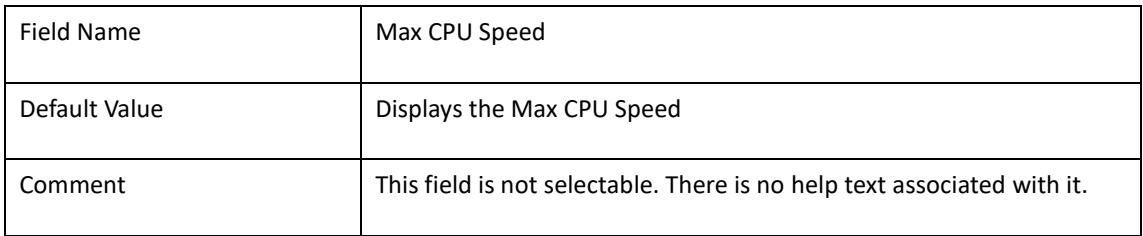

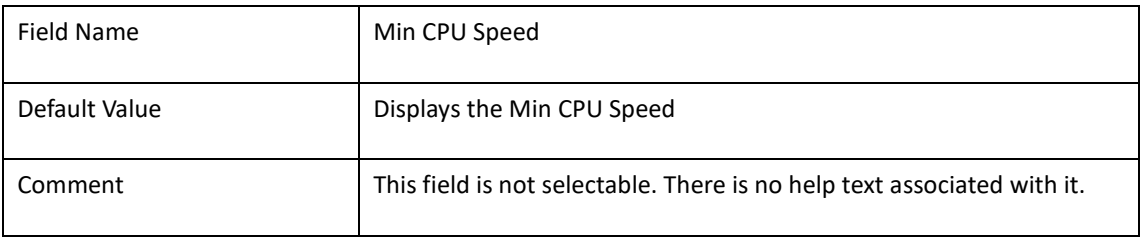

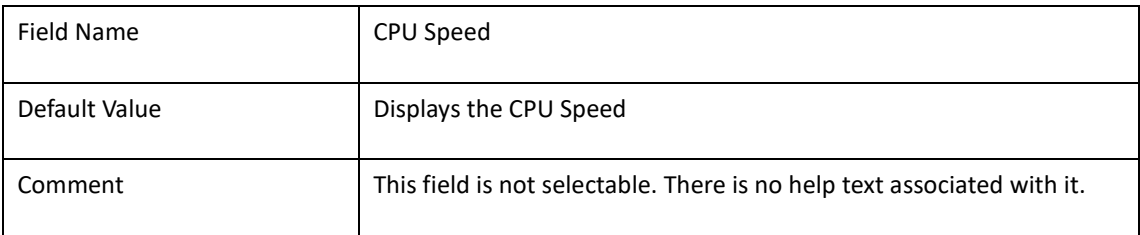

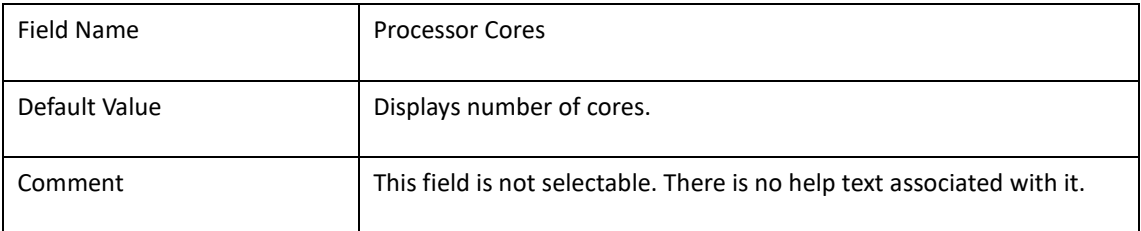

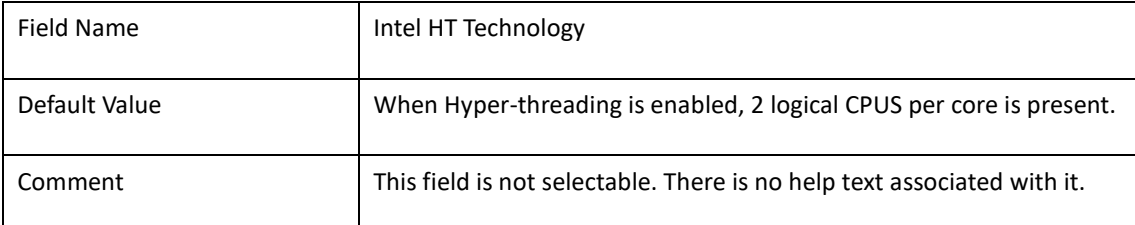

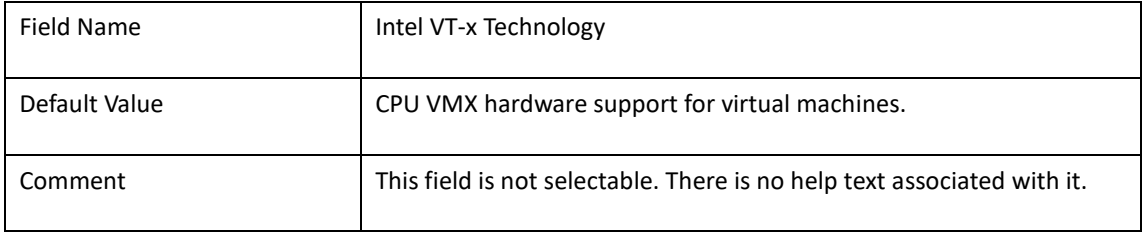

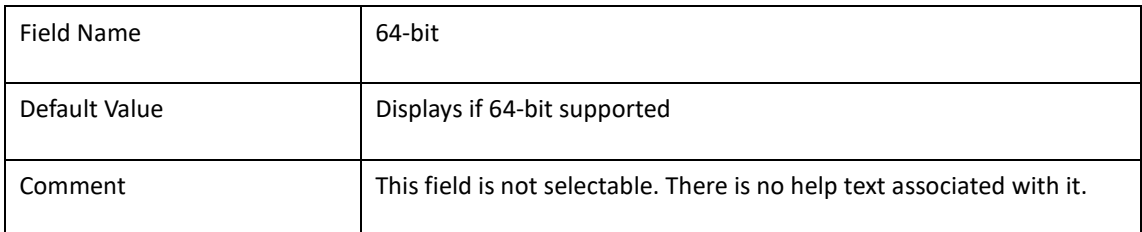

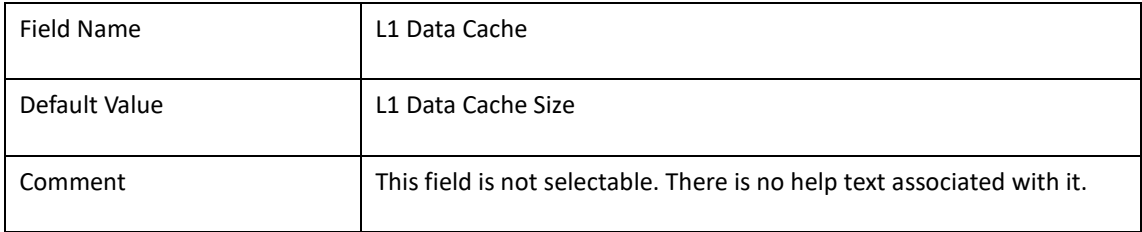

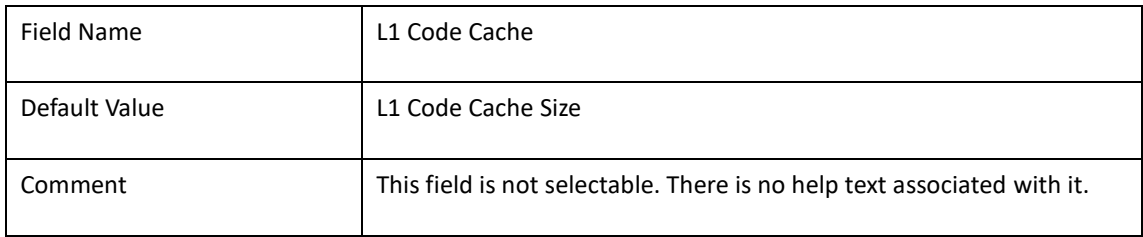

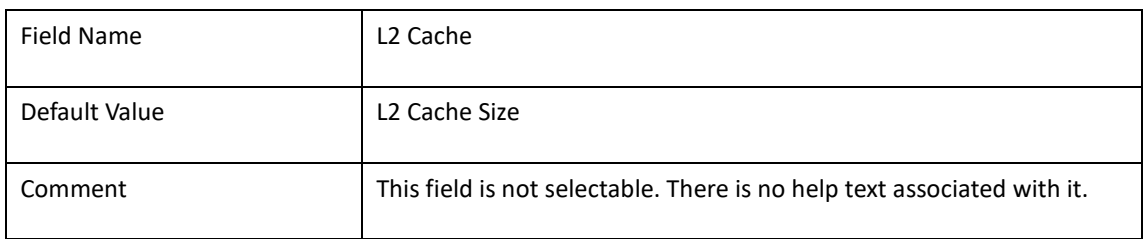

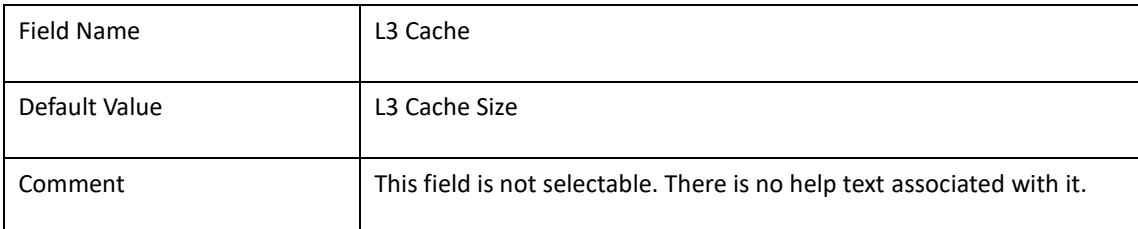

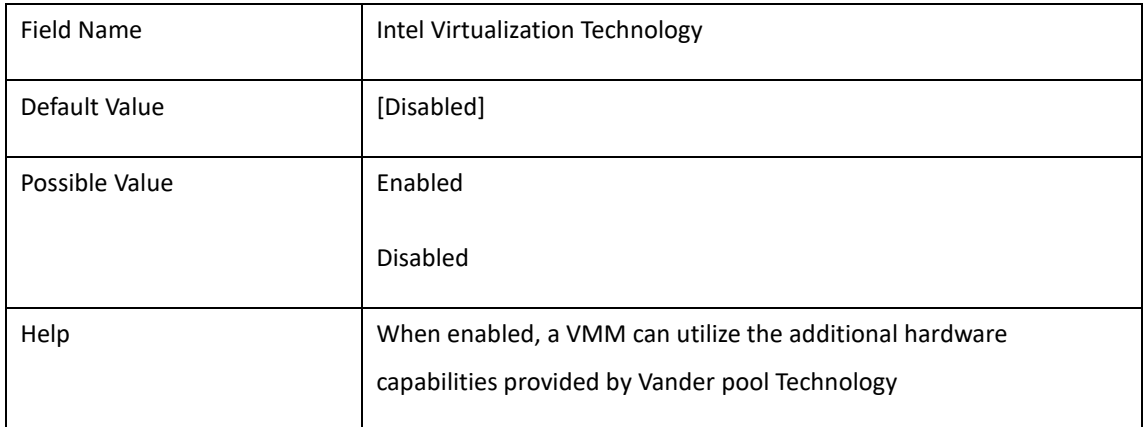

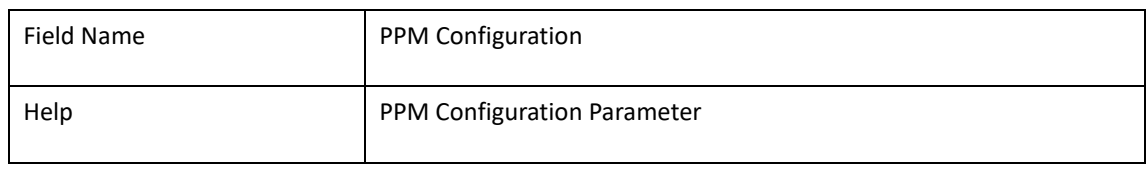

#### 2-6-1 PPM Configuration

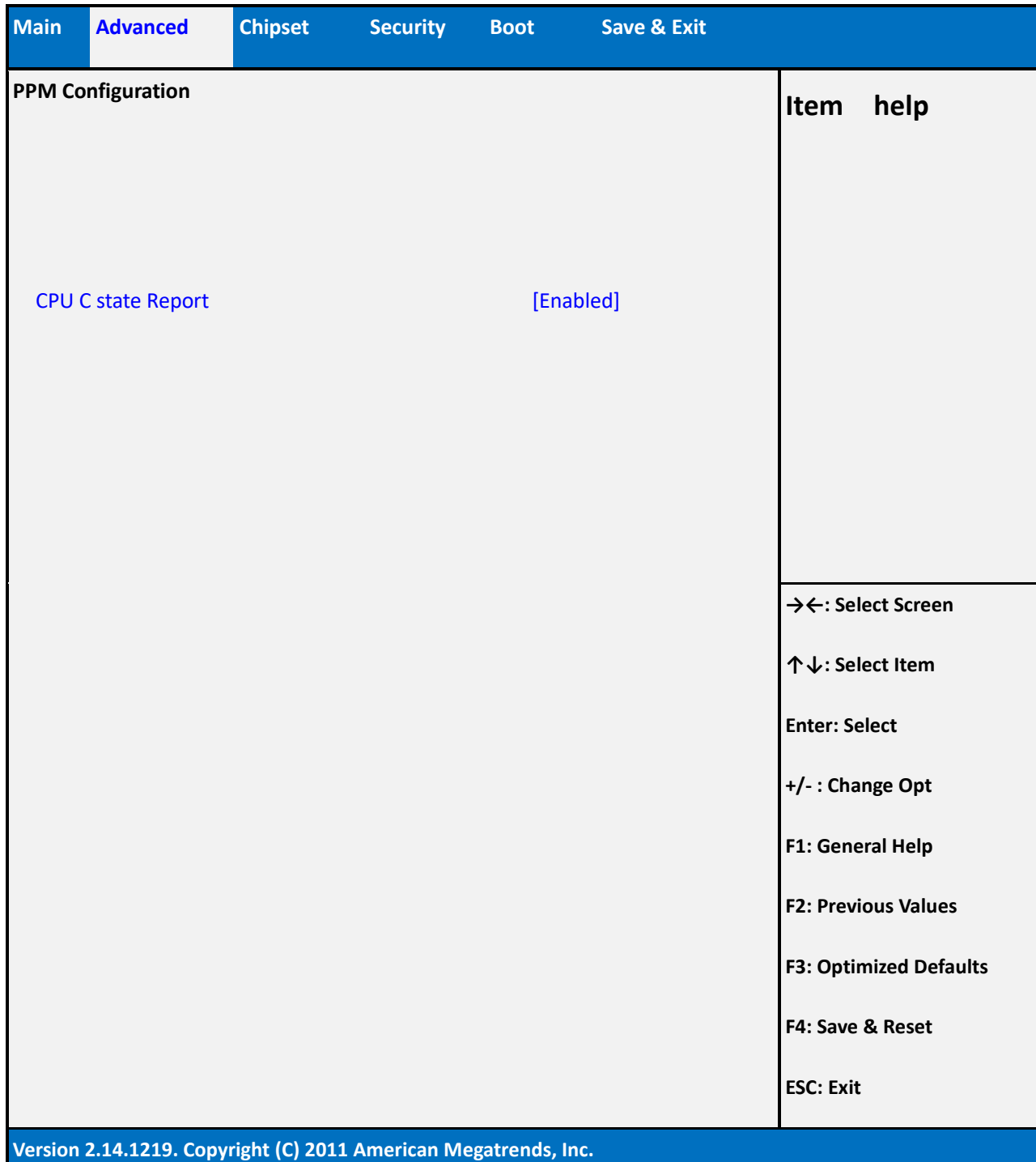

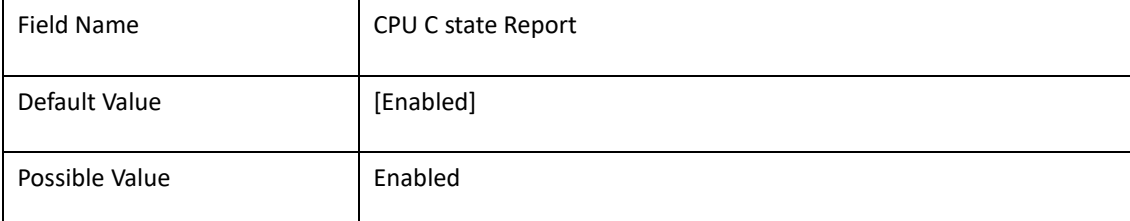

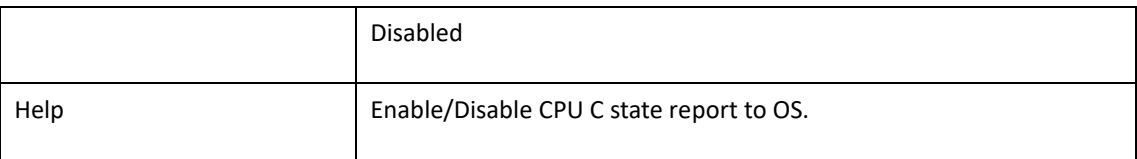

## **2-7 SATA Configuration**

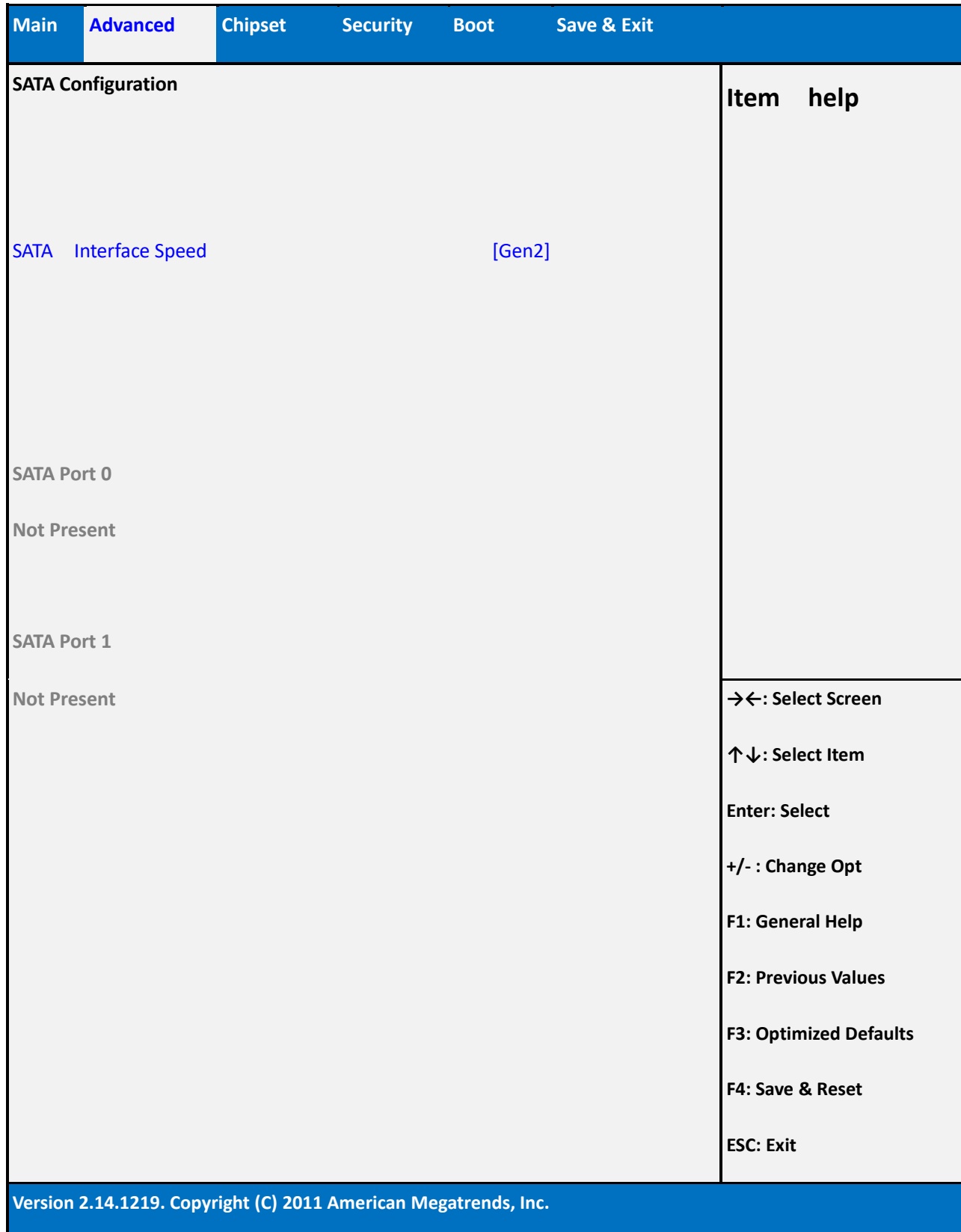

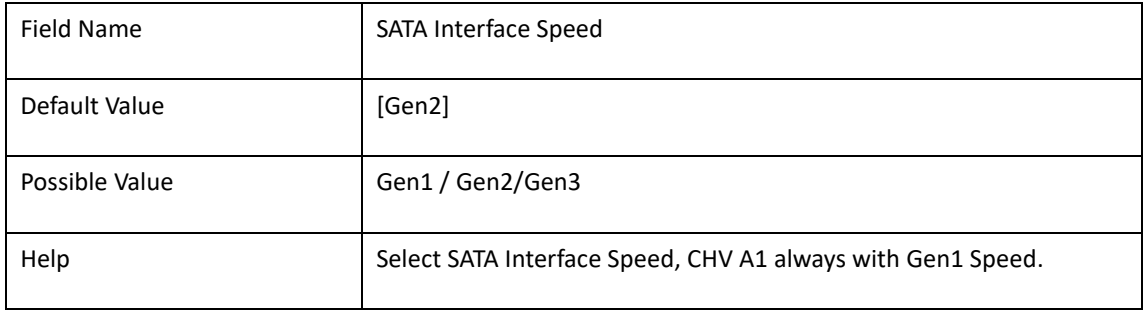

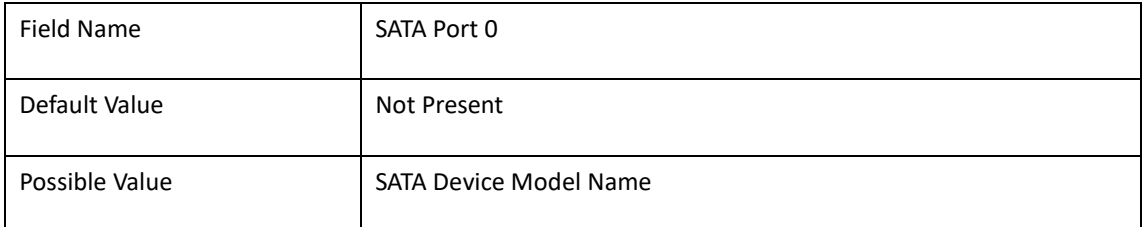

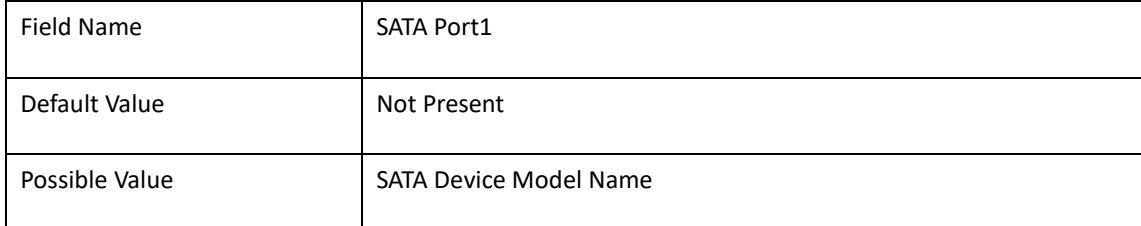

## **2-8 Network Stack Configuration**

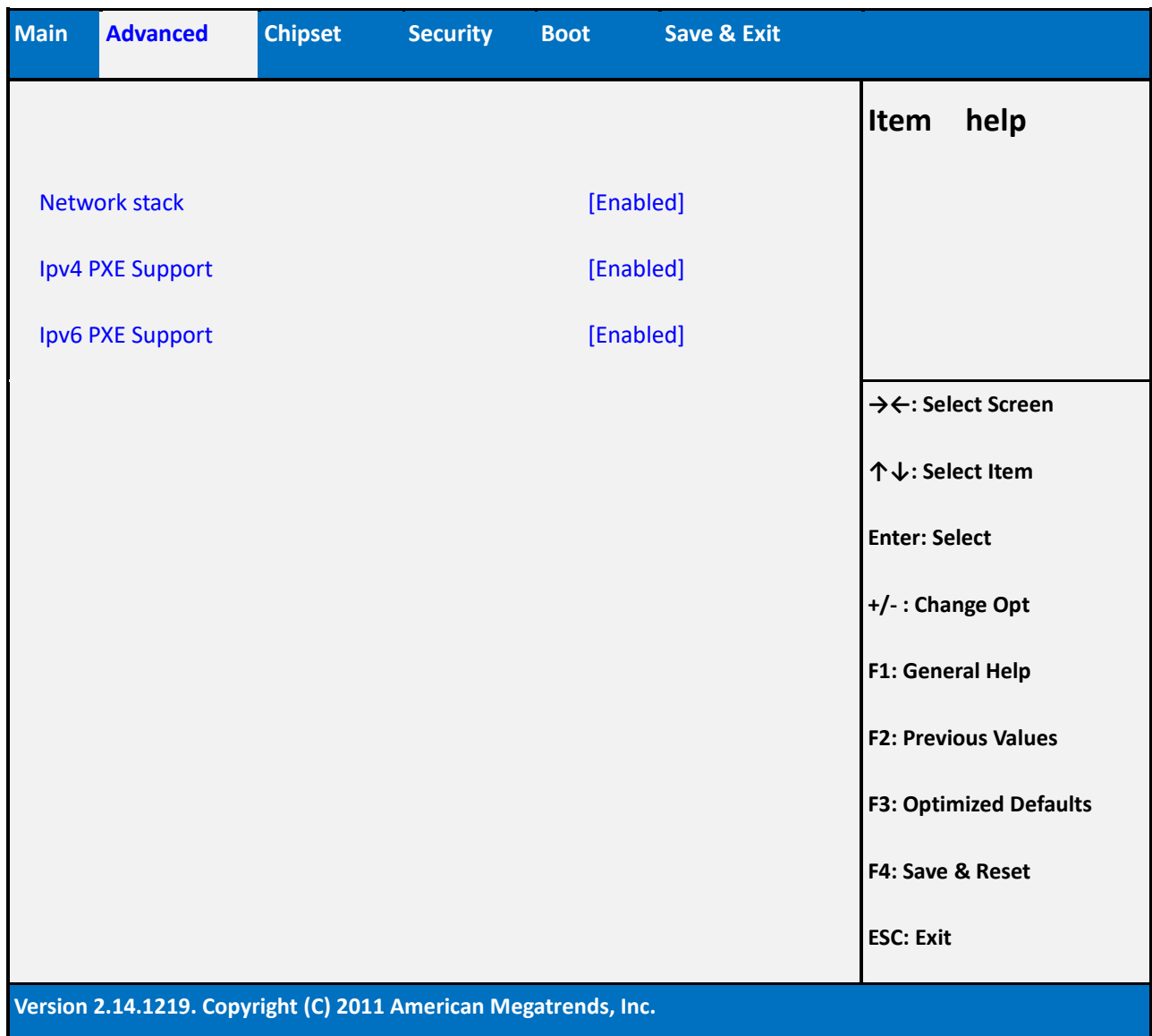

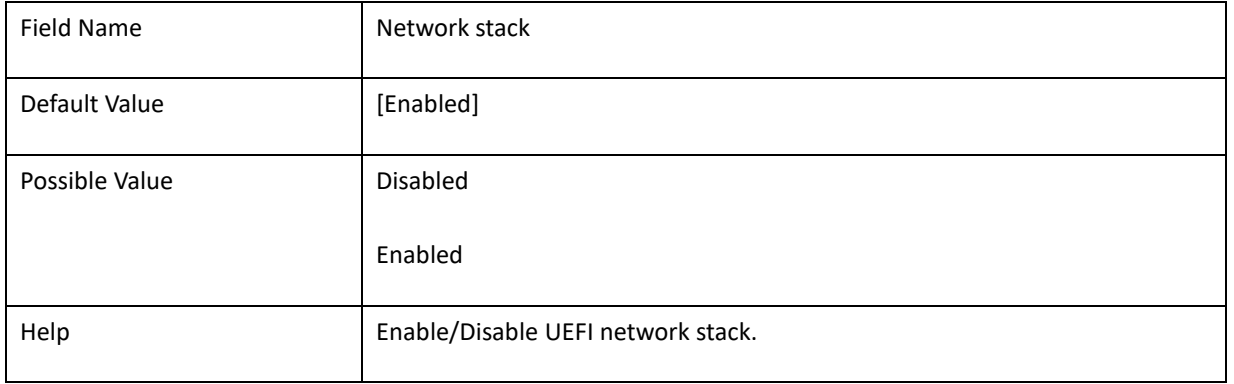

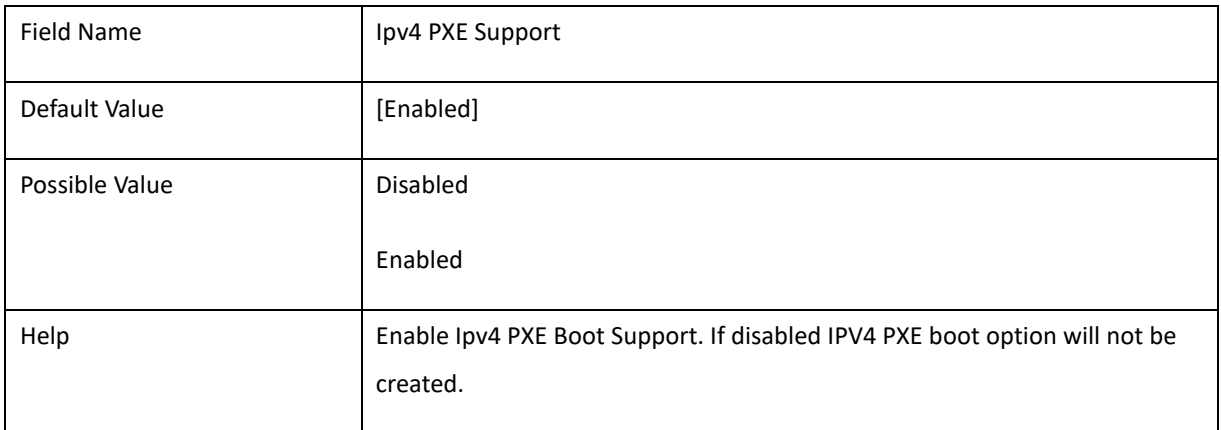

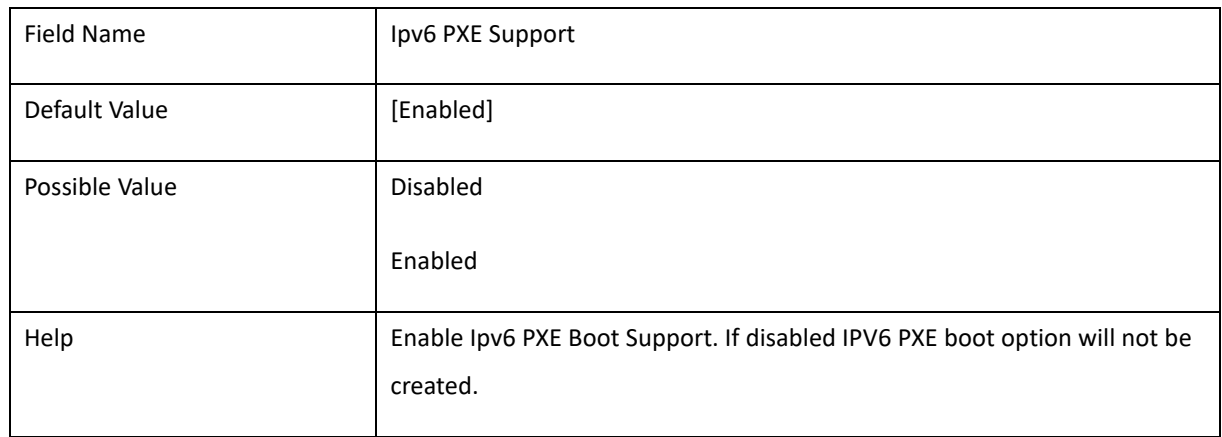

## **2-9 CSM Configuration**

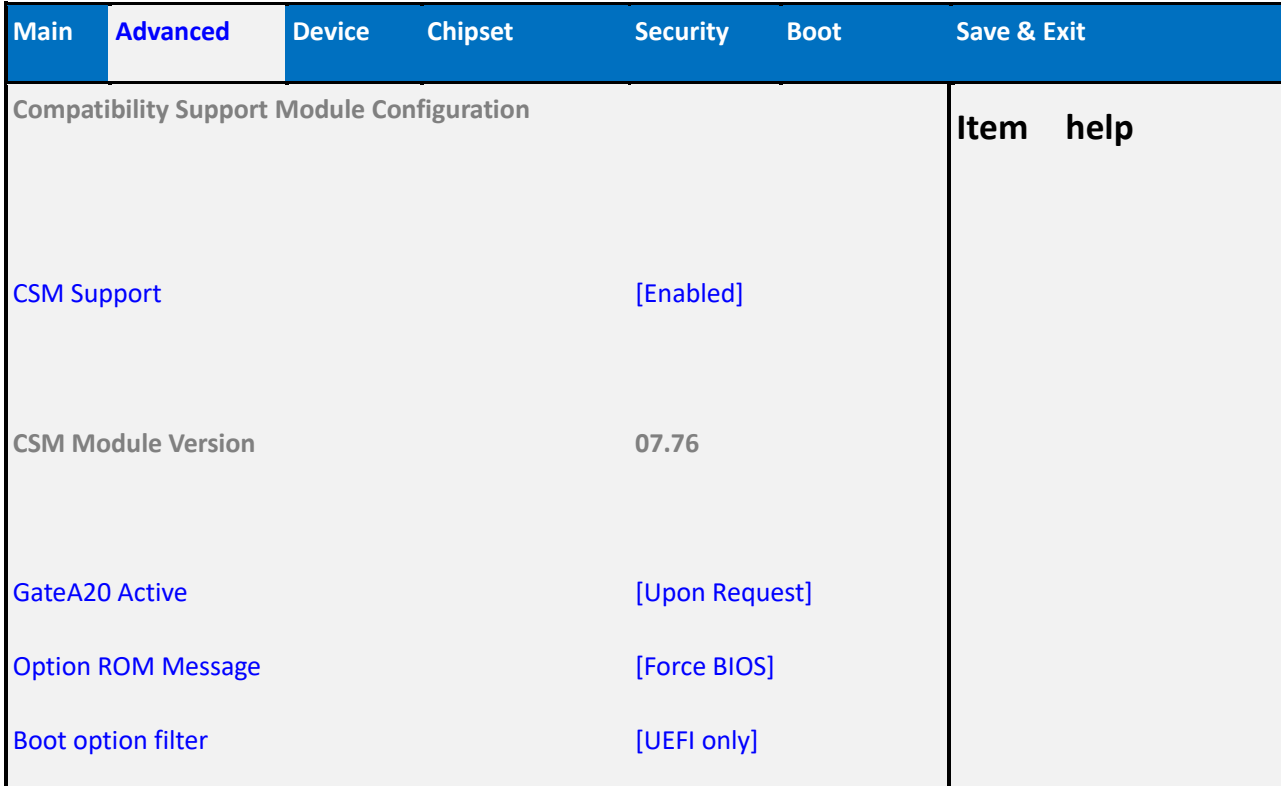

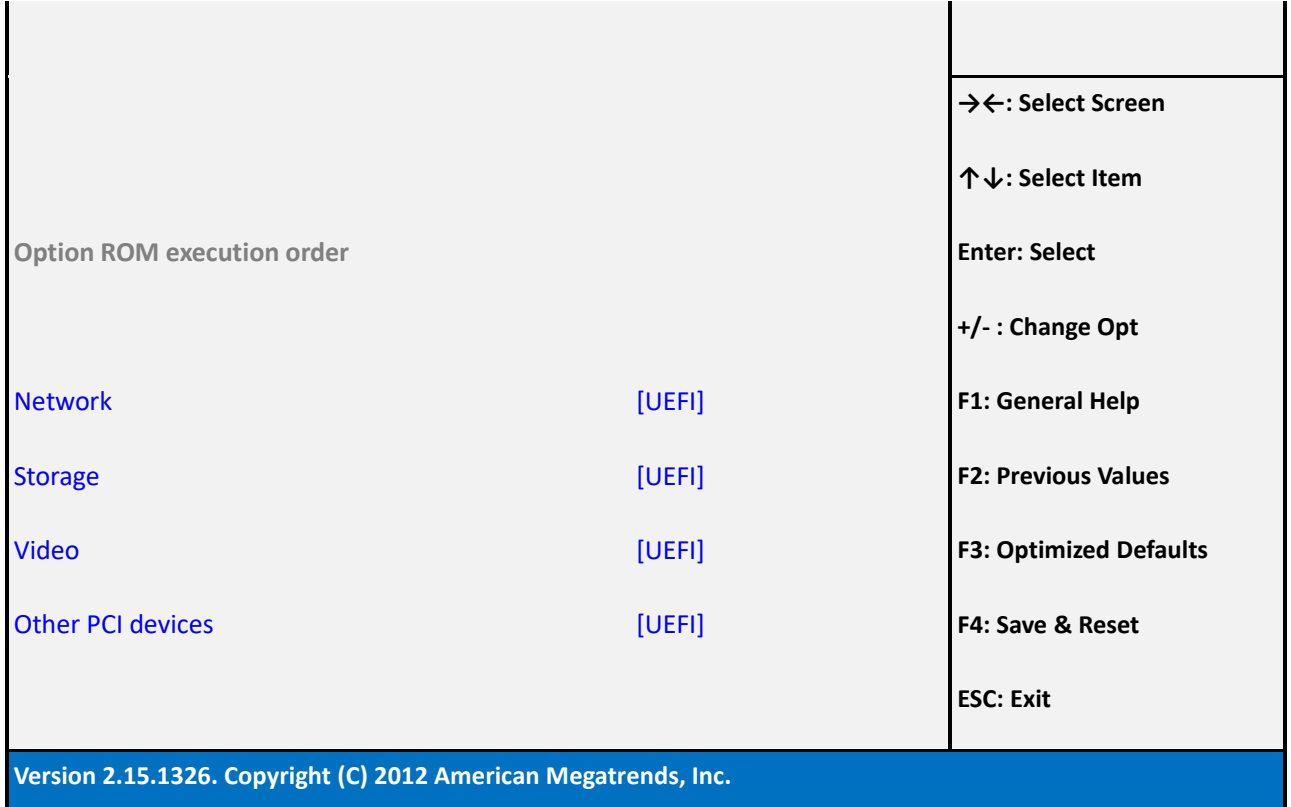

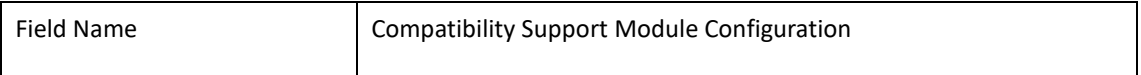

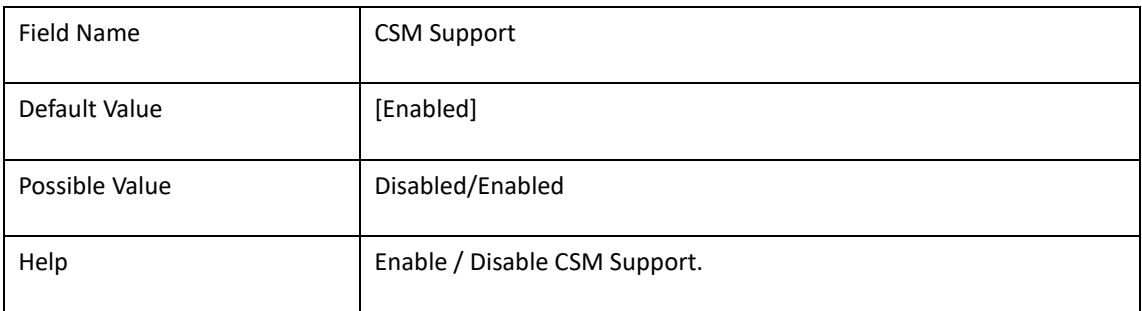

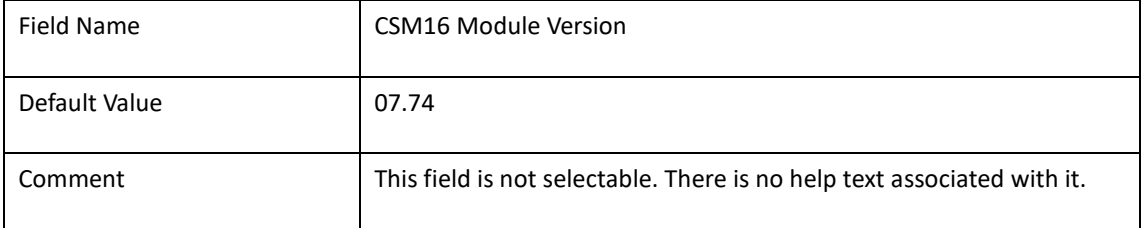

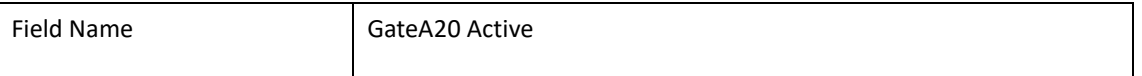
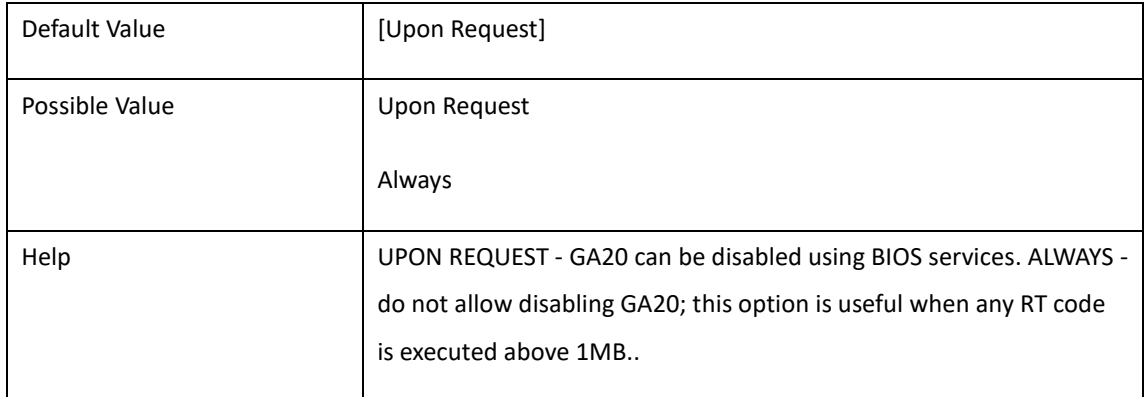

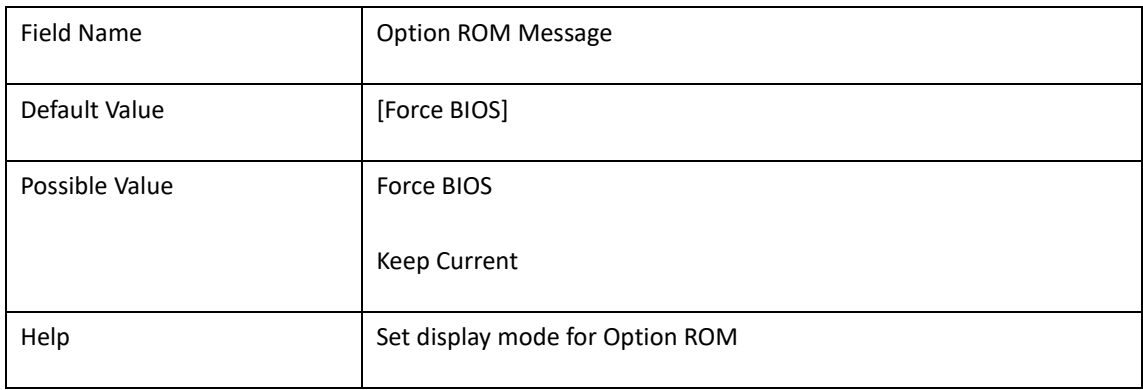

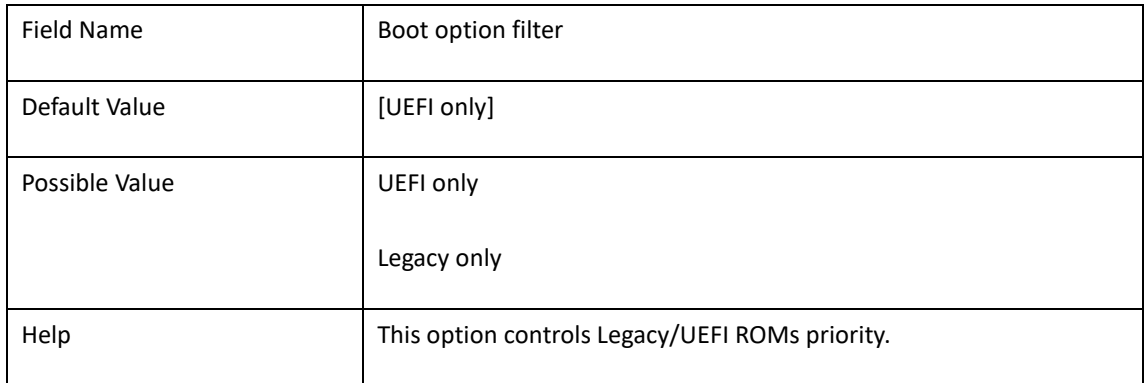

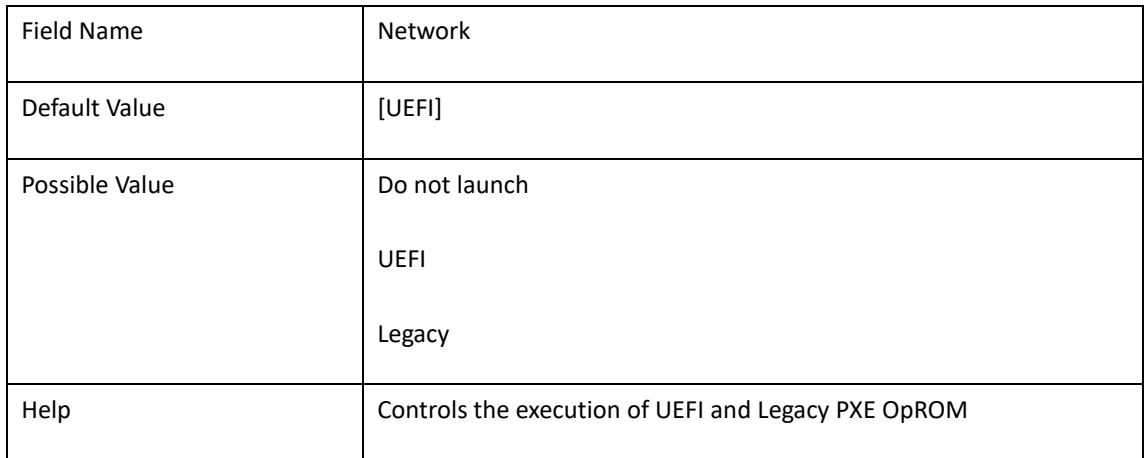

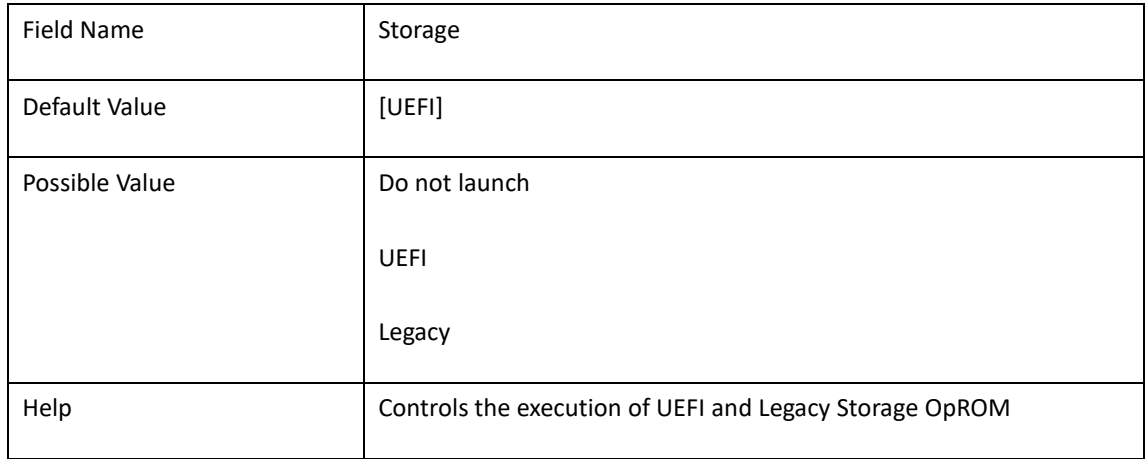

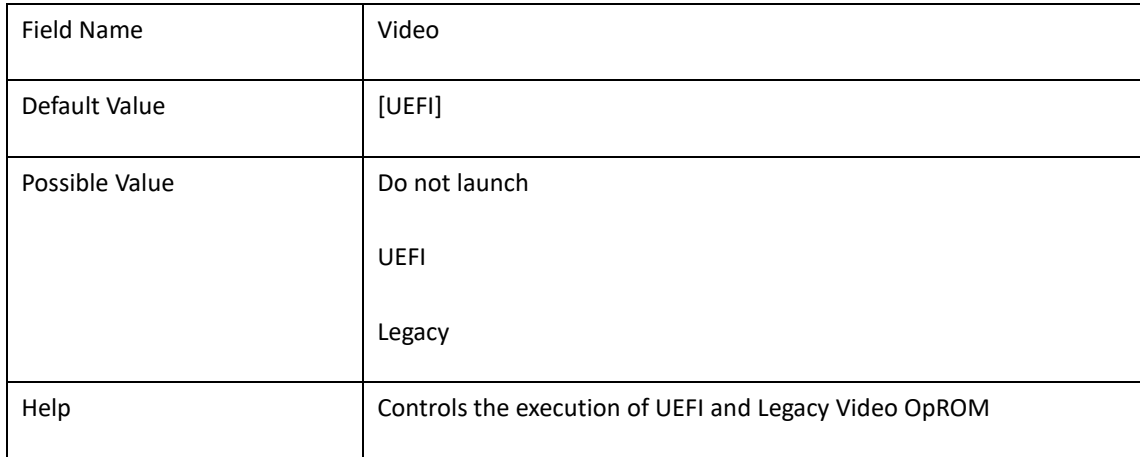

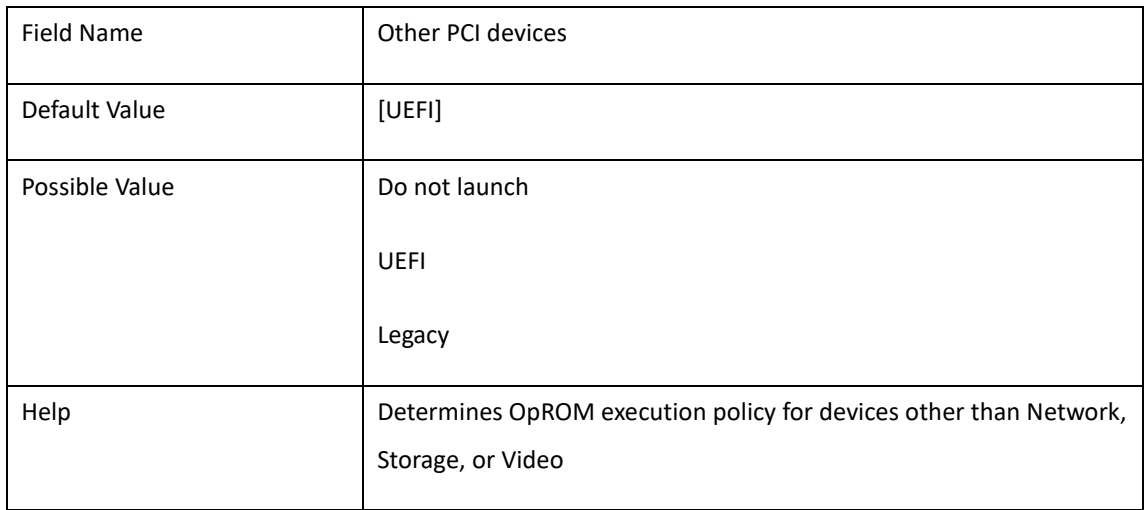

## **3. Chipset**

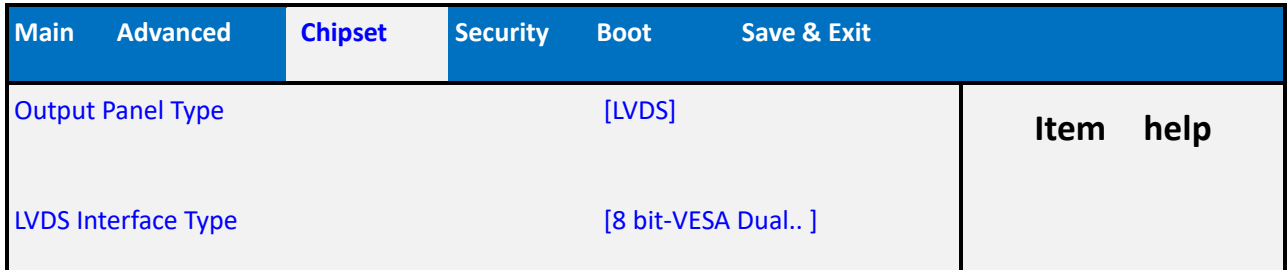

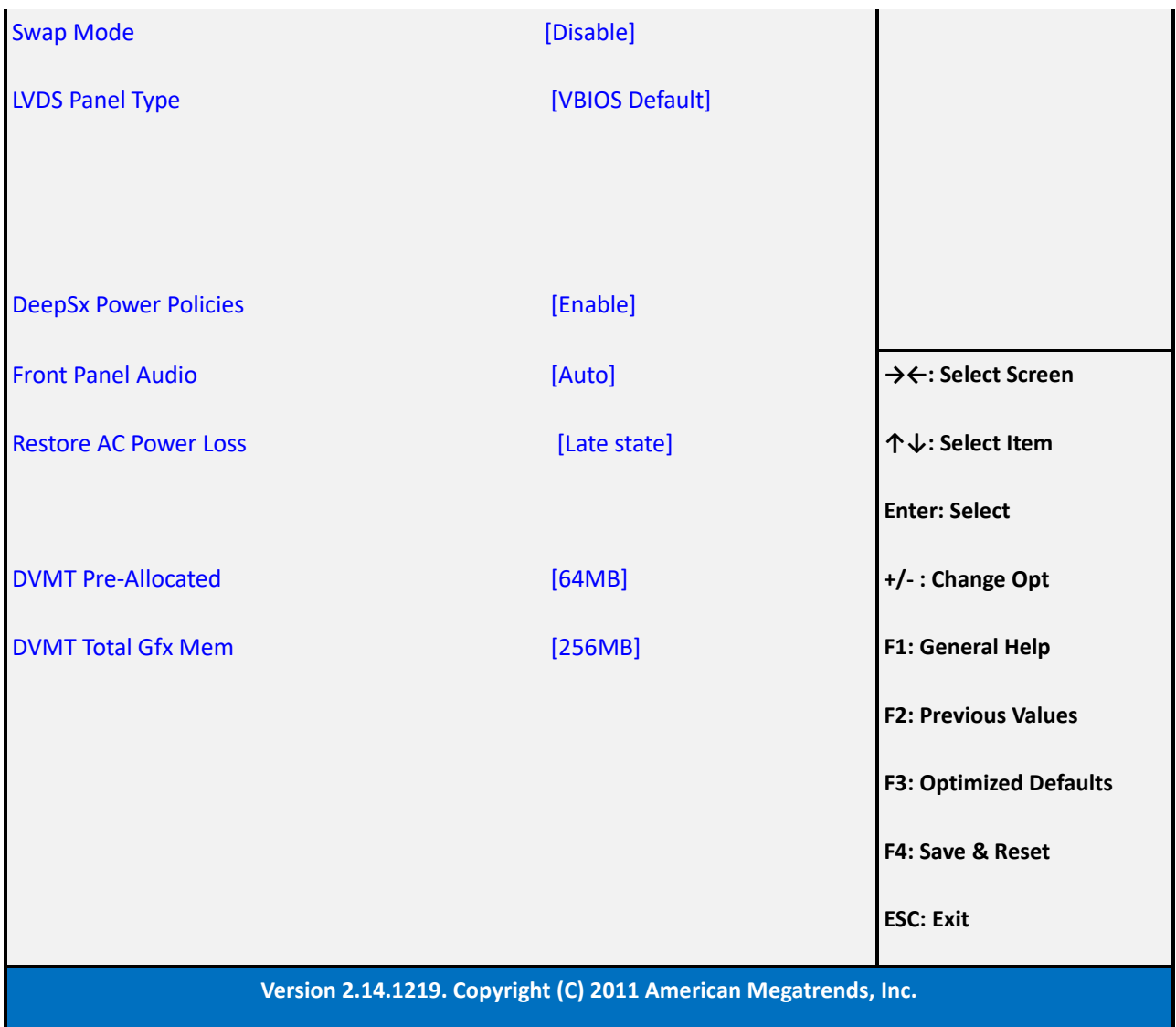

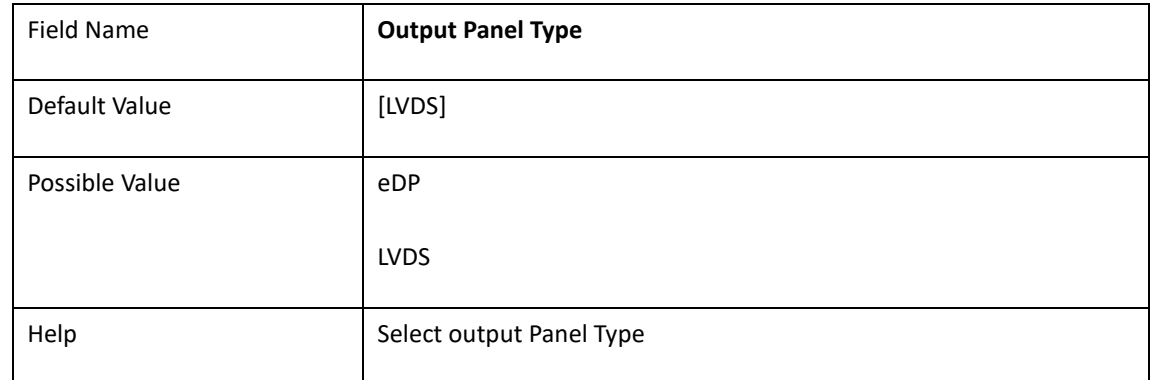

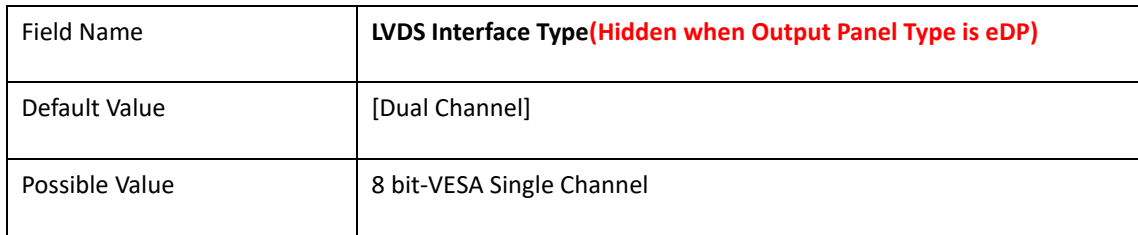

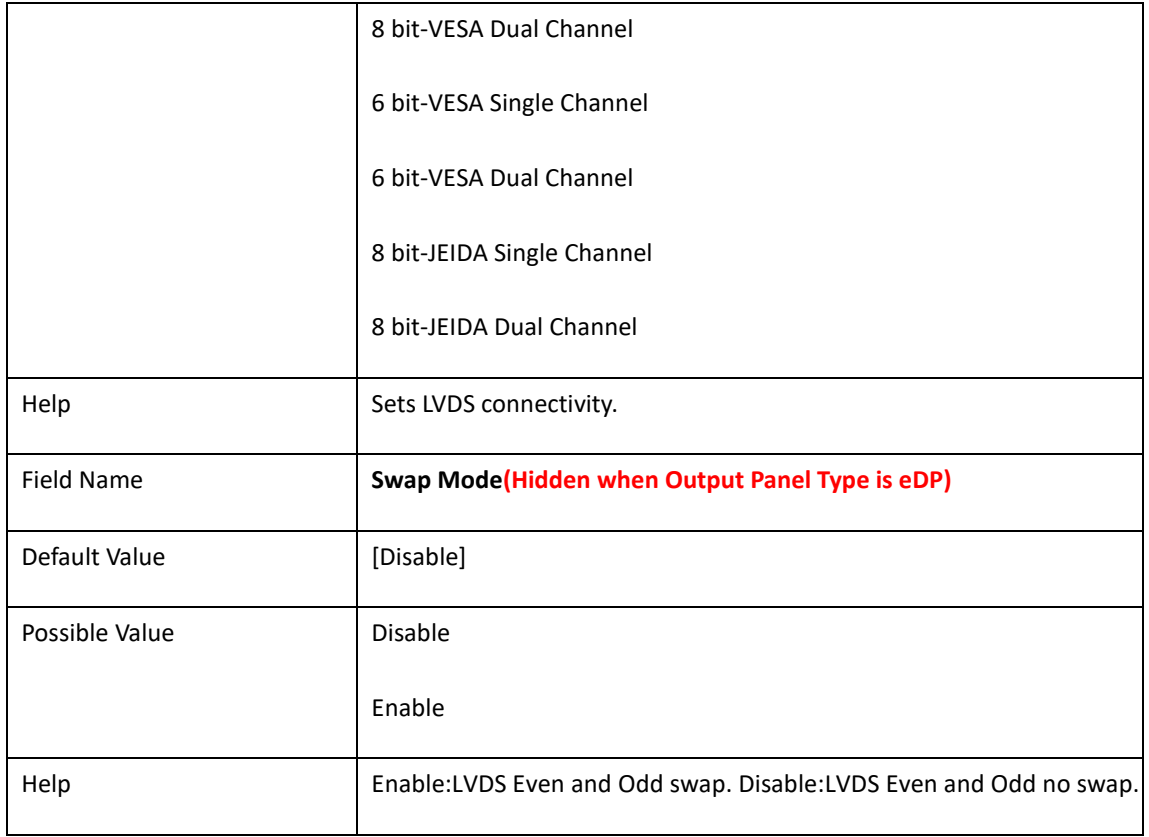

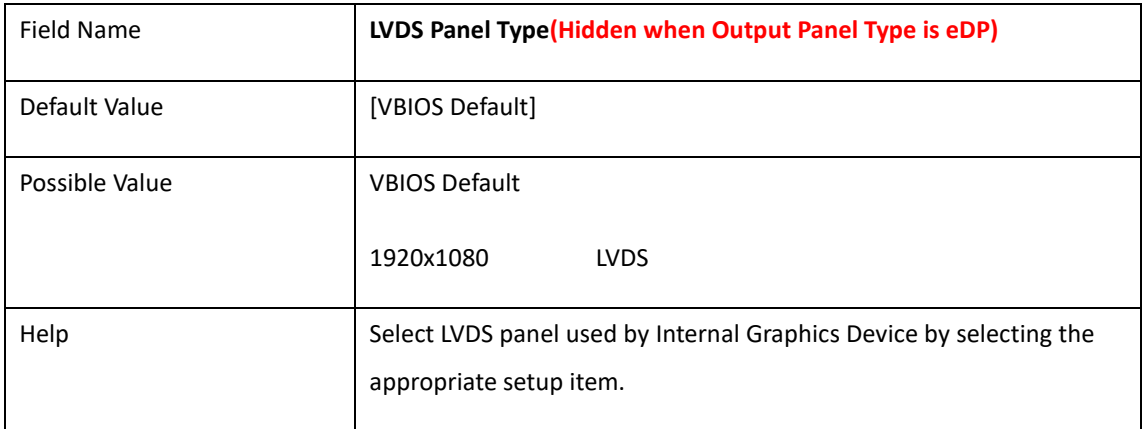

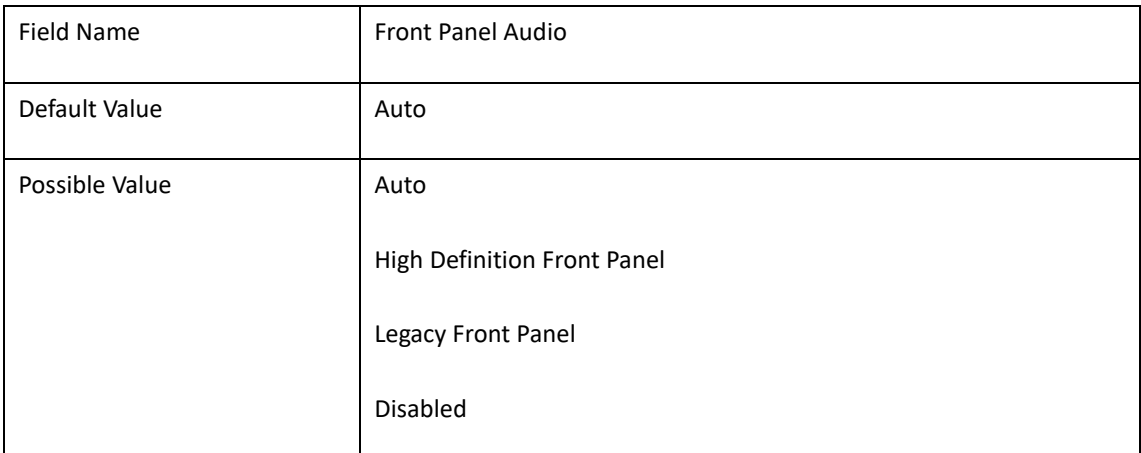

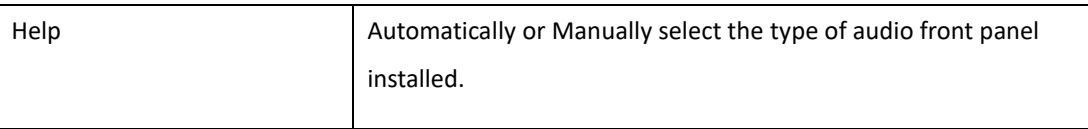

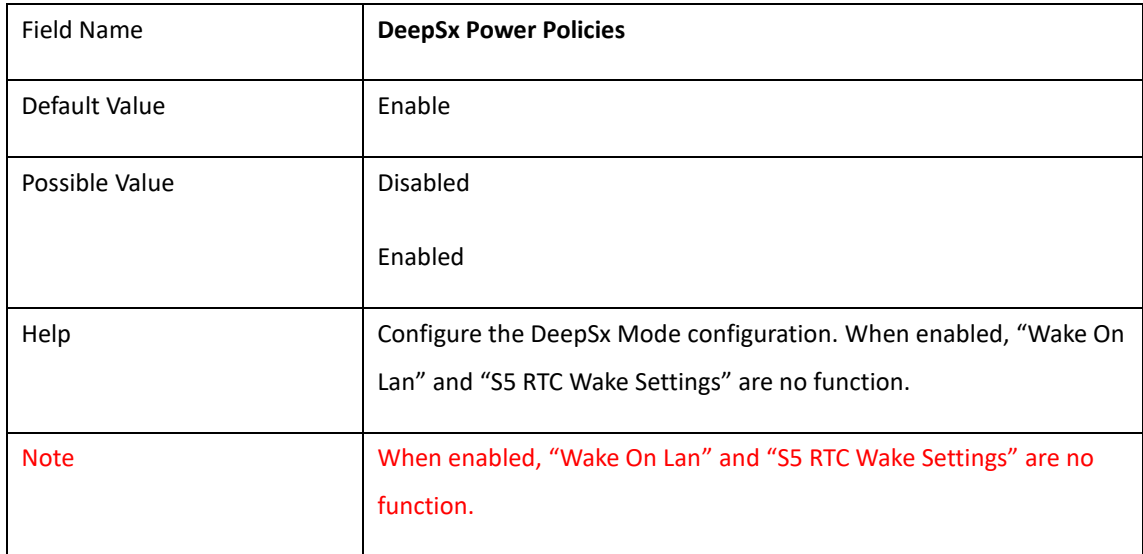

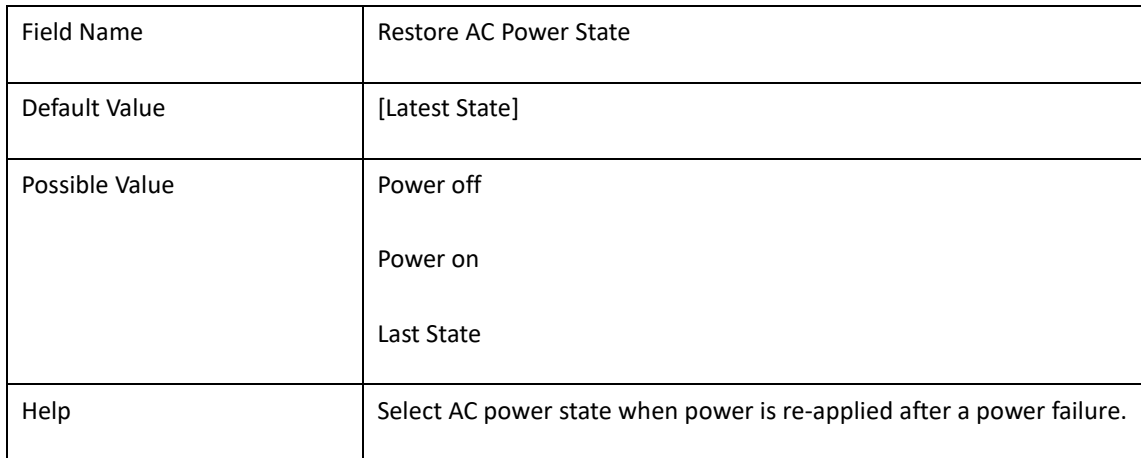

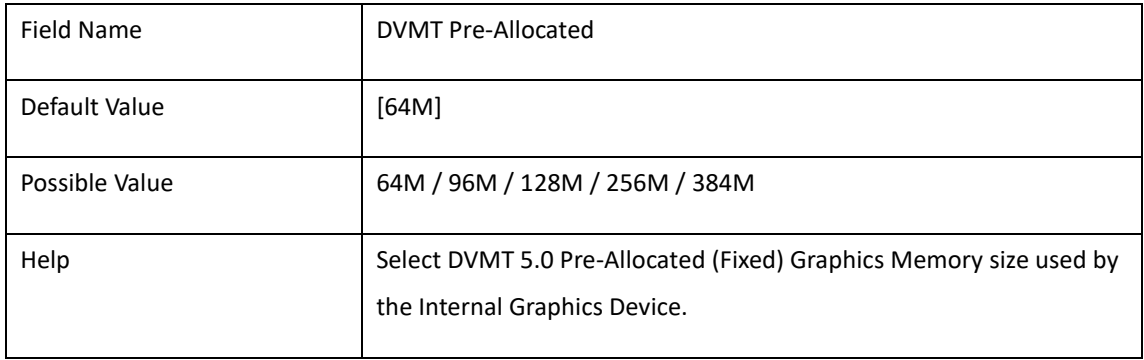

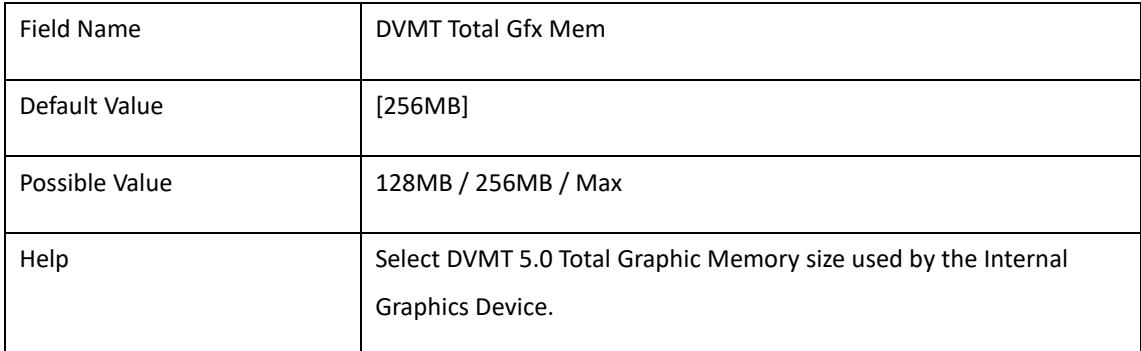

# **4. Security**

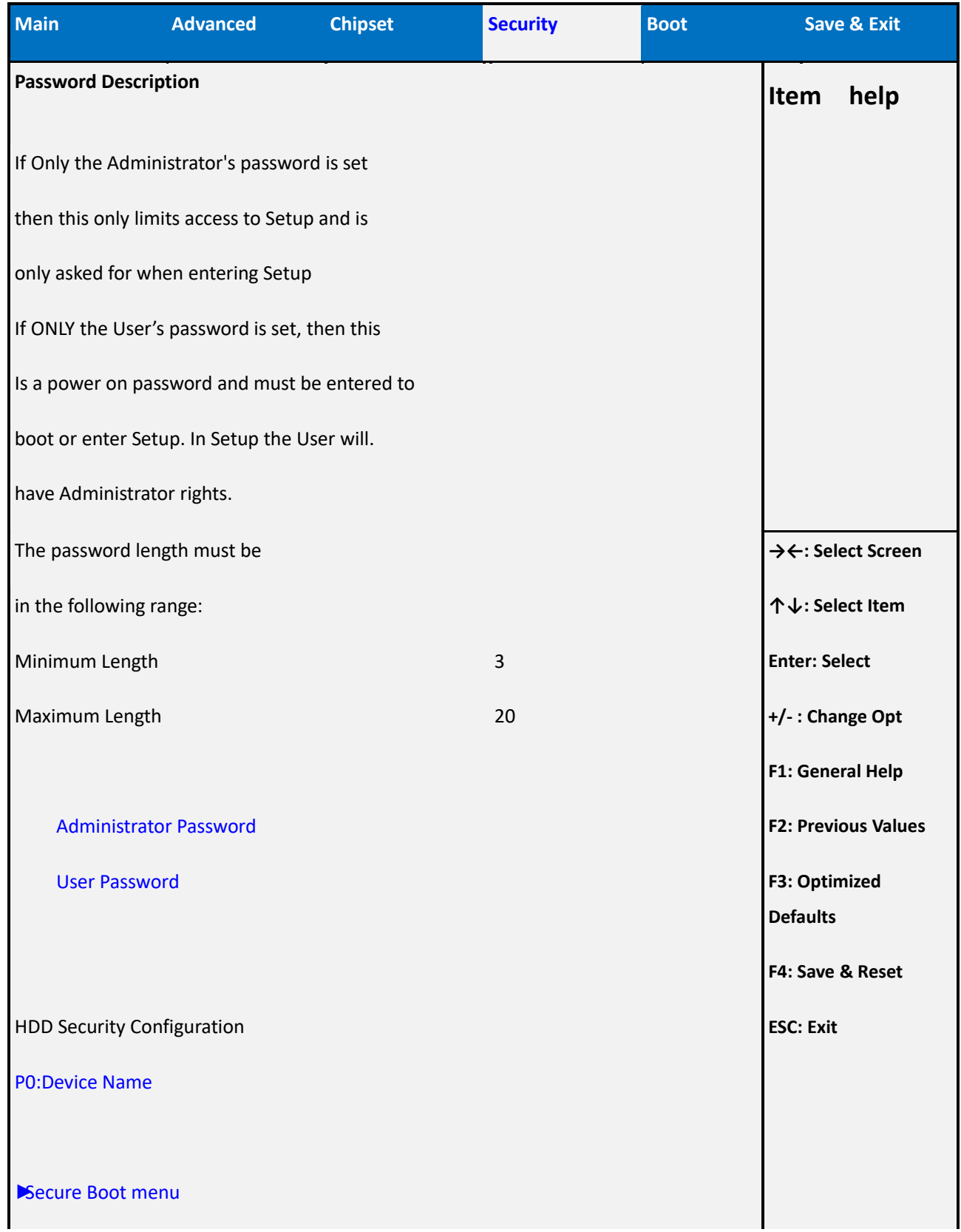

**Version 2.15.1326. Copyright (C) 2012 American Megatrends, Inc.**

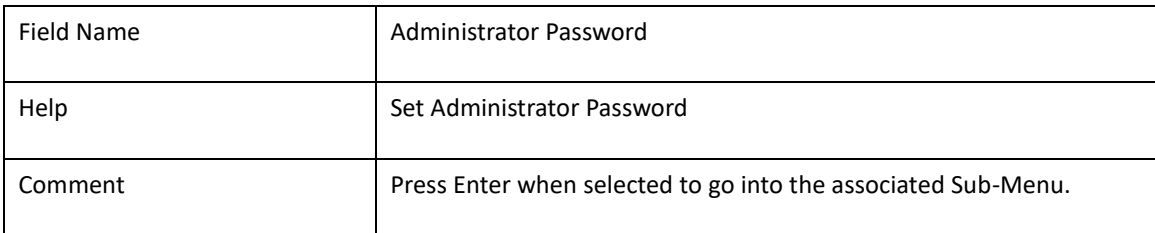

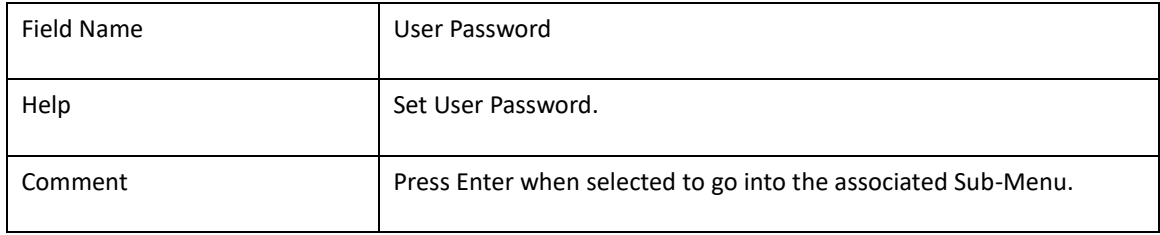

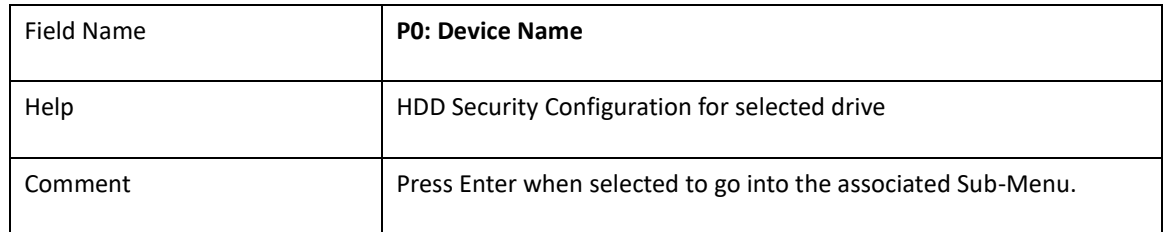

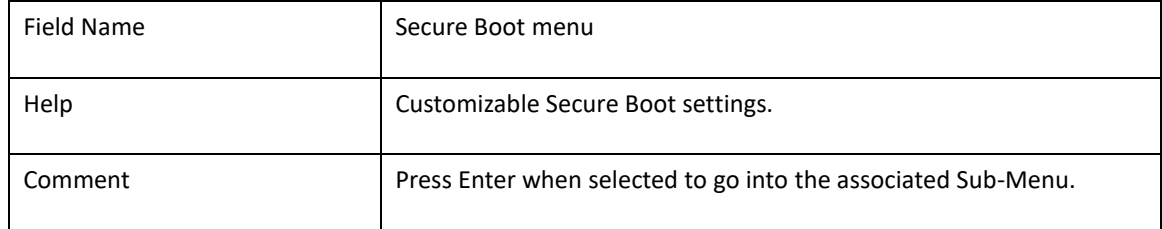

## **4-1 HDD Security Configuration**

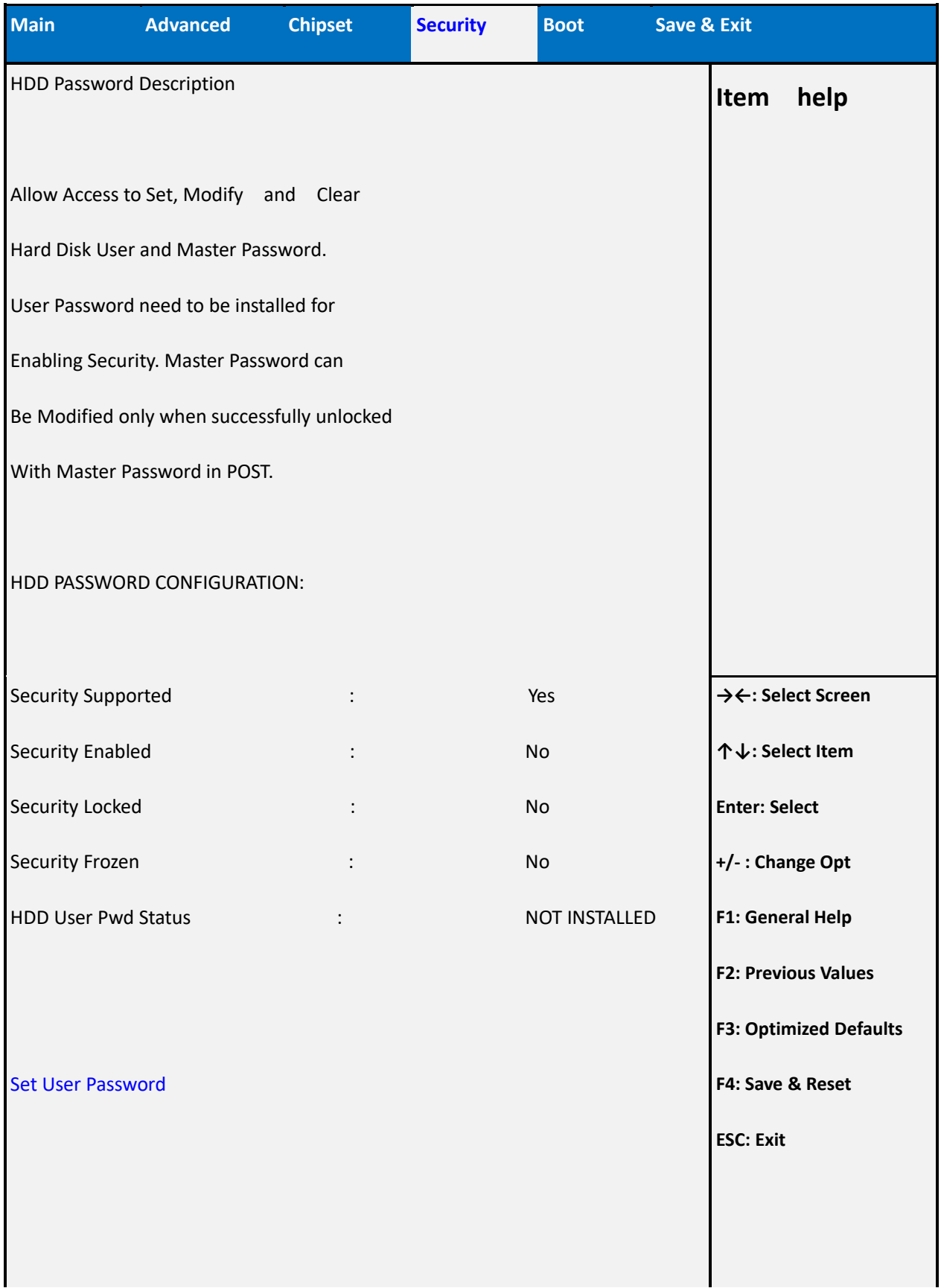

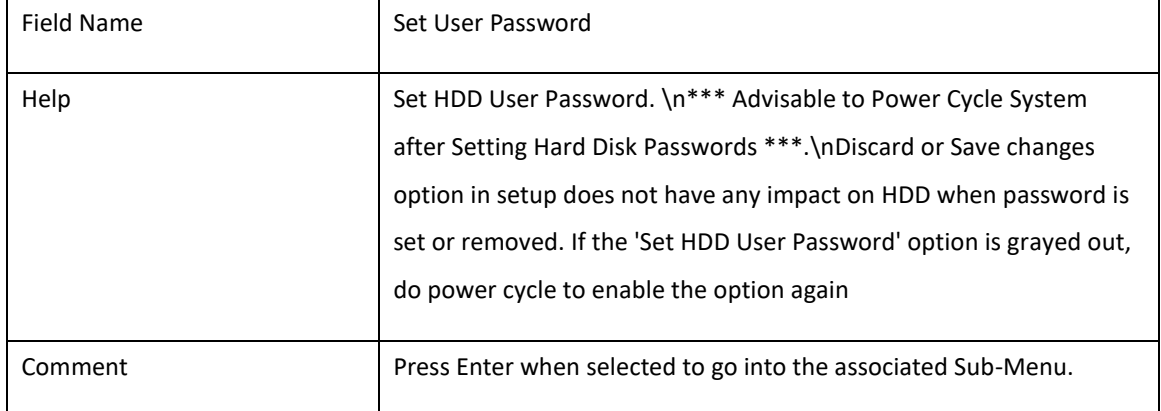

### **4-2 Secure Boot Mode**

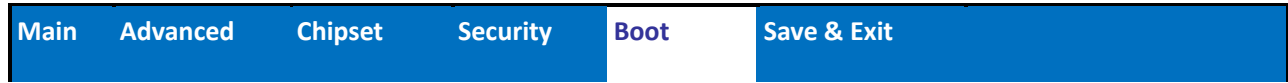

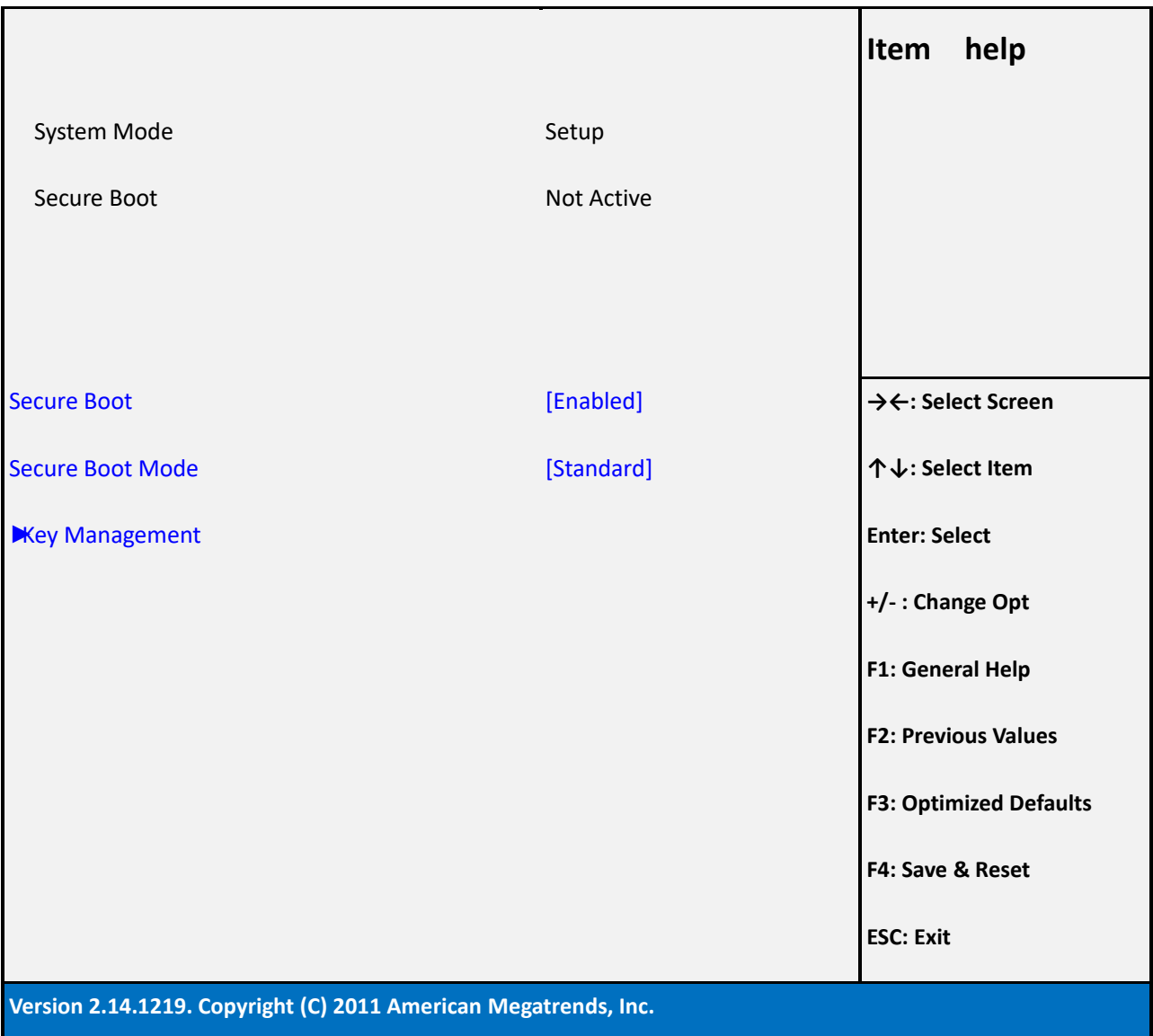

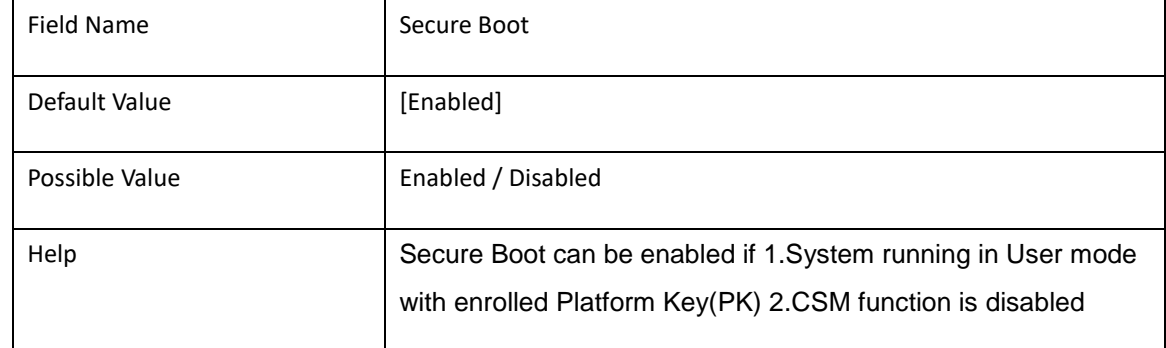

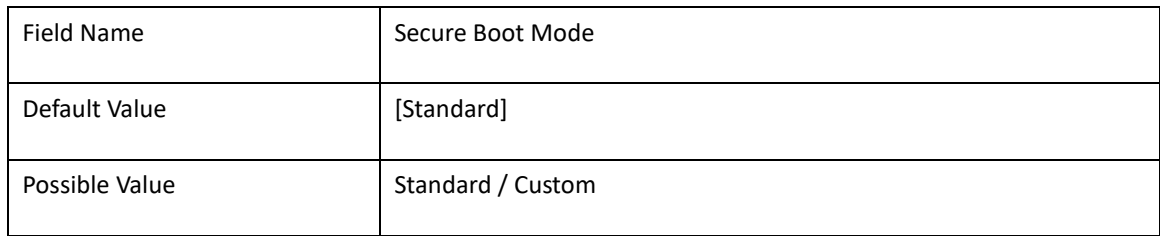

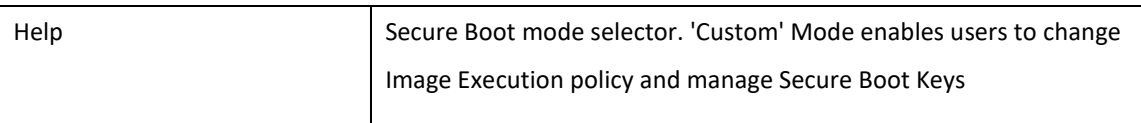

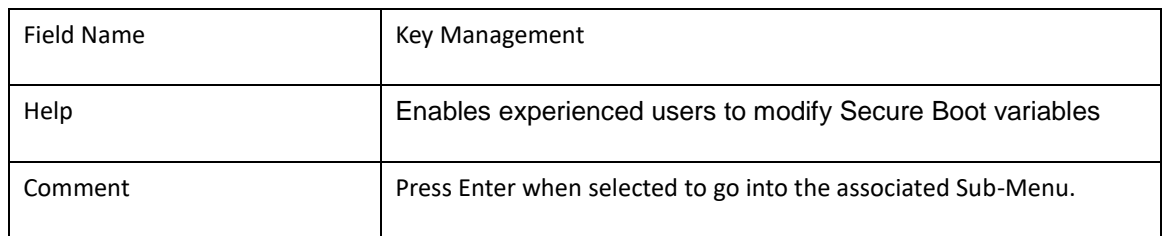

## **4-3 Key Managerment**

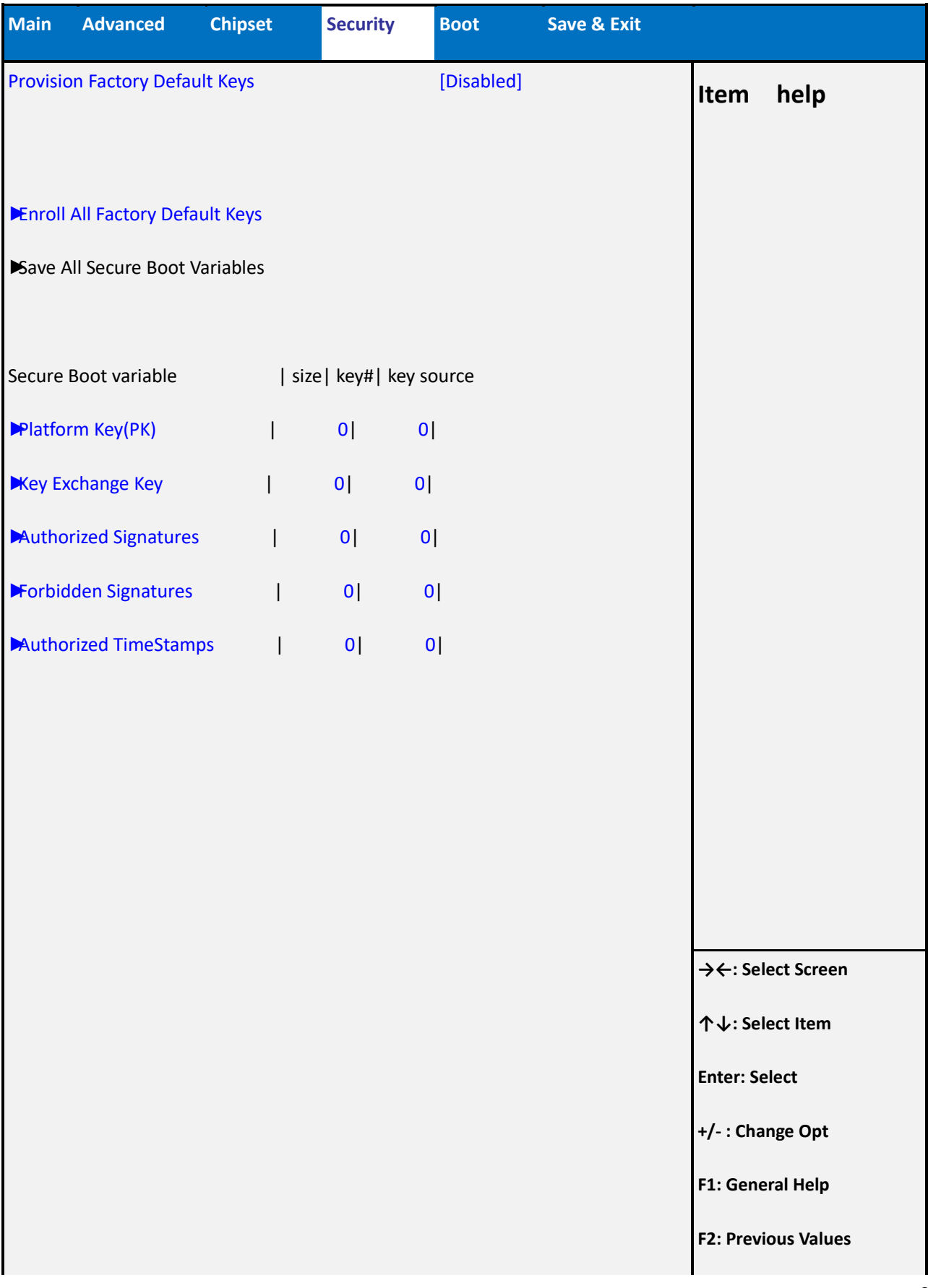

**F3: Optimized Defaults**

**F4: Save & Reset**

**ESC: Exit**

**Version 2.14.1219. Copyright (C) 2011 American Megatrends, Inc.**

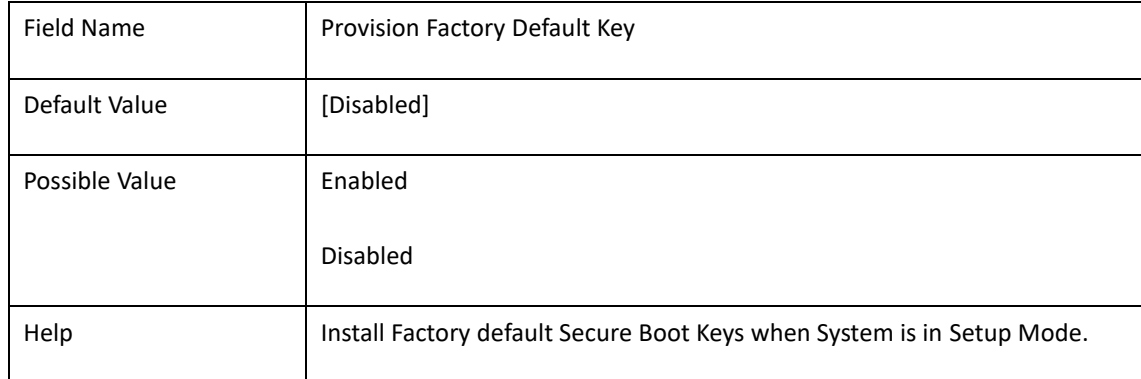

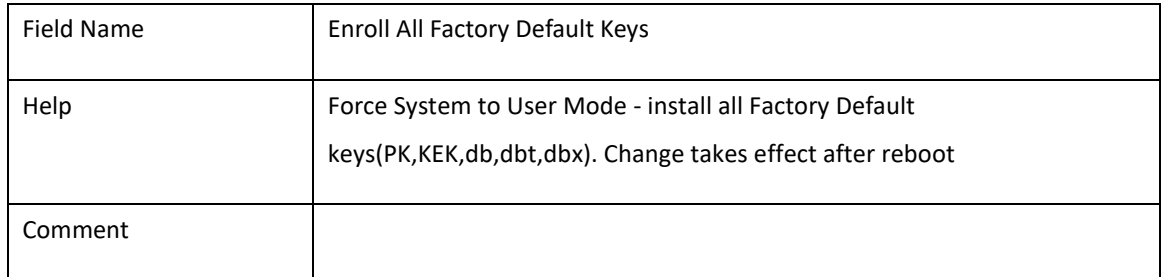

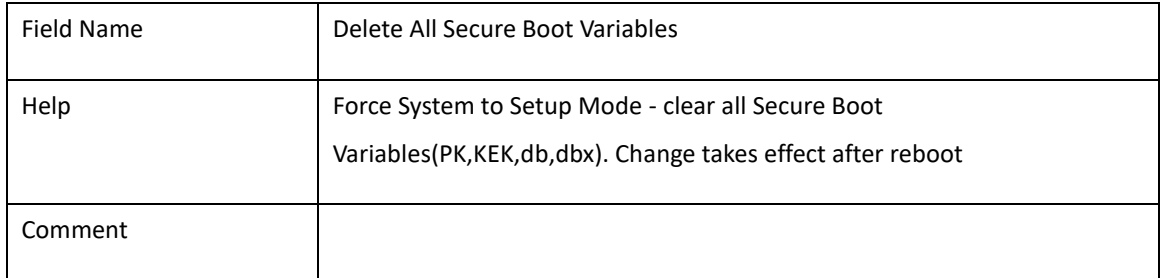

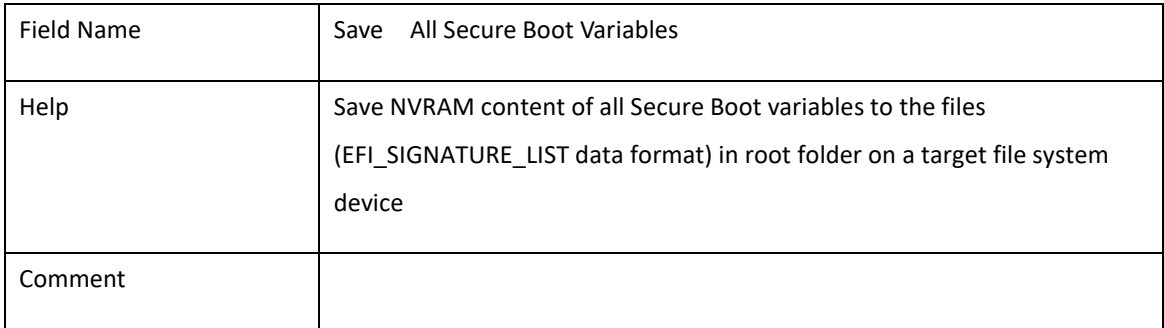

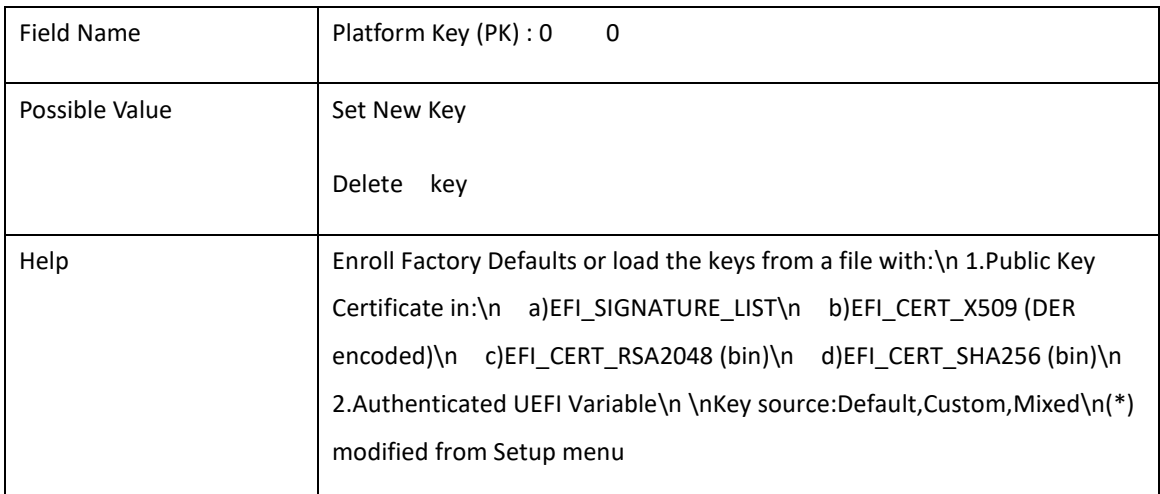

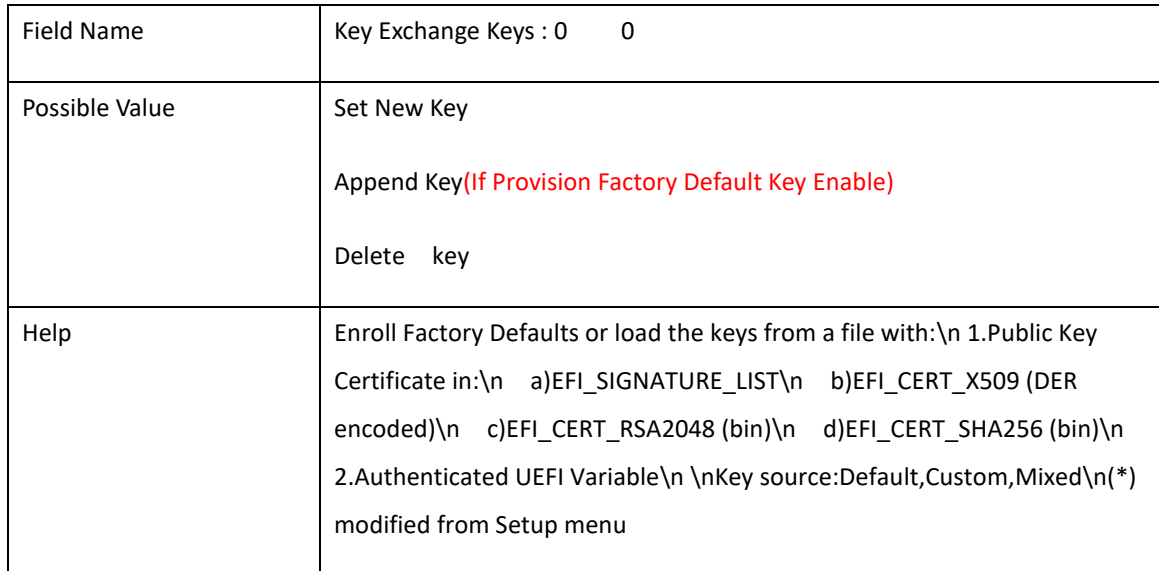

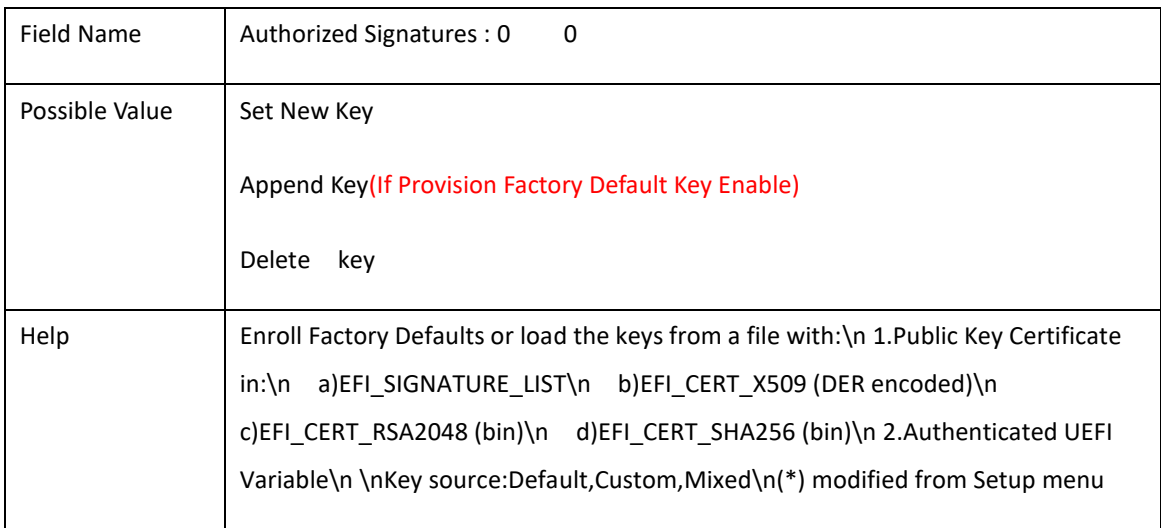

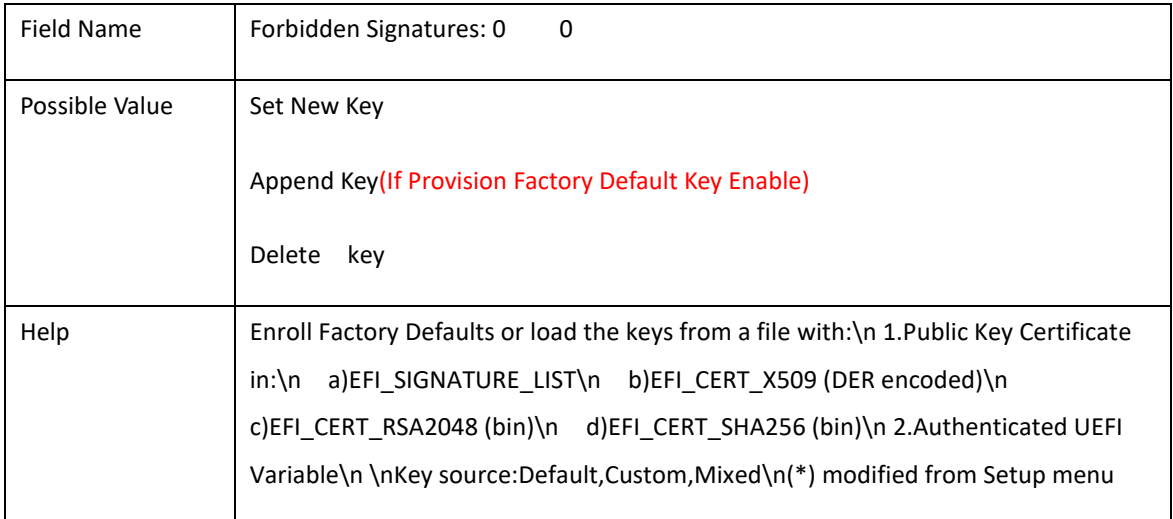

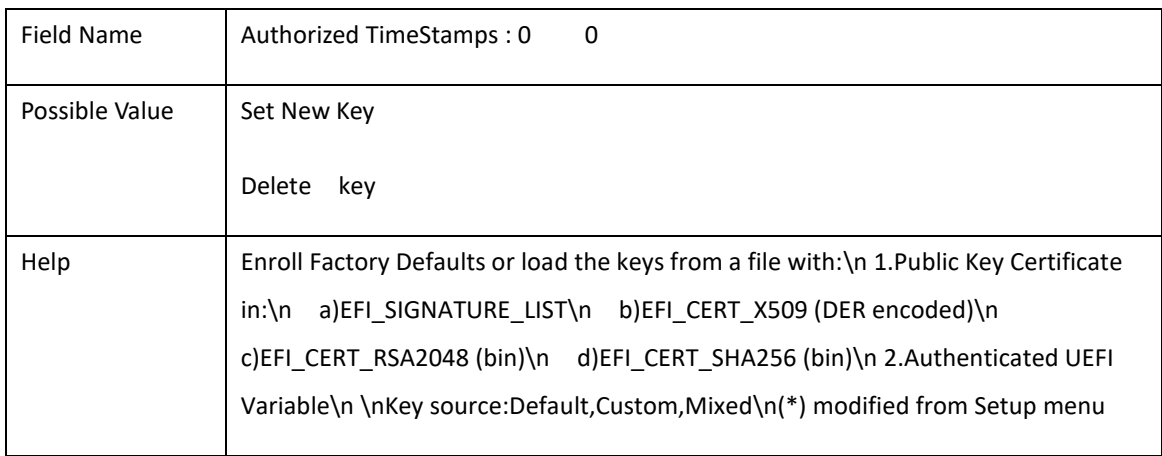

### **5. Boot**

#### **Boot mode select = UEFI**

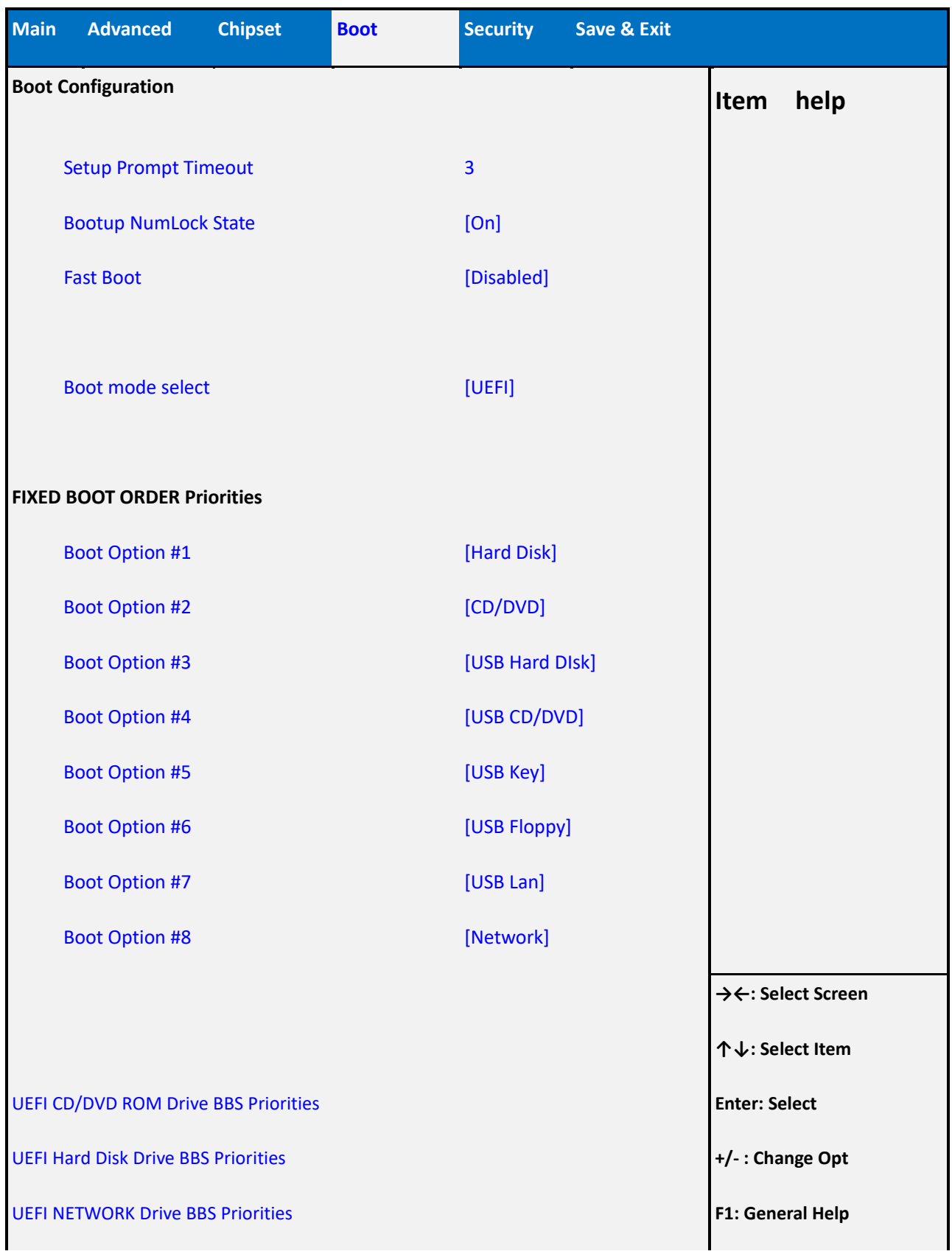

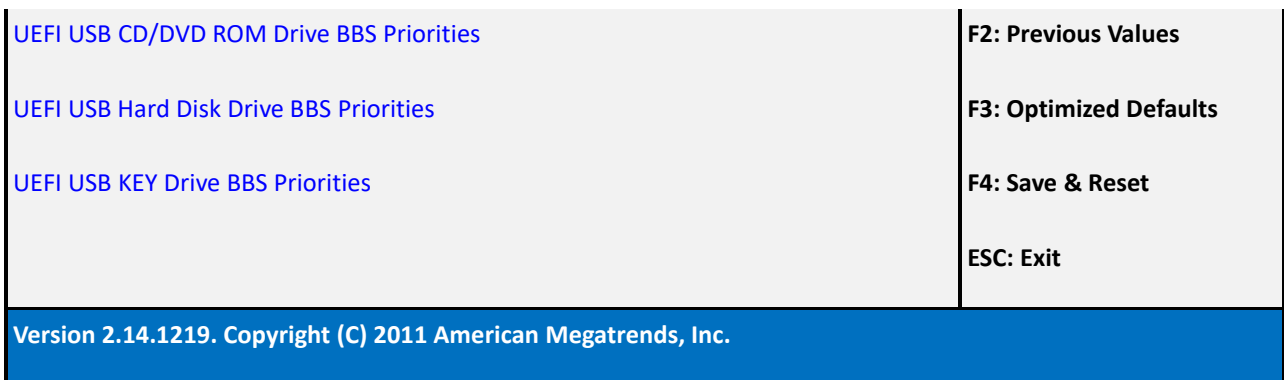

#### **Boot mode select = LEGACY**

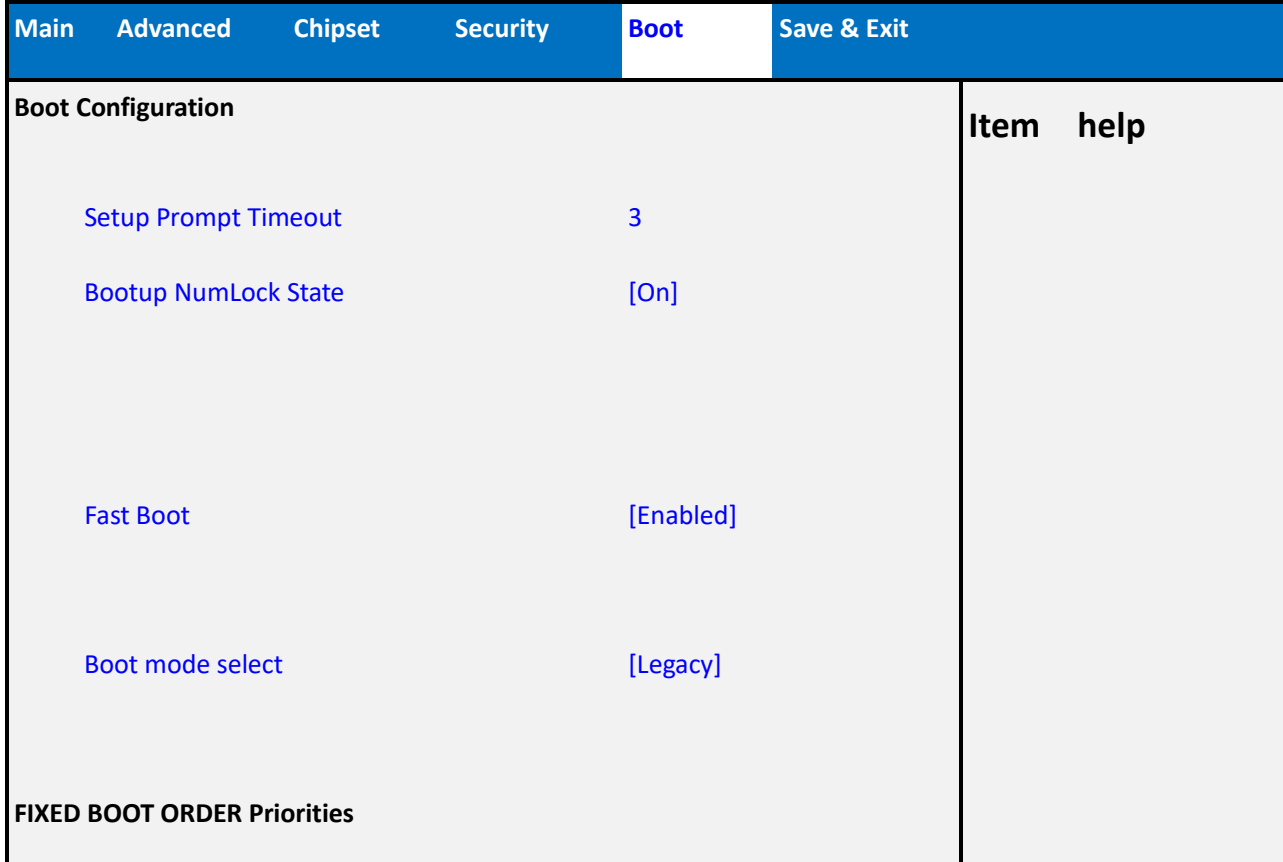

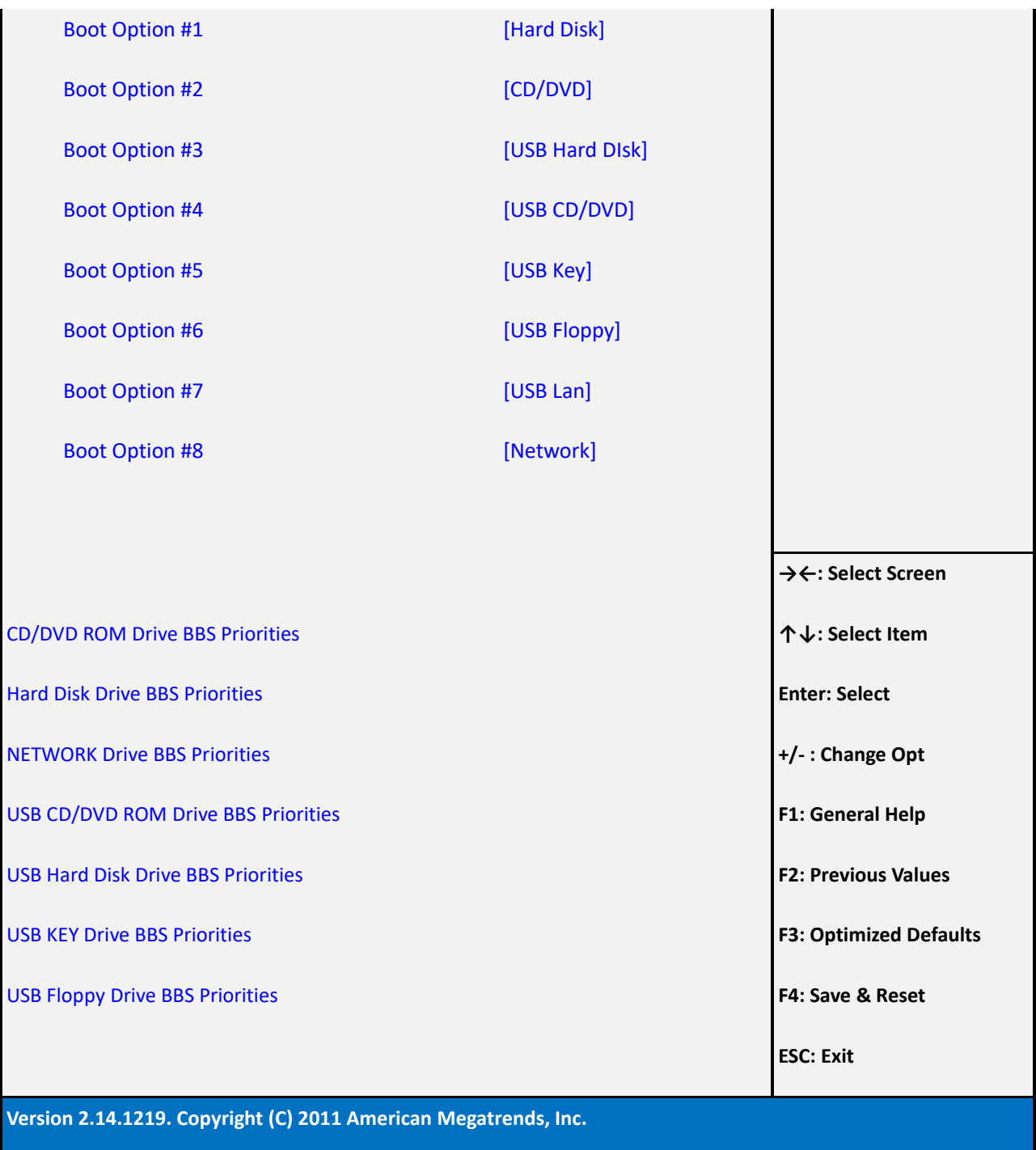

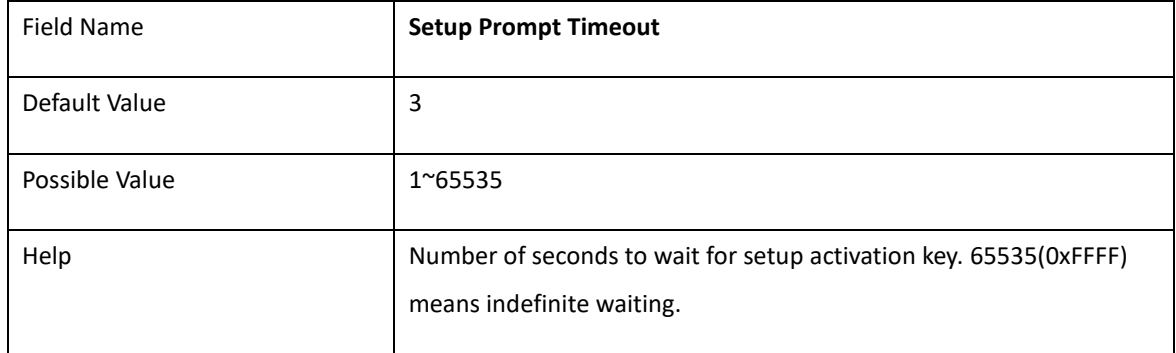

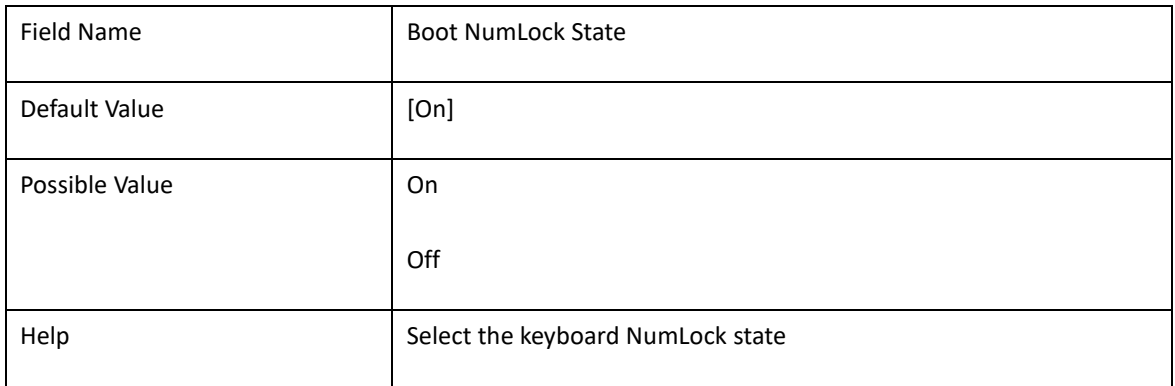

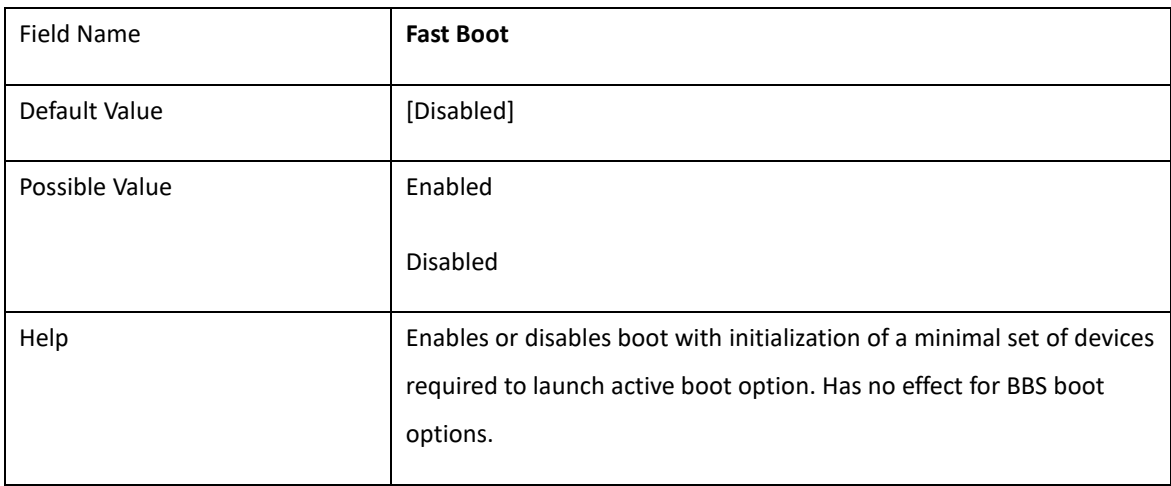

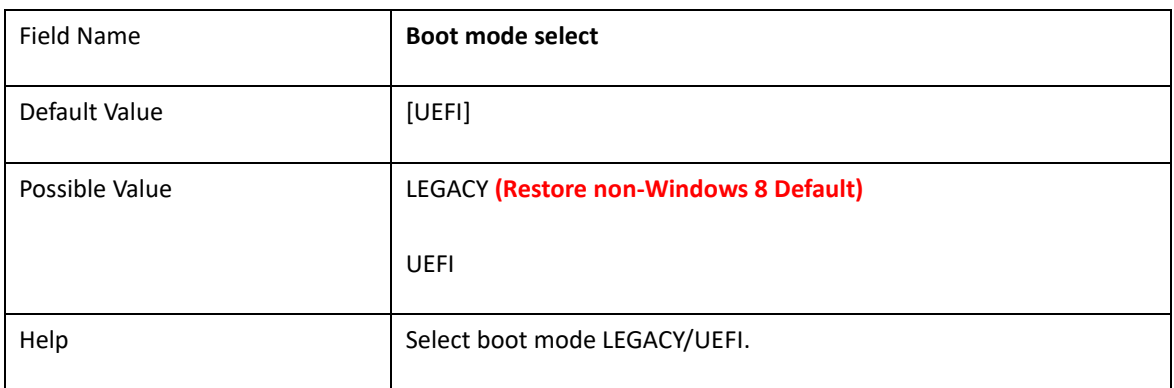

#### **Boot mode select = UEFI**

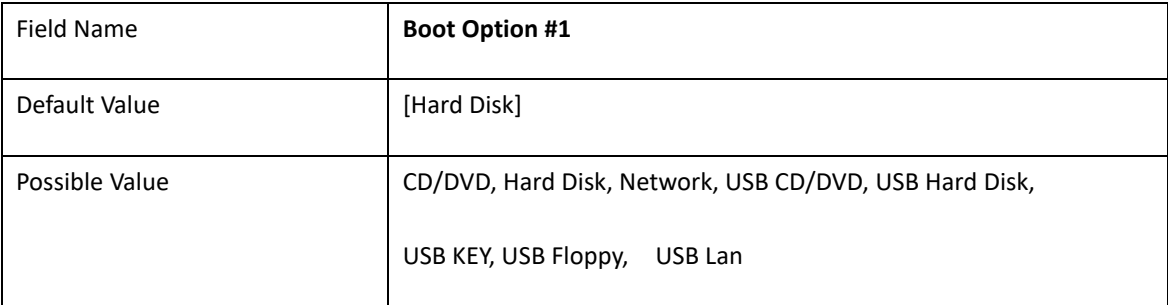

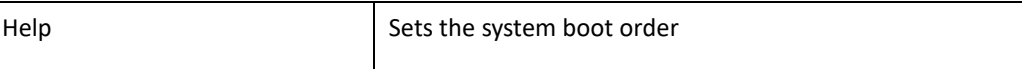

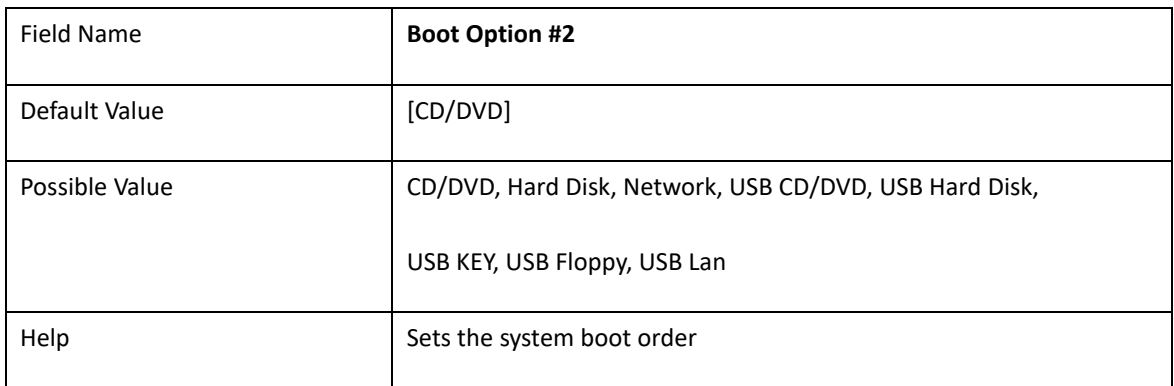

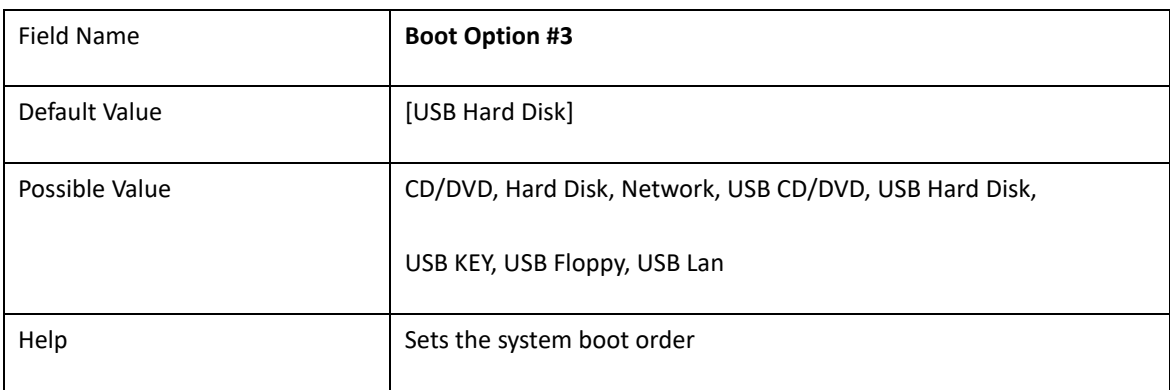

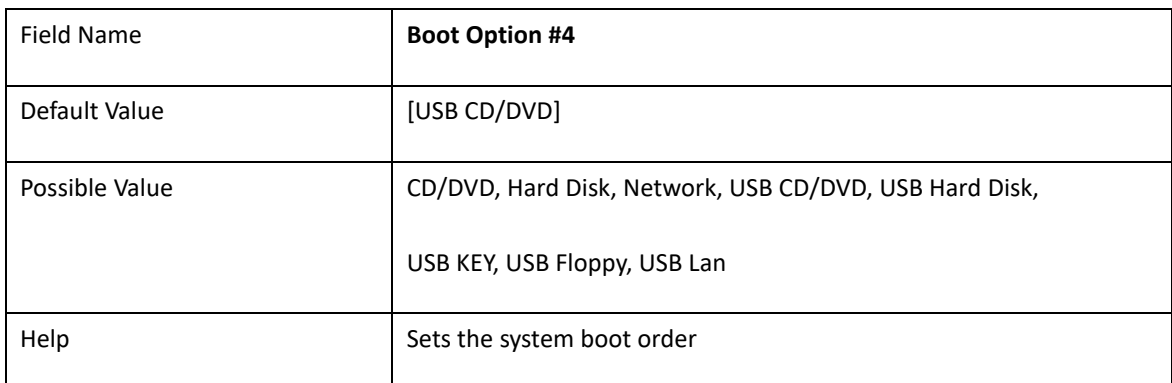

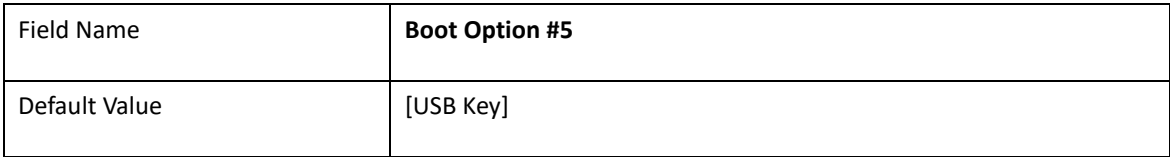

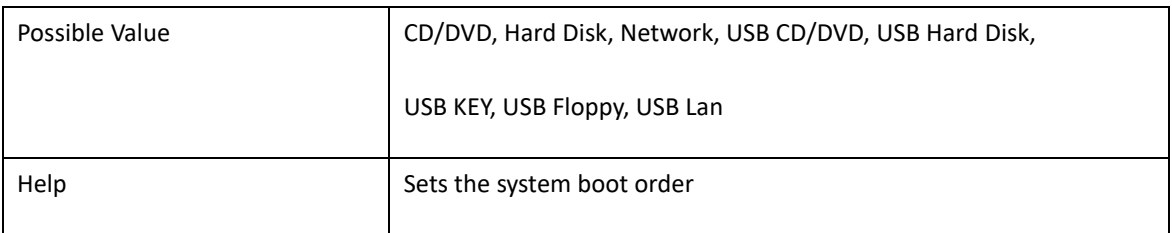

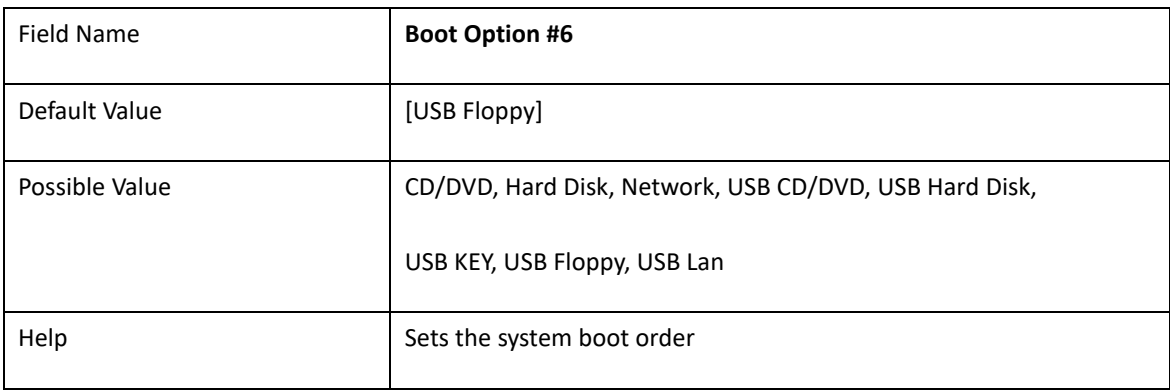

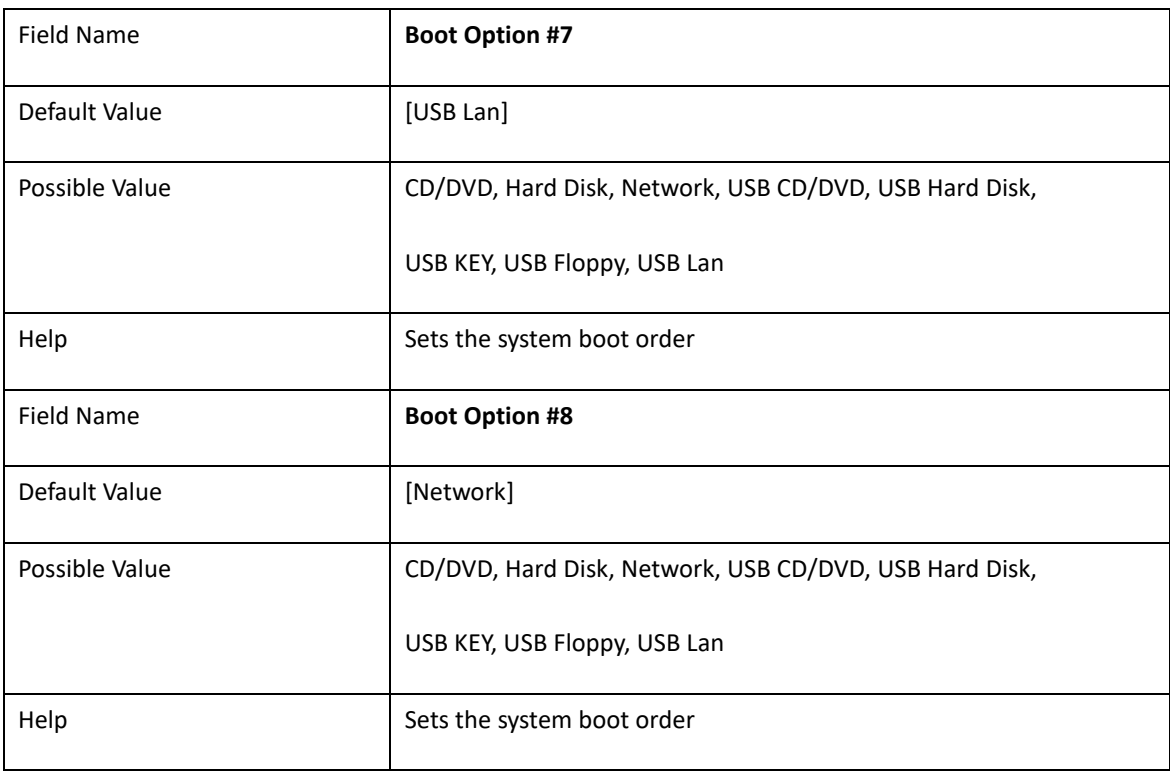

#### **Boot mode select = LEGACY**

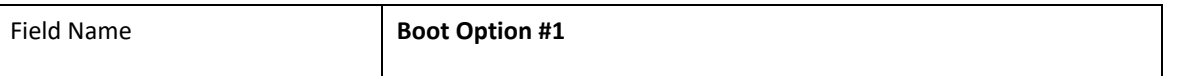

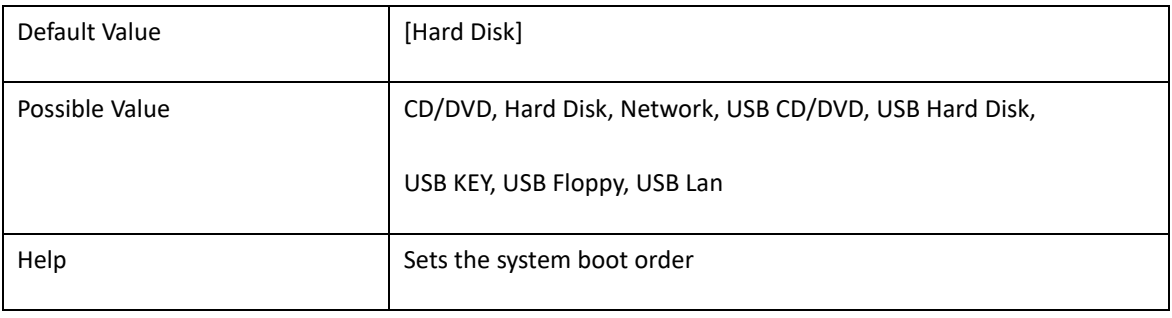

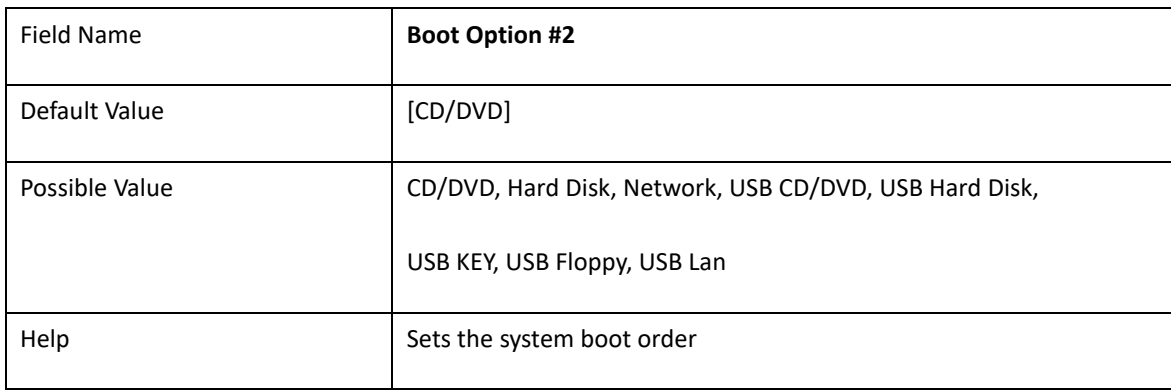

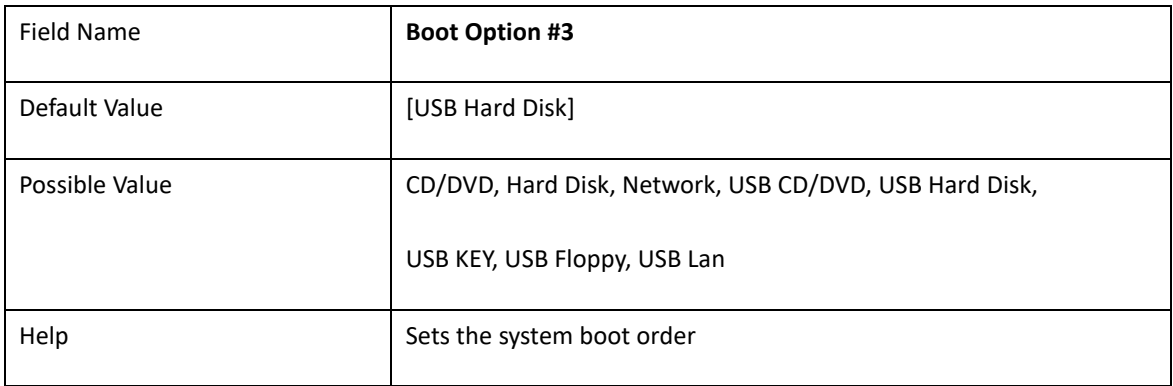

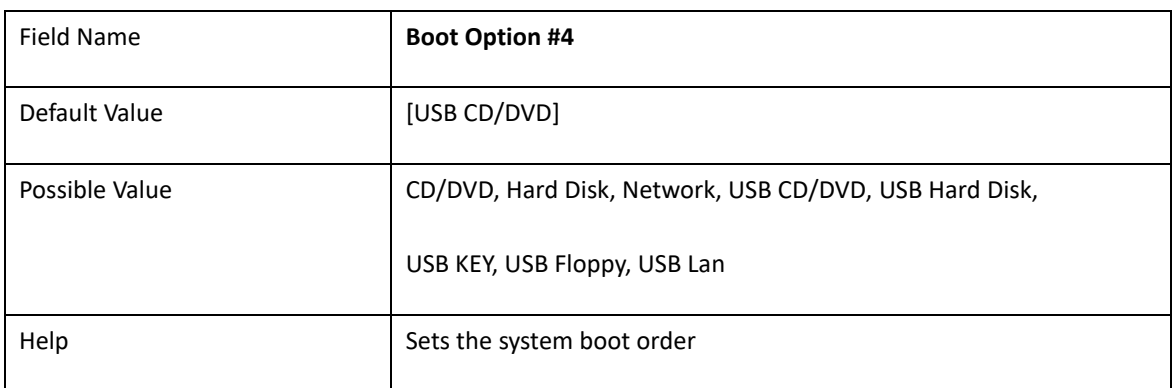

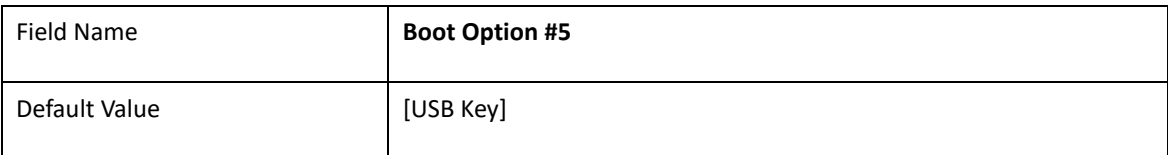

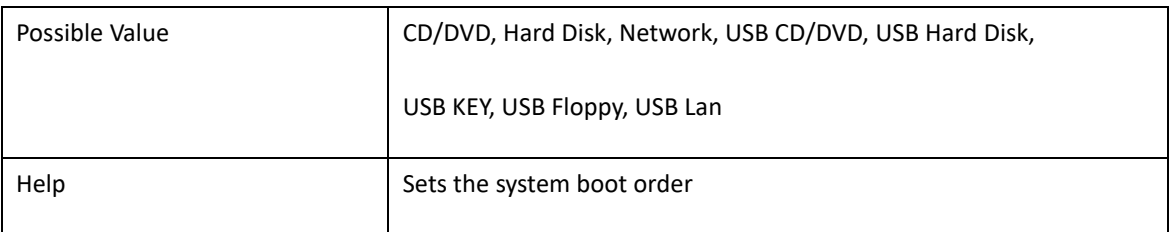

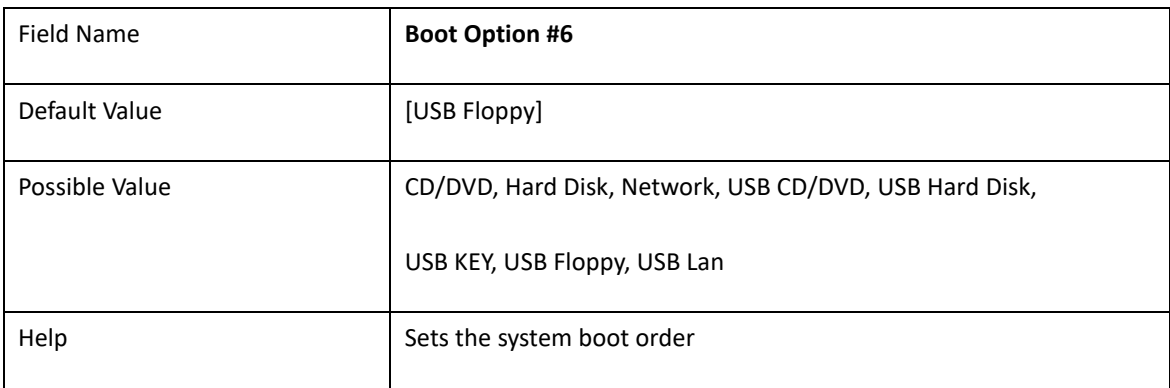

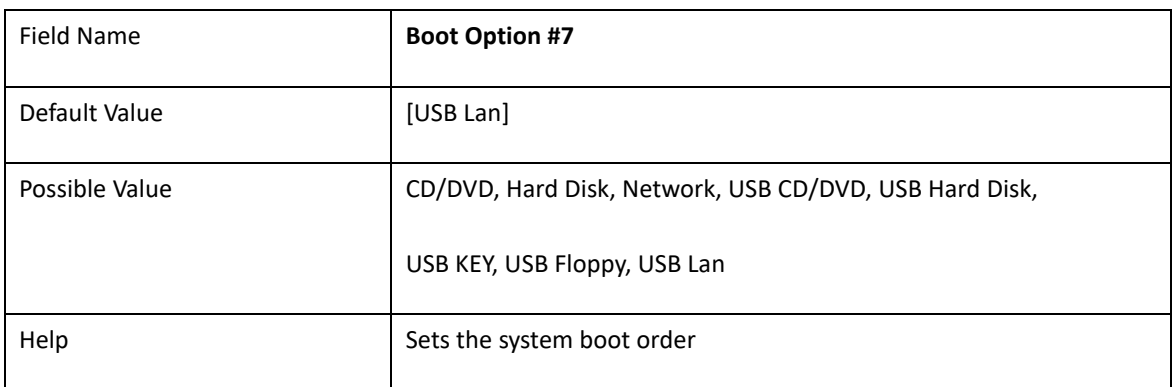

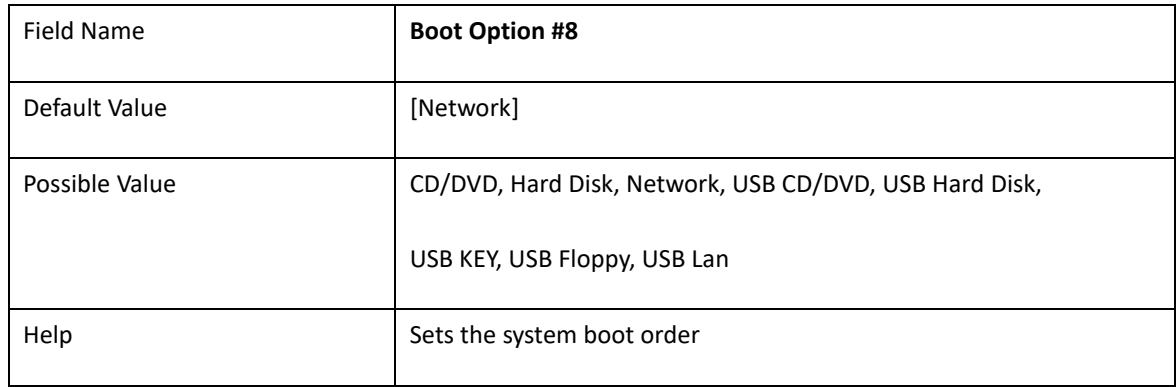

#### Legacy mode: When Restore not Win8 and Win10 64-bits defaults and reset will present

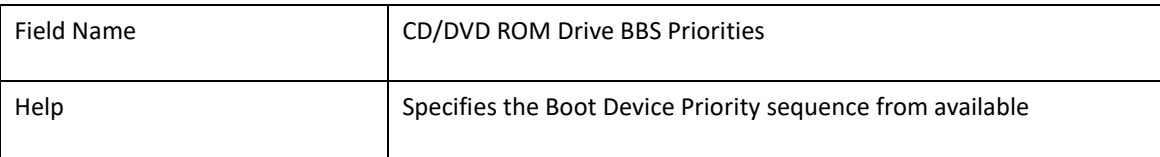

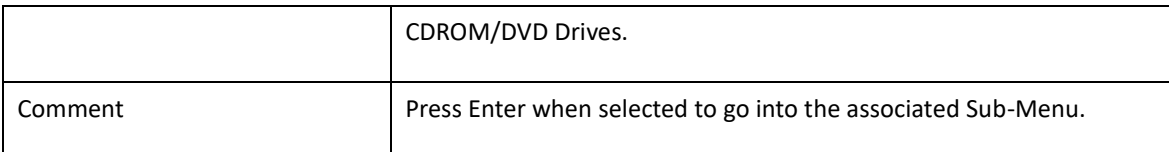

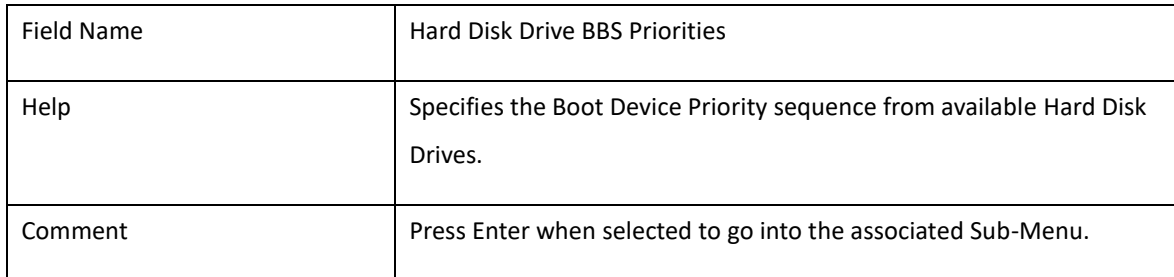

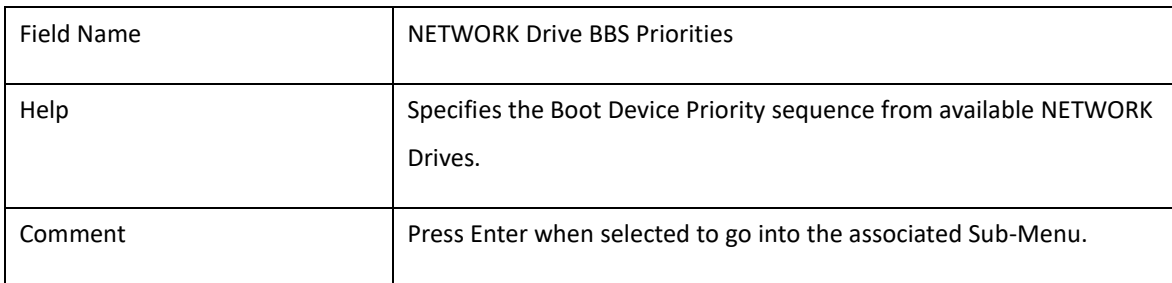

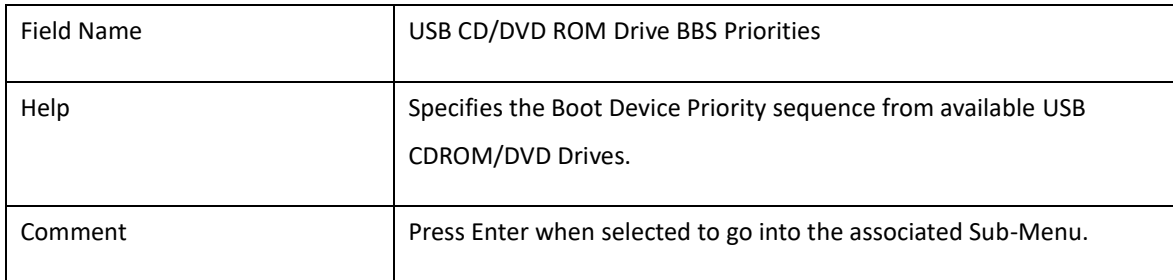

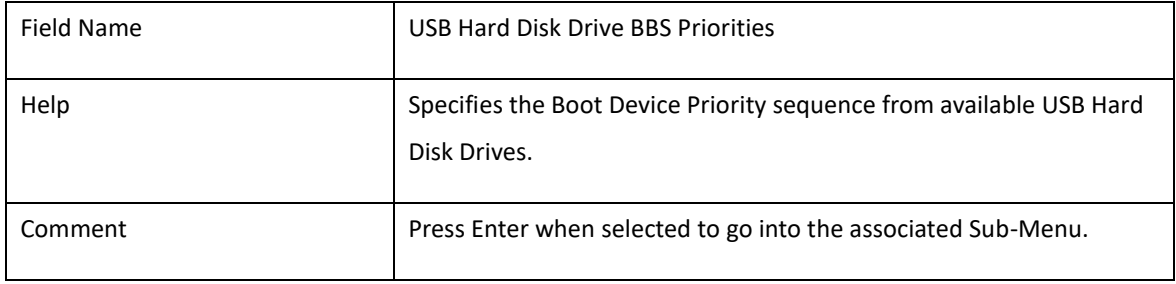

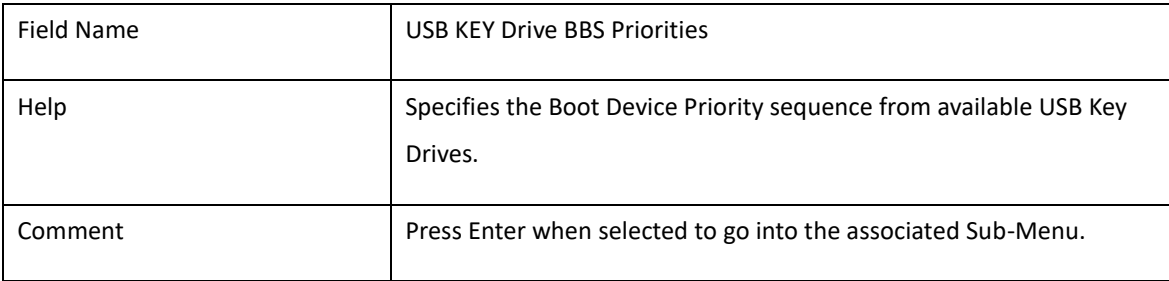

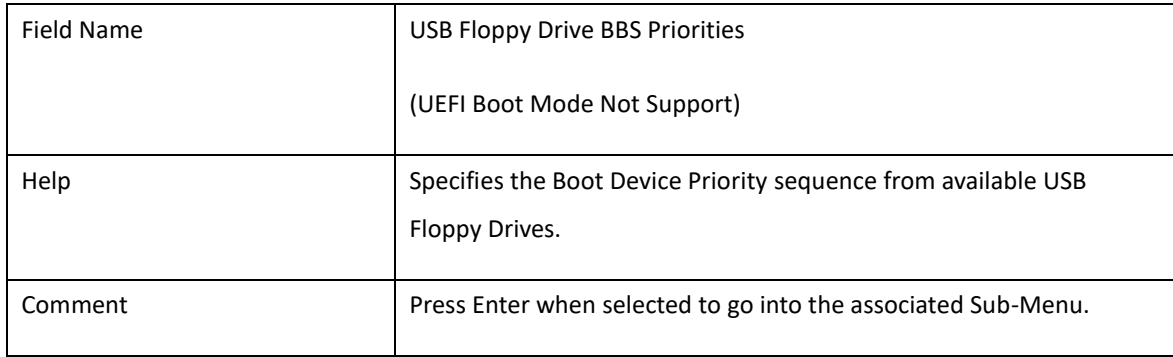

#### UEFI mode: When Restore Win8 and Win10 64-bits defaults and reset will present

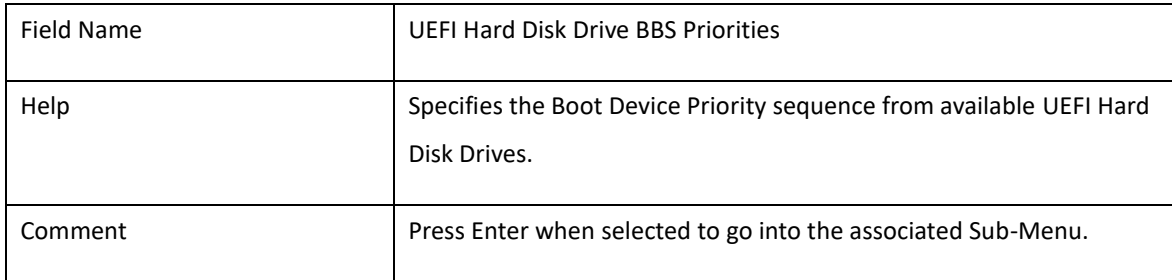

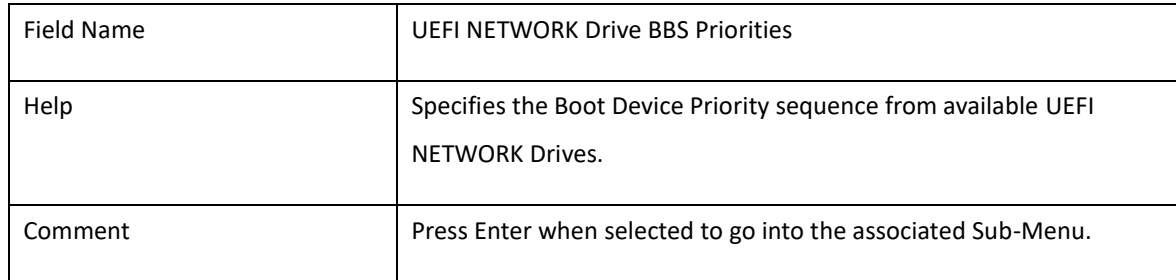

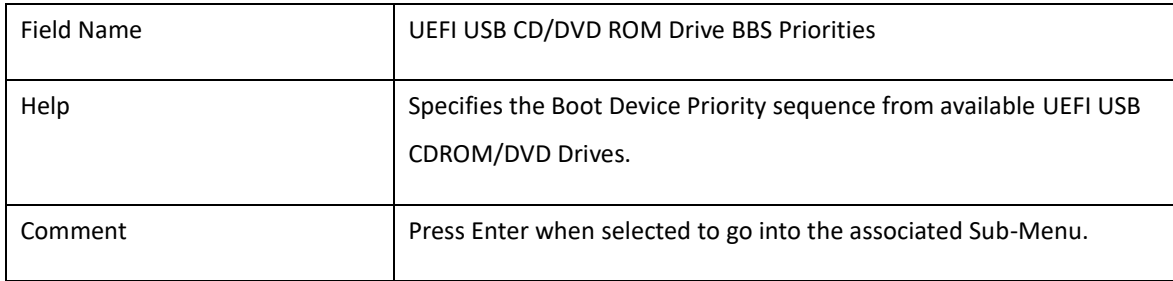

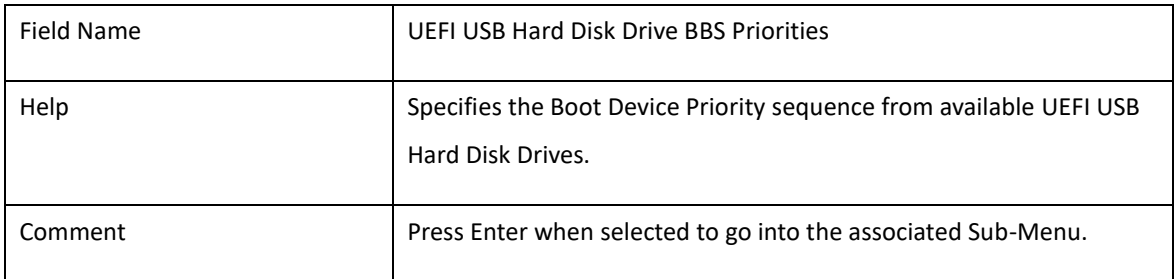

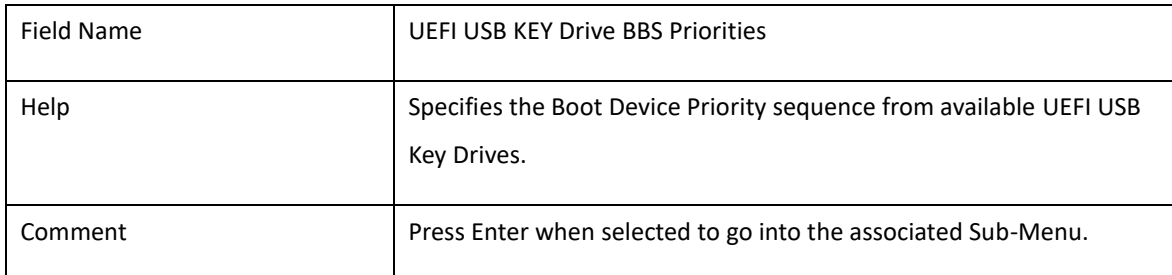

### **6. Save & Exit**

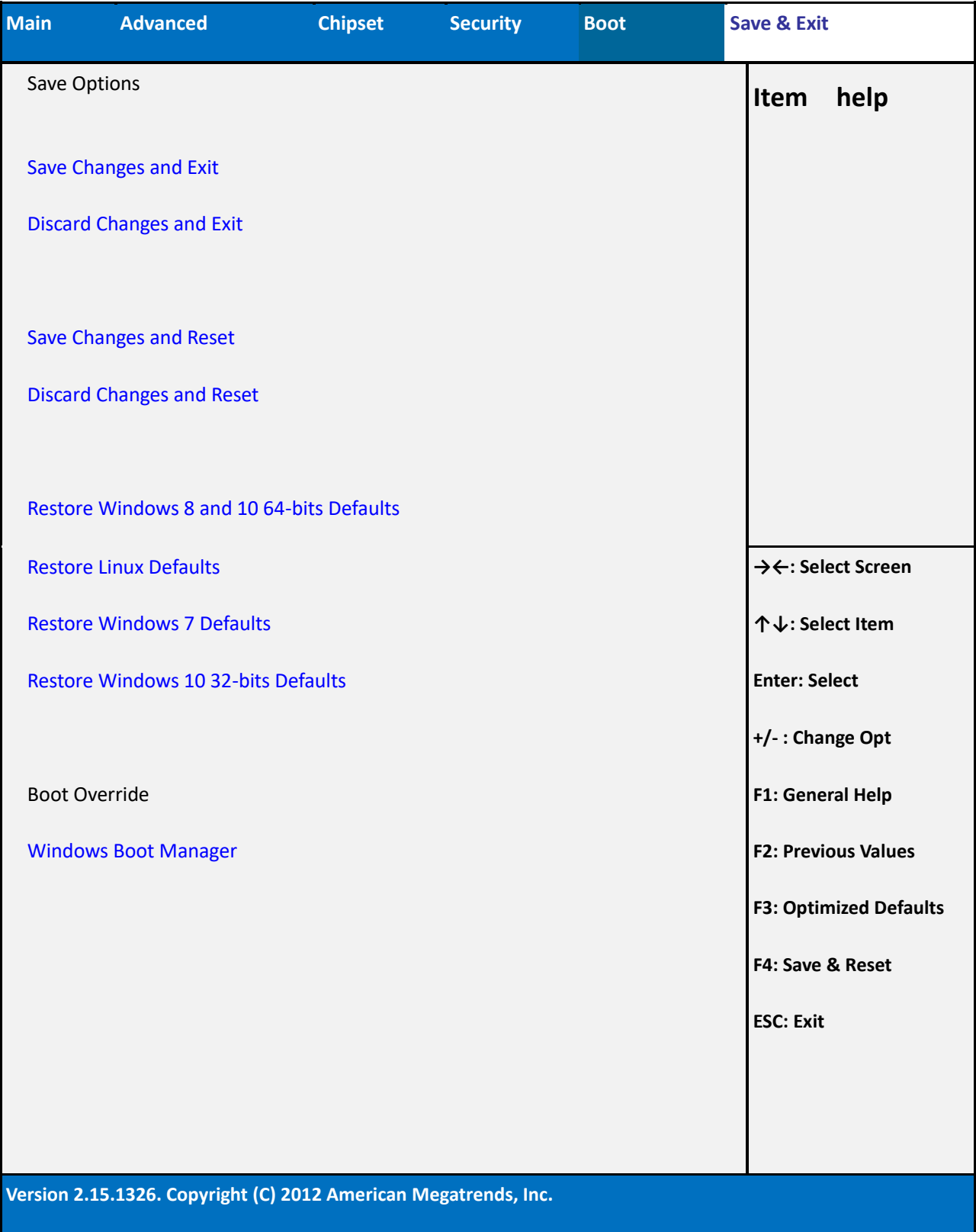

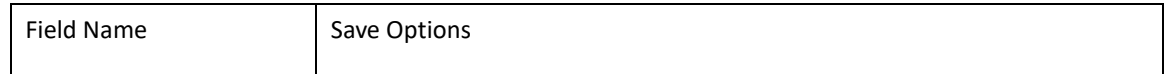

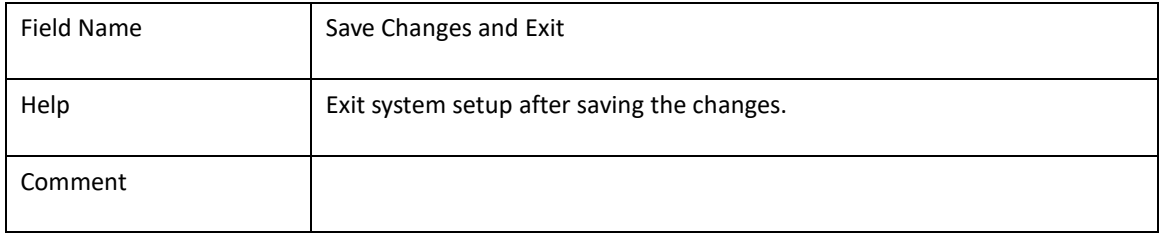

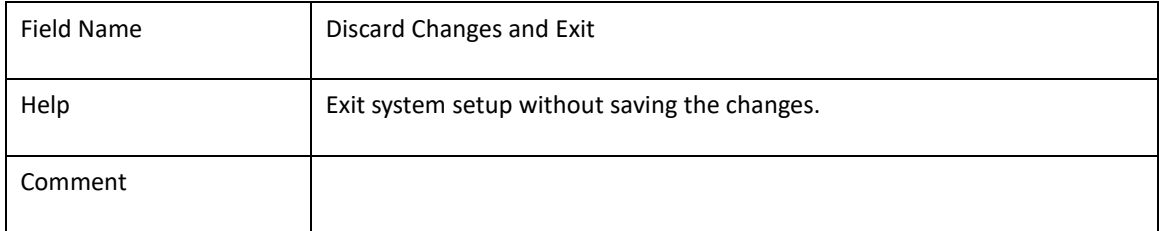

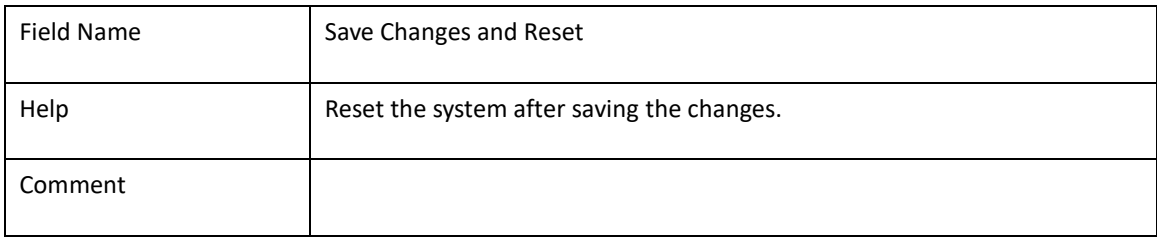

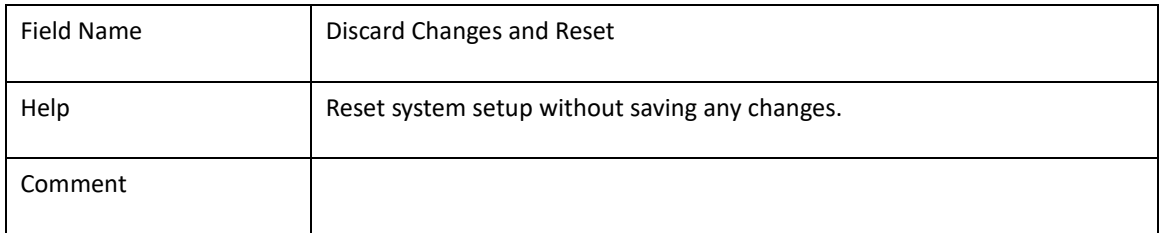

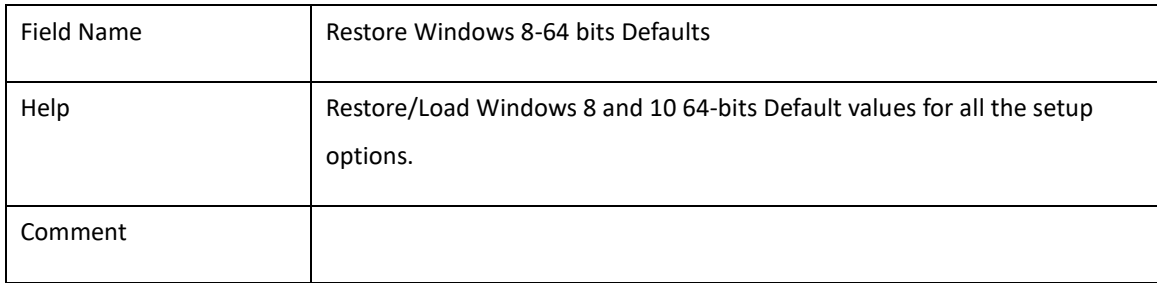

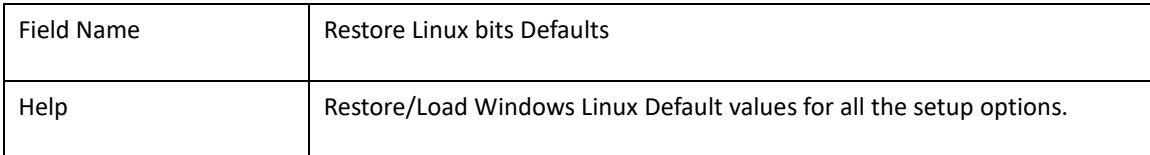

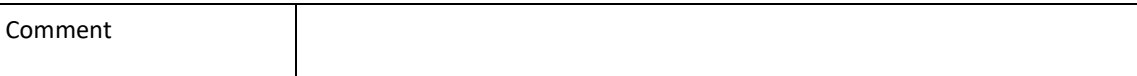

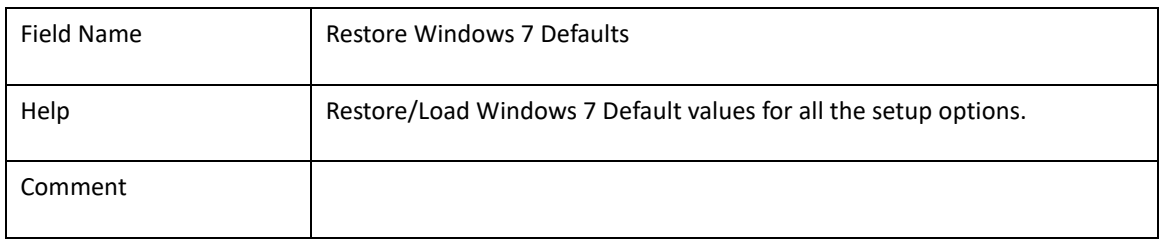

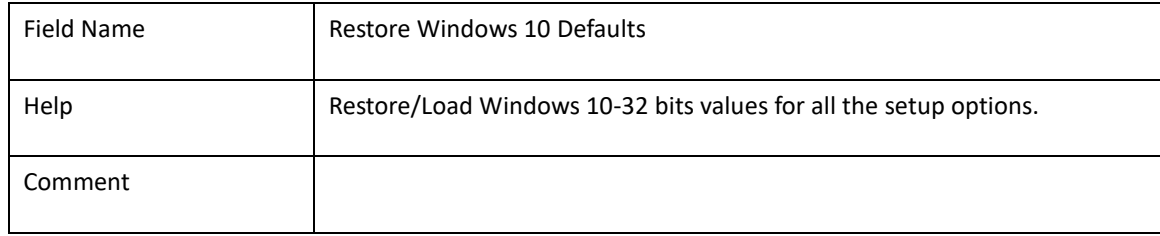

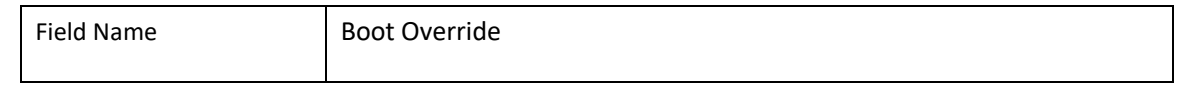